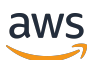

API Reference

# **AWS Elastic Beanstalk**

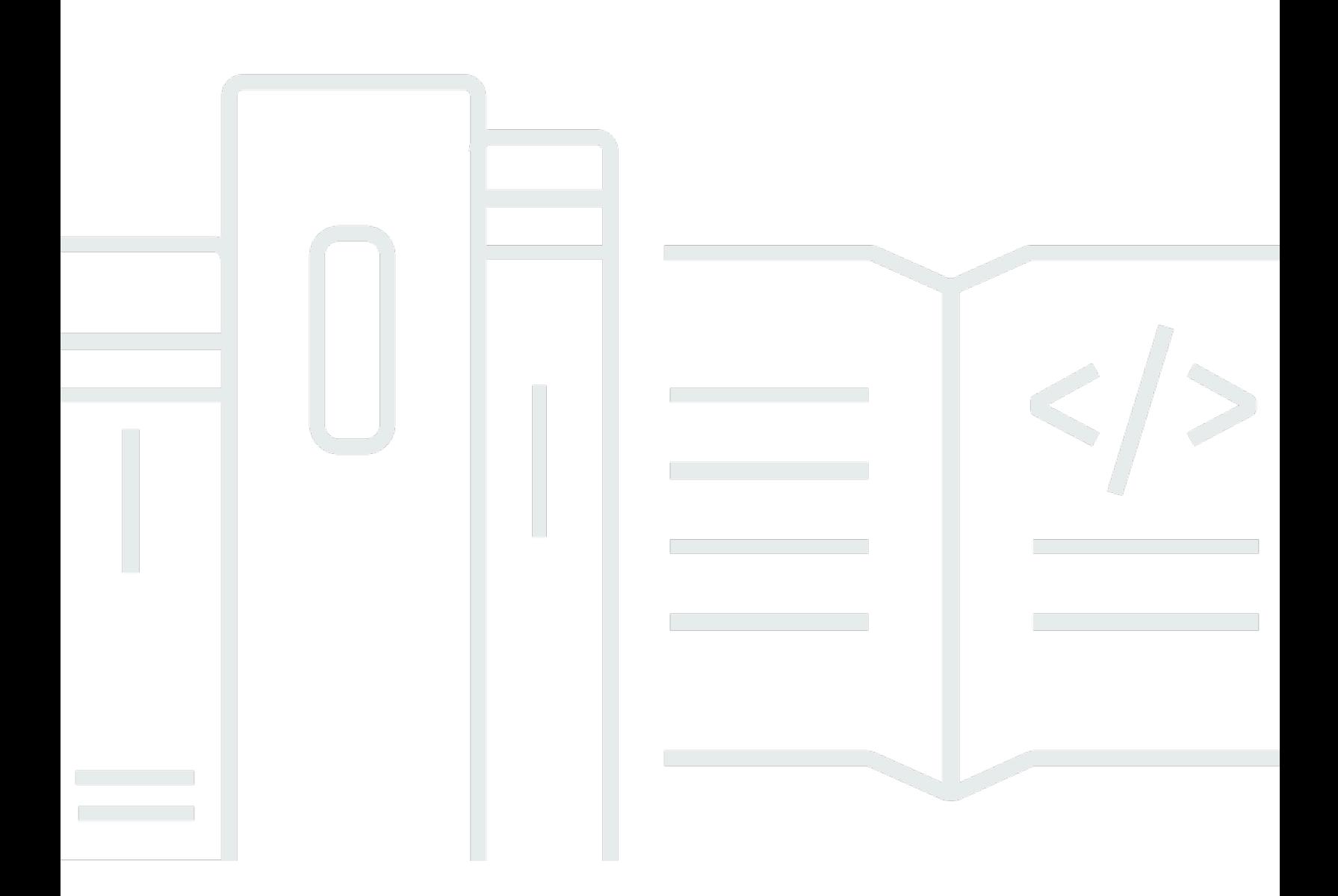

### **API Version 2010-12-01**

Copyright © 2024 Amazon Web Services, Inc. and/or its affiliates. All rights reserved.

## **AWS Elastic Beanstalk: API Reference**

Copyright © 2024 Amazon Web Services, Inc. and/or its affiliates. All rights reserved.

Amazon's trademarks and trade dress may not be used in connection with any product or service that is not Amazon's, in any manner that is likely to cause confusion among customers, or in any manner that disparages or discredits Amazon. All other trademarks not owned by Amazon are the property of their respective owners, who may or may not be affiliated with, connected to, or sponsored by Amazon.

# **Table of Contents**

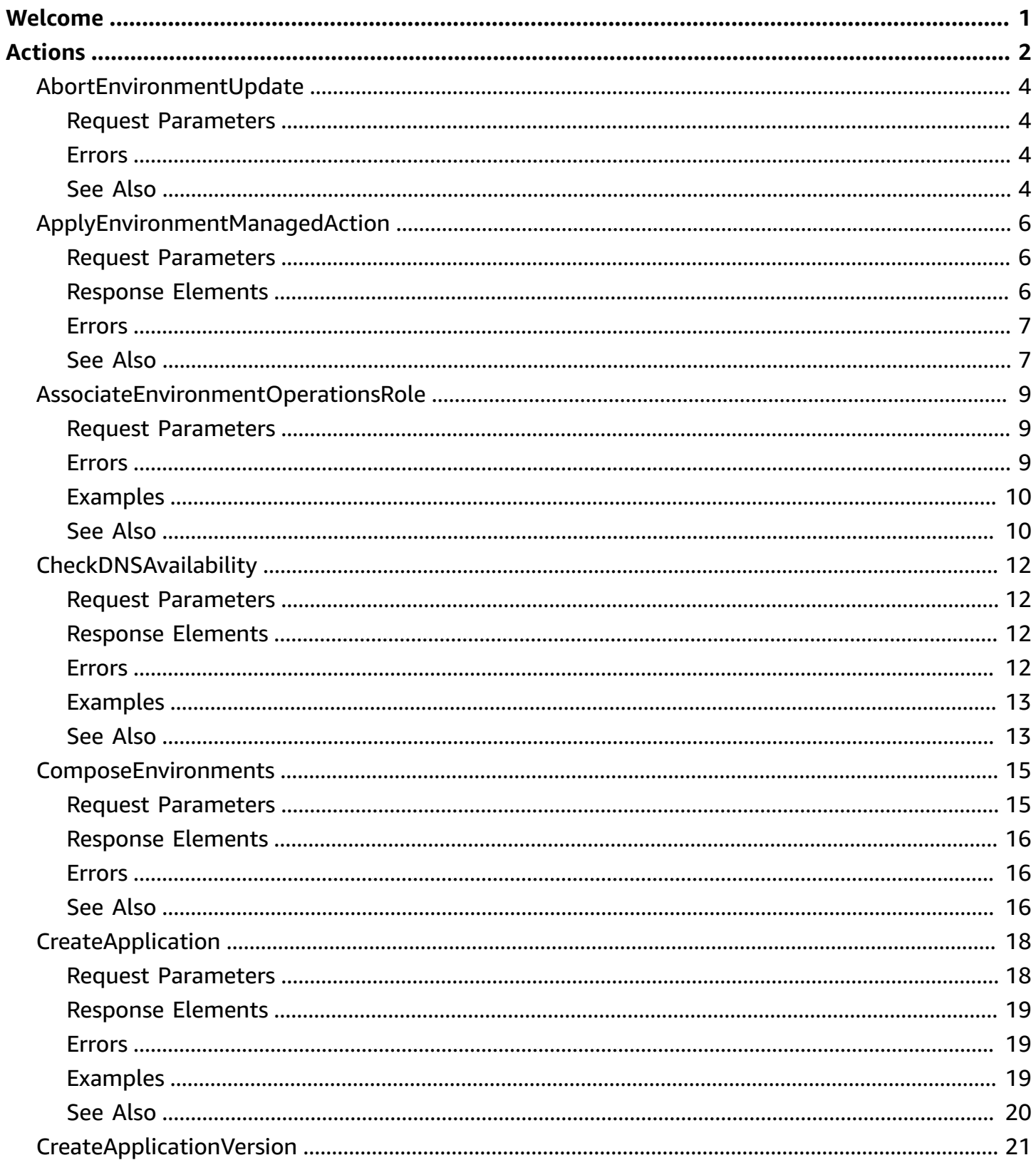

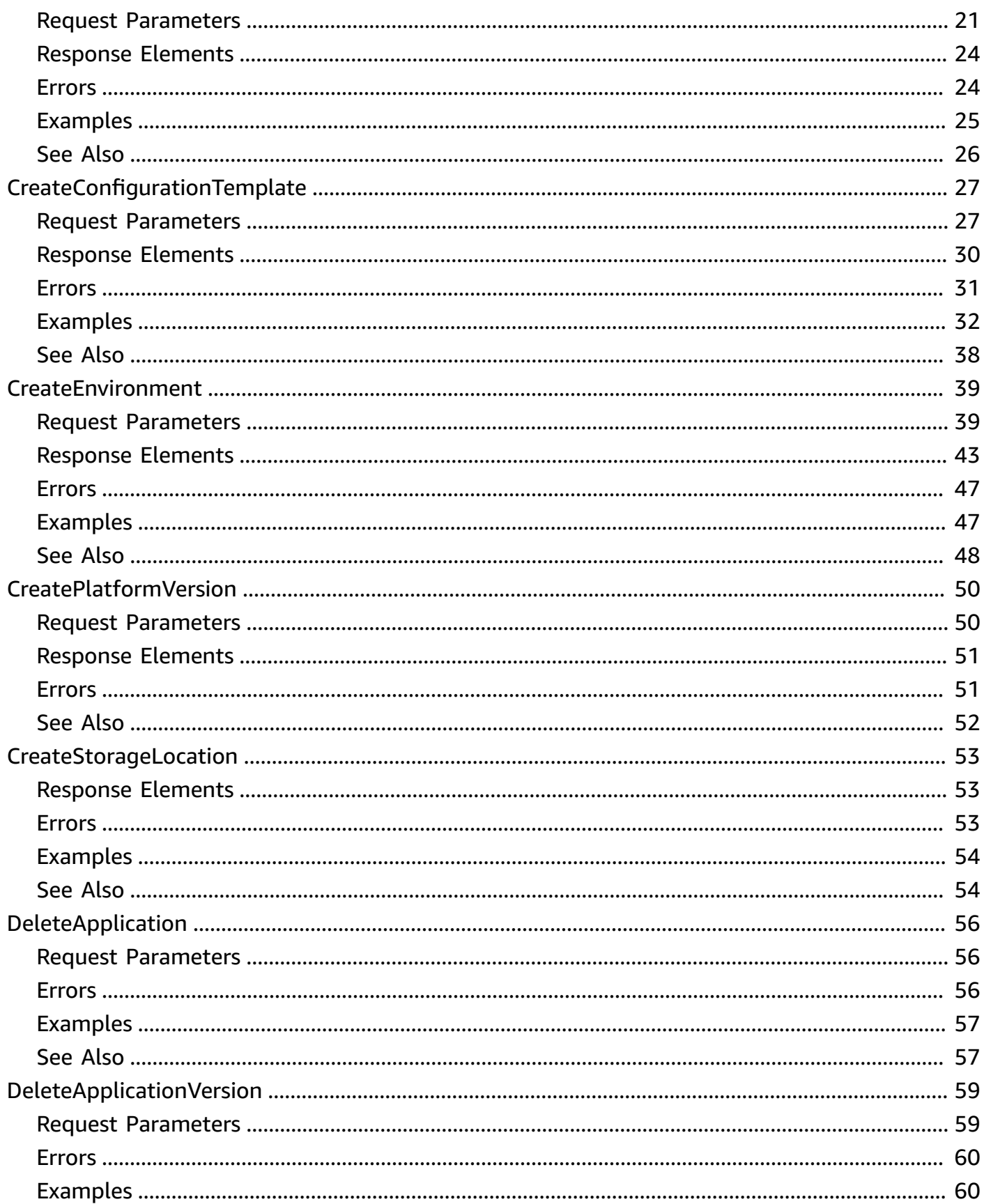

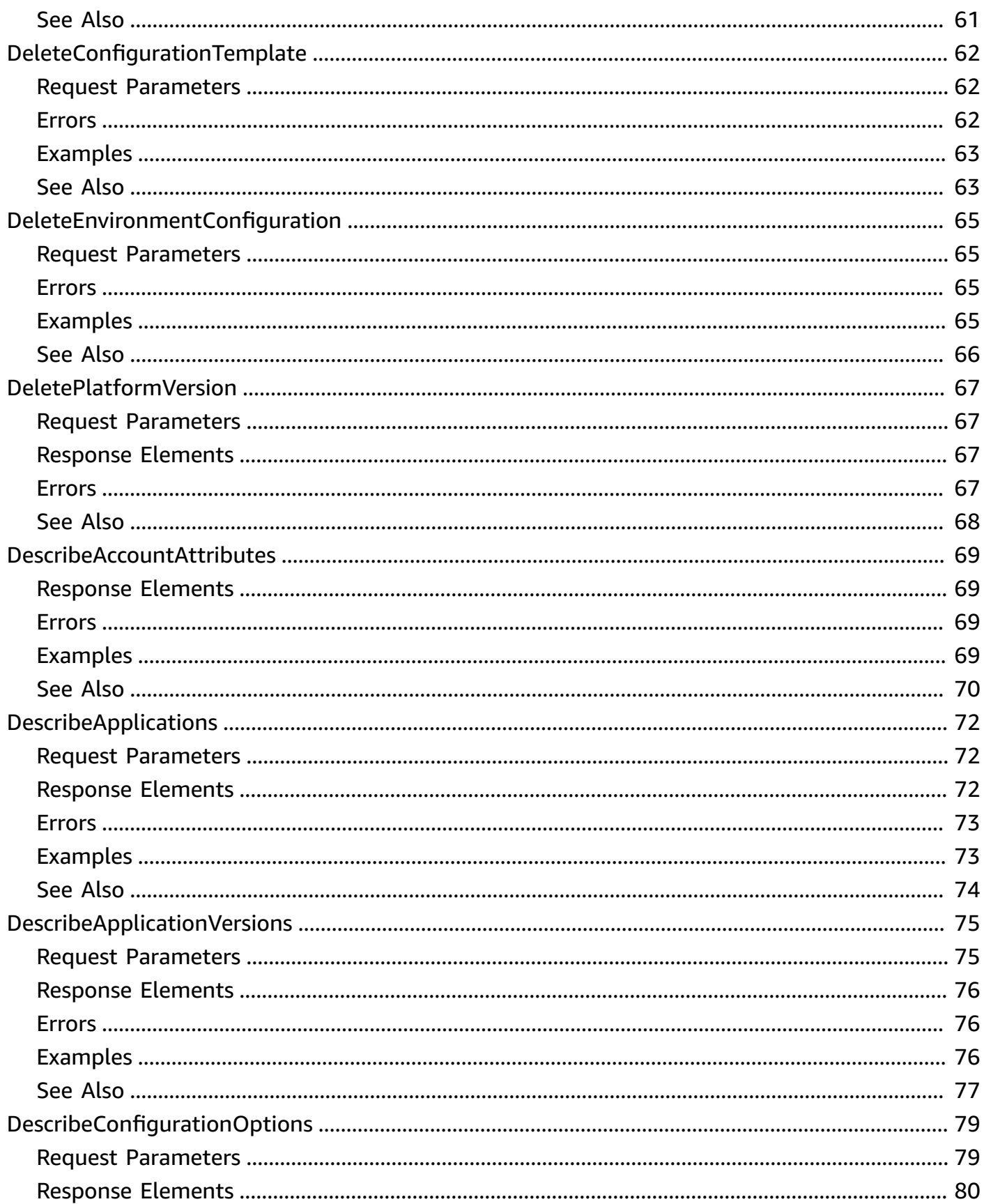

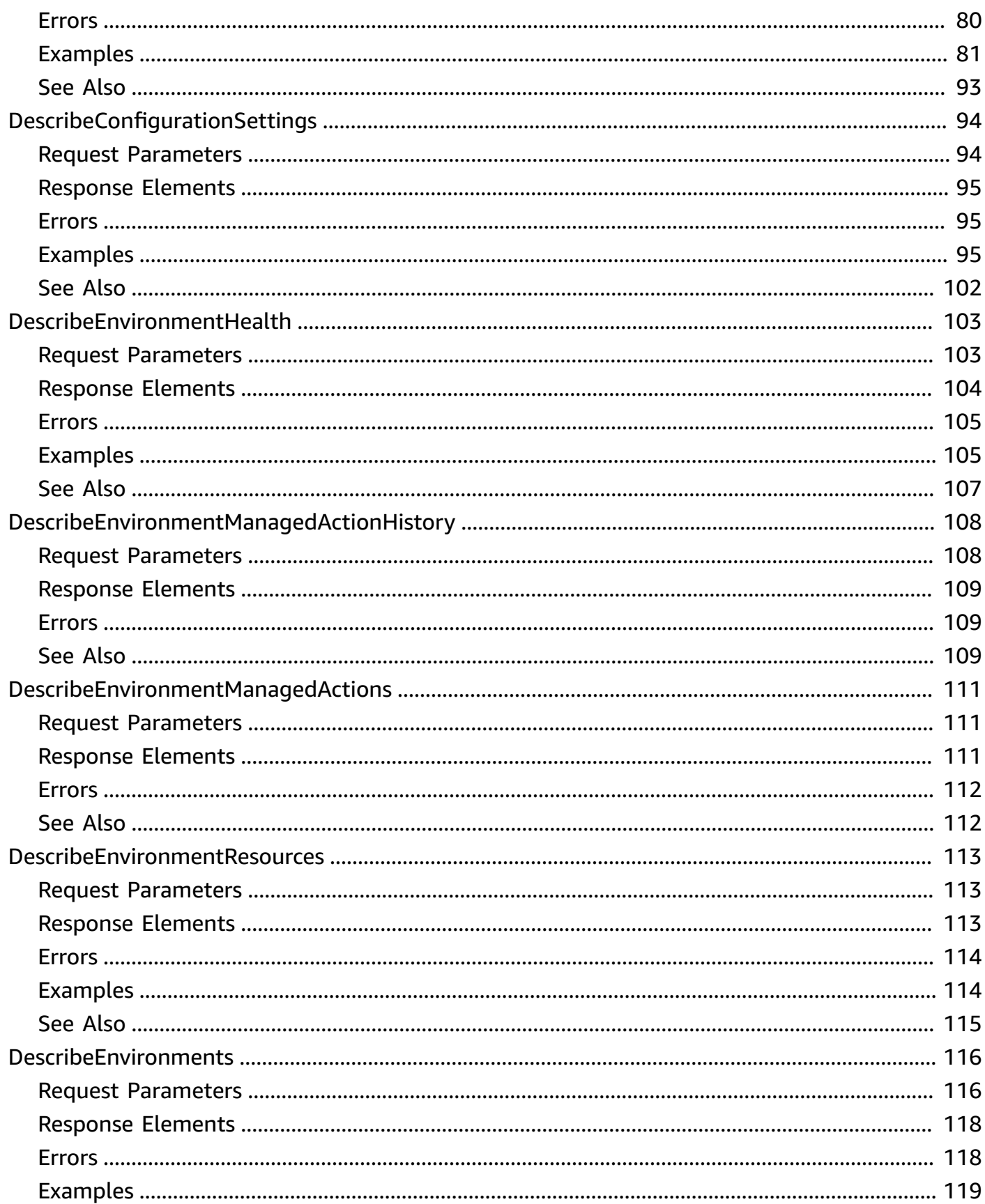

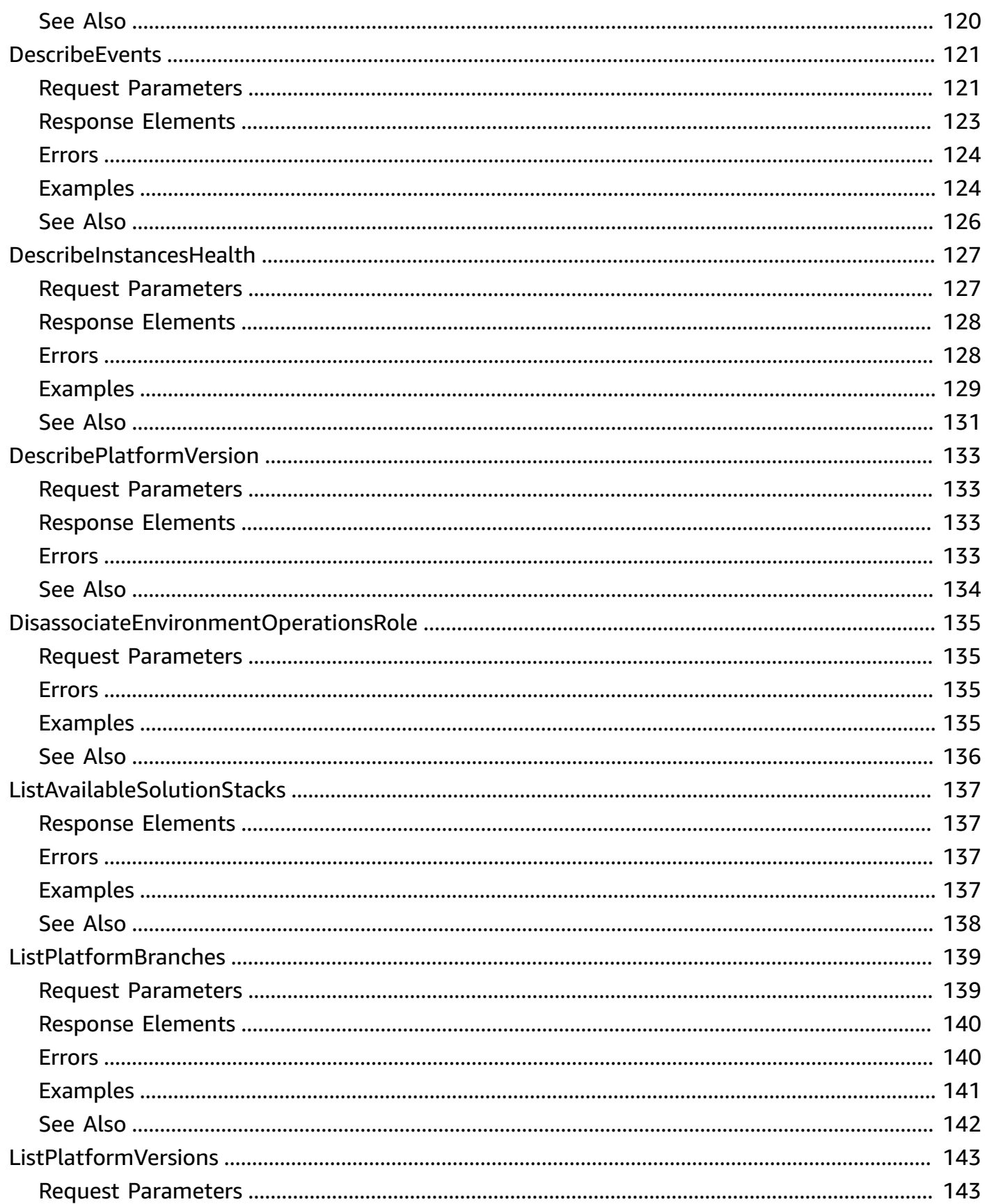

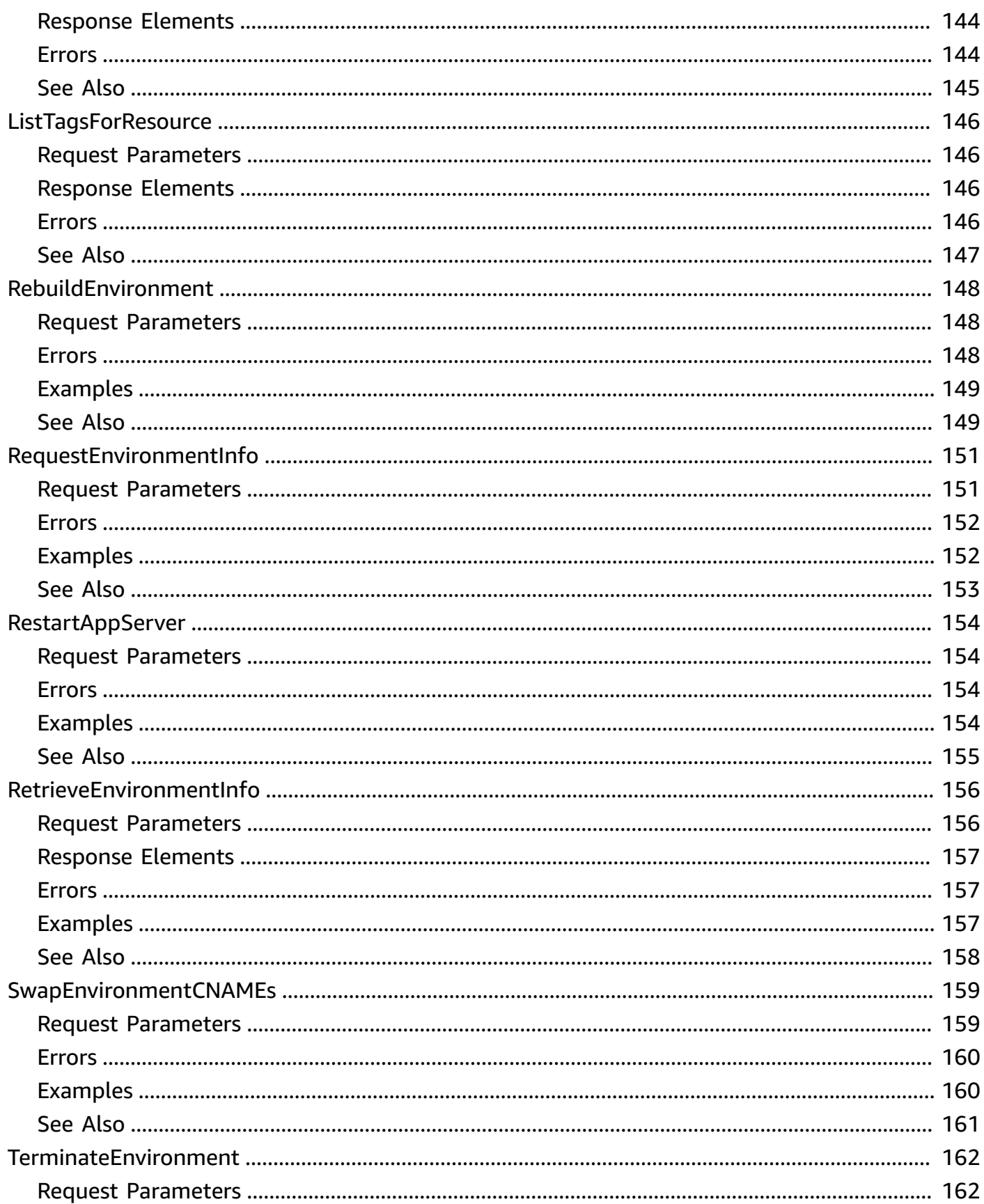

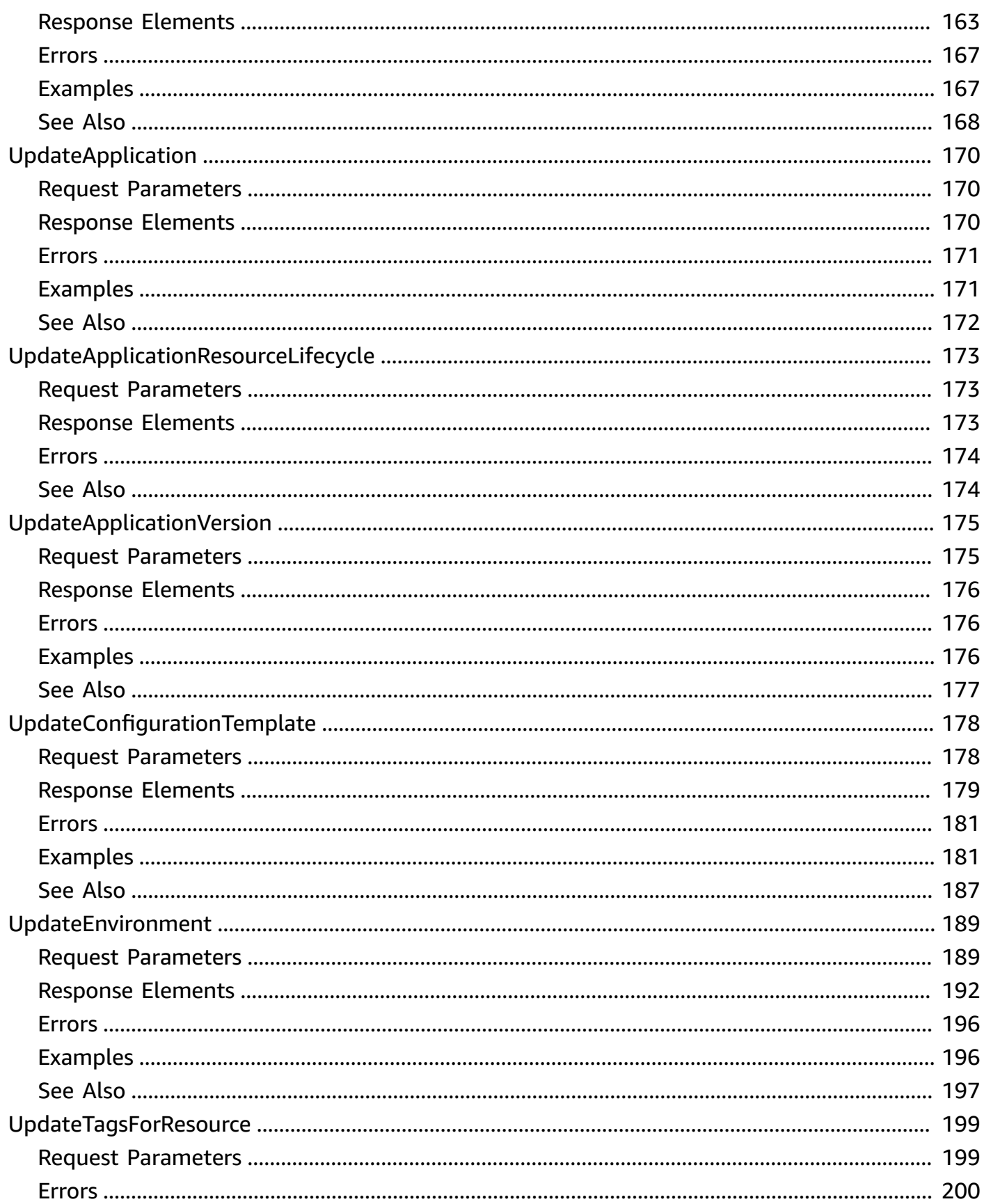

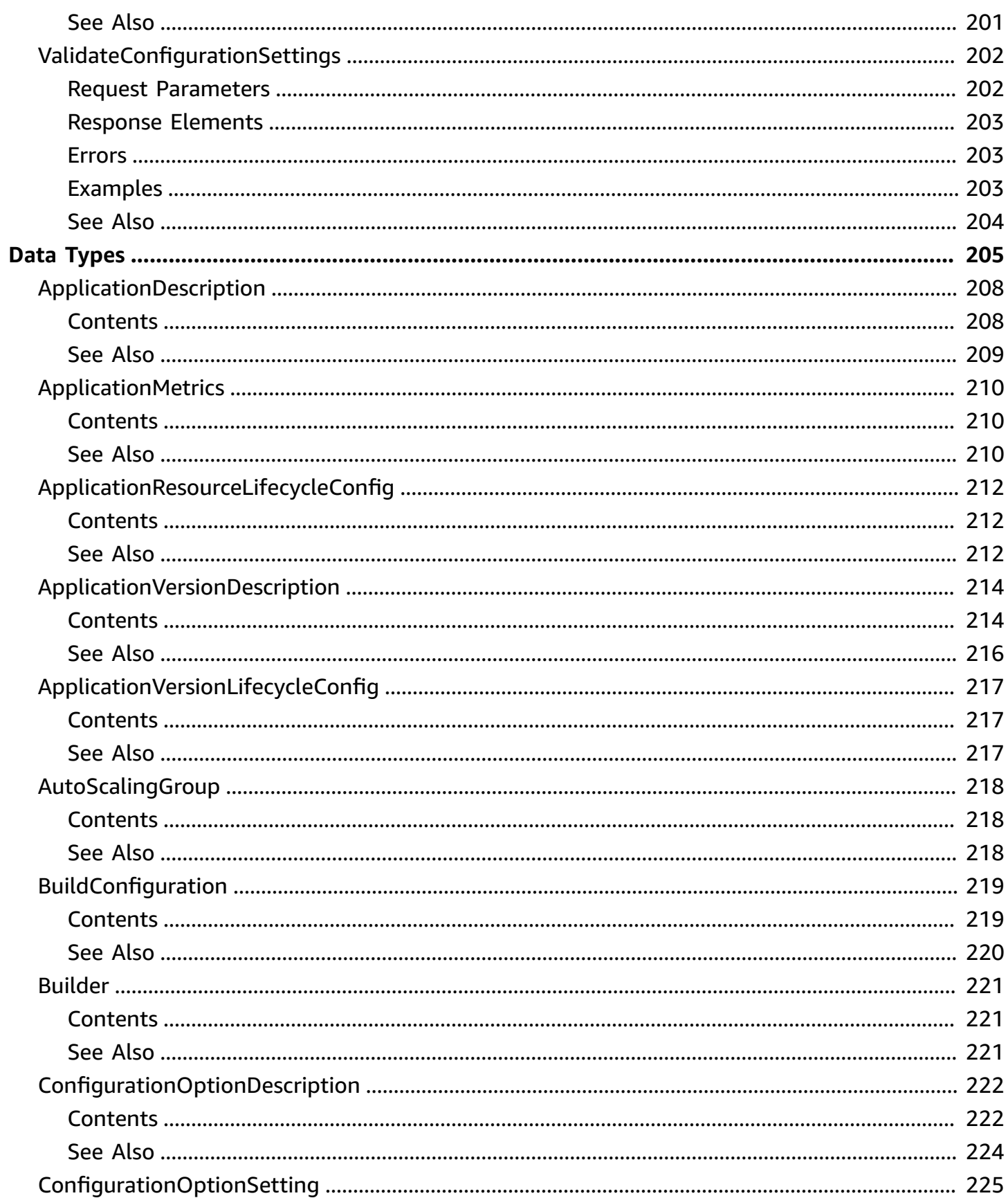

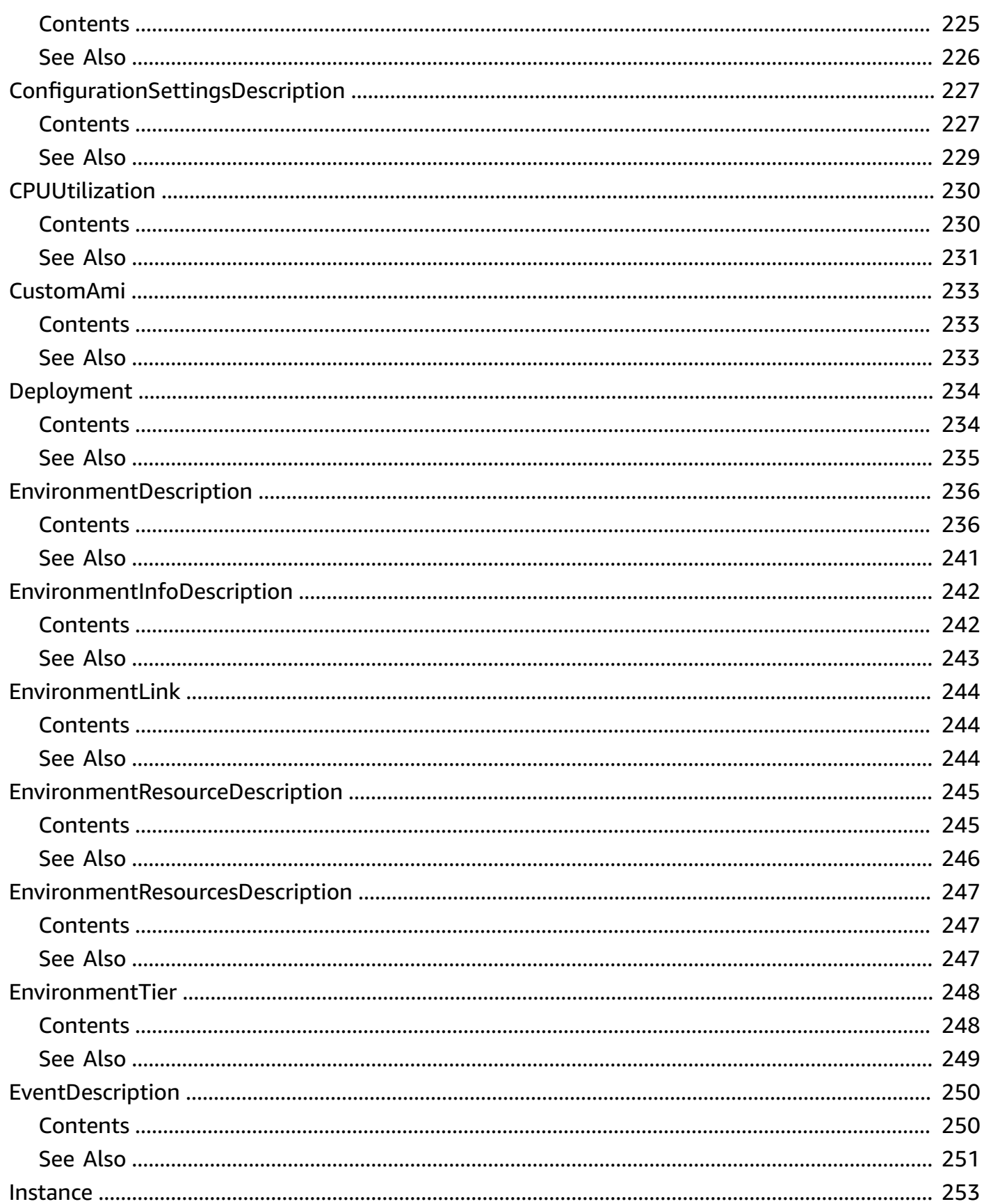

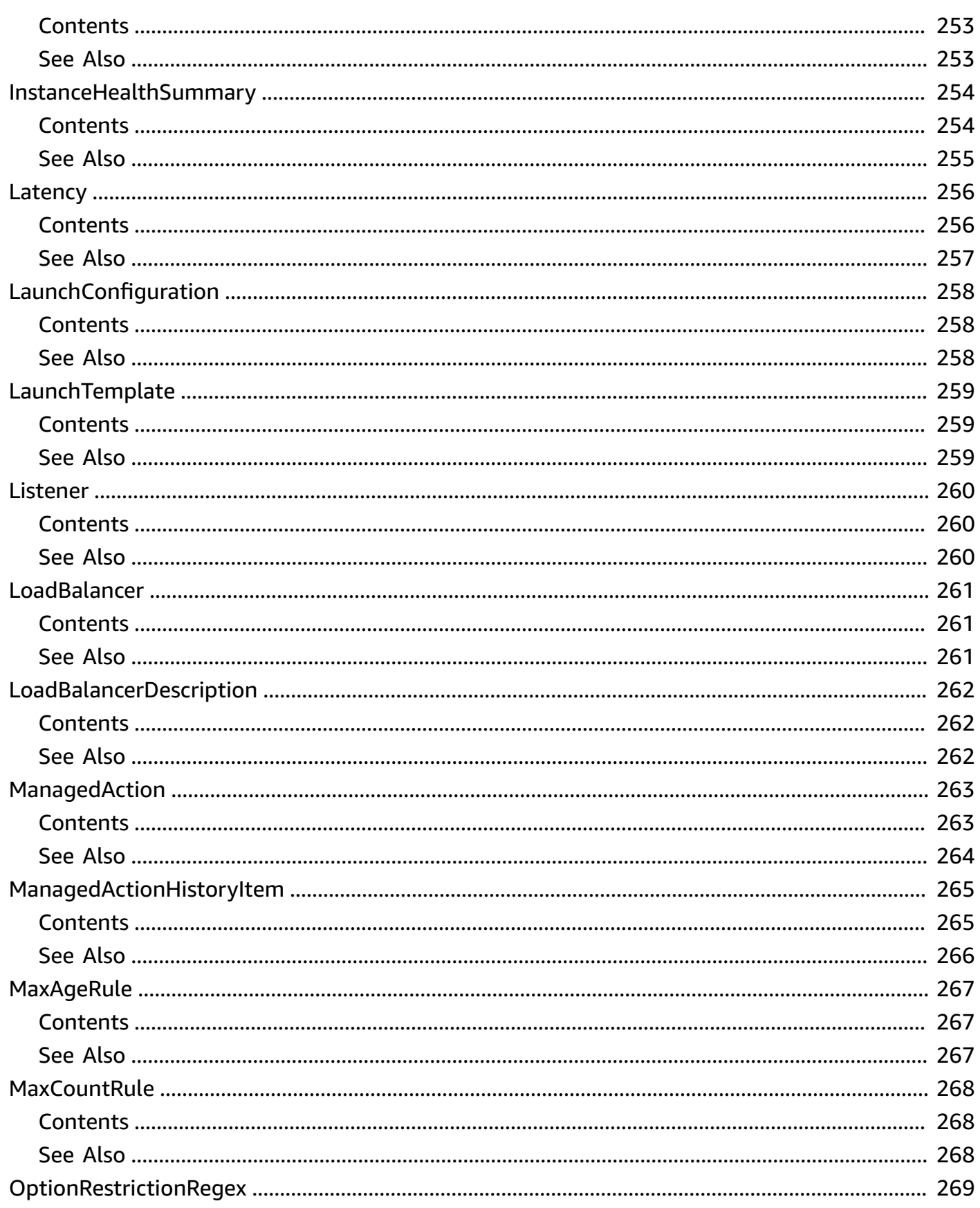

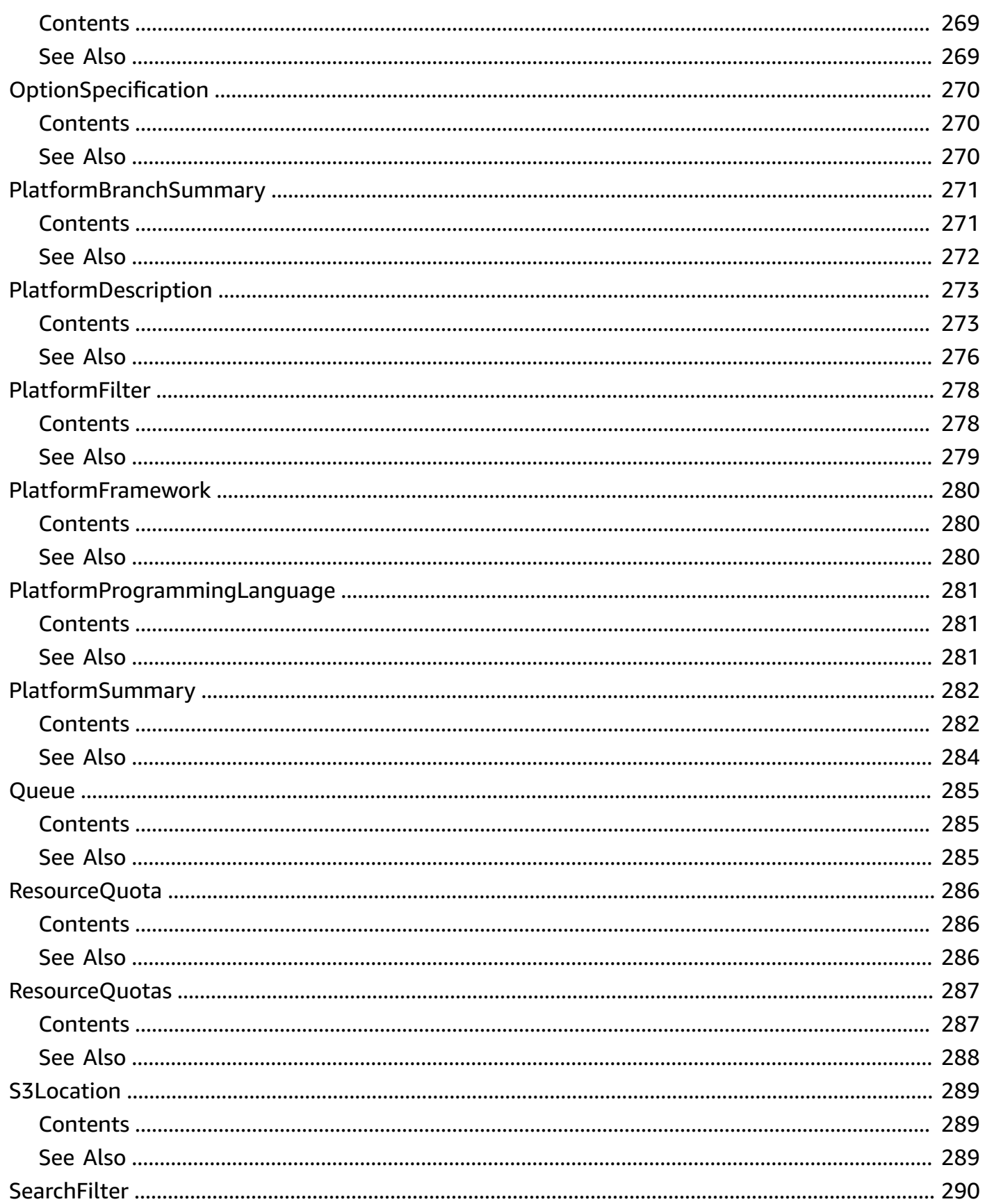

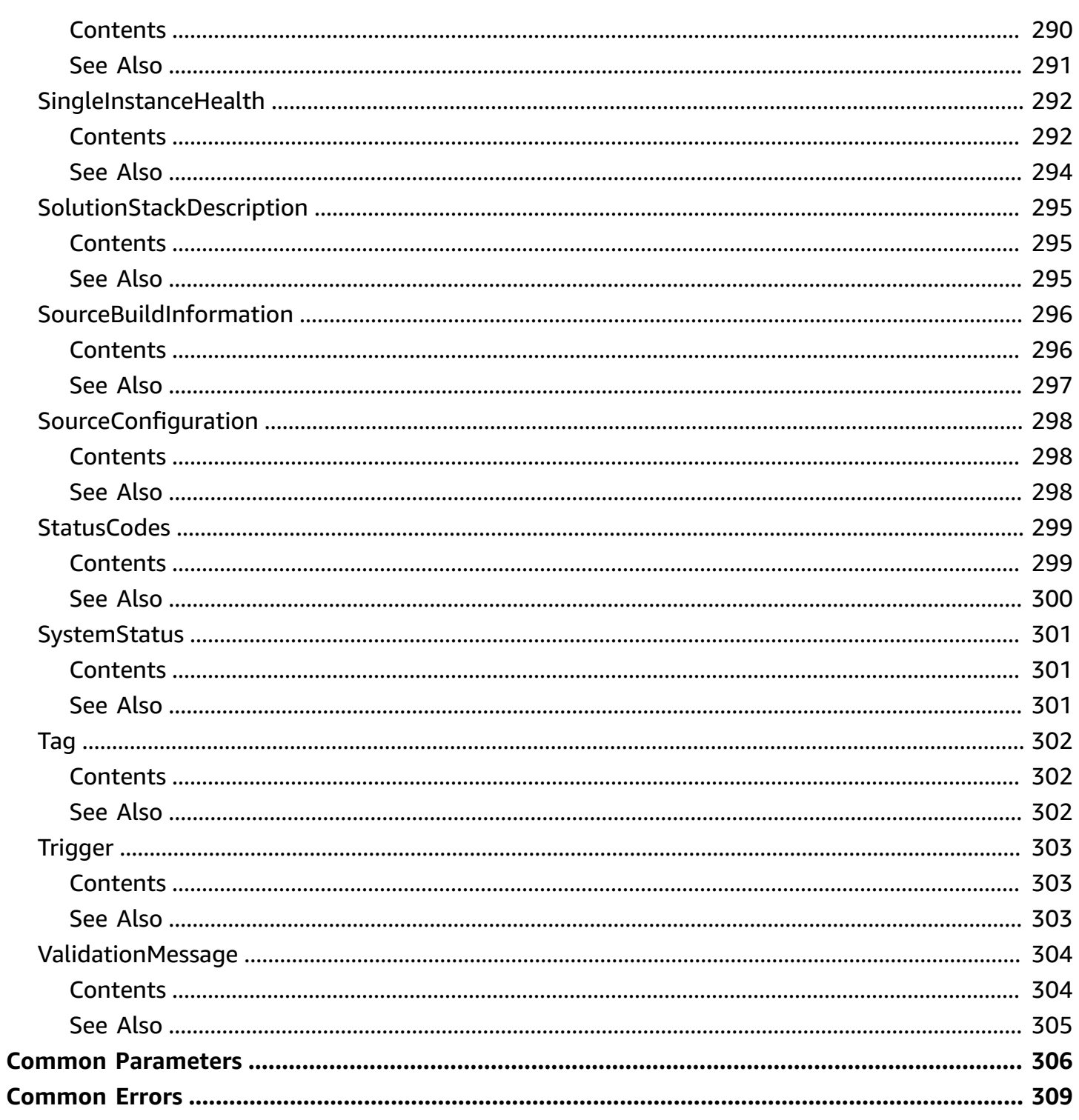

# <span id="page-14-0"></span>**Welcome**

AWS Elastic Beanstalk makes it easy for you to create, deploy, and manage scalable, fault-tolerant applications running on the AWS Cloud.

For more information about this product, go to the AWS Elastic [Beanstalk](http://aws.amazon.com/elasticbeanstalk/) details page. The location of the latest AWS Elastic Beanstalk WSDL is [https://elasticbeanstalk.s3.amazonaws.com/](https://elasticbeanstalk.s3.amazonaws.com/doc/2010-12-01/AWSElasticBeanstalk.wsdl) [doc/2010-12-01/AWSElasticBeanstalk.wsdl](https://elasticbeanstalk.s3.amazonaws.com/doc/2010-12-01/AWSElasticBeanstalk.wsdl). To install the Software Development Kits (SDKs), Integrated Development Environment (IDE) Toolkits, and command line tools that enable you to access the API, go to Tools for [Amazon](http://aws.amazon.com/tools/) Web Services.

### **Endpoints**

For a list of region-specific endpoints that AWS Elastic Beanstalk supports, go to [Regions](https://docs.aws.amazon.com/general/latest/gr/rande.html#elasticbeanstalk_region) and [Endpoints](https://docs.aws.amazon.com/general/latest/gr/rande.html#elasticbeanstalk_region) in the *Amazon Web Services Glossary*.

This document was last published on April 27, 2024.

# <span id="page-15-0"></span>**Actions**

The following actions are supported:

- [AbortEnvironmentUpdate](#page-17-0)
- [ApplyEnvironmentManagedAction](#page-19-0)
- [AssociateEnvironmentOperationsRole](#page-22-0)
- [CheckDNSAvailability](#page-25-0)
- **[ComposeEnvironments](#page-28-0)**
- [CreateApplication](#page-31-0)
- [CreateApplicationVersion](#page-34-0)
- [CreateConfigurationTemplate](#page-40-0)
- [CreateEnvironment](#page-52-0)
- [CreatePlatformVersion](#page-63-0)
- [CreateStorageLocation](#page-66-0)
- [DeleteApplication](#page-69-0)
- [DeleteApplicationVersion](#page-72-0)
- [DeleteConfigurationTemplate](#page-75-0)
- [DeleteEnvironmentConfiguration](#page-78-0)
- [DeletePlatformVersion](#page-80-0)
- [DescribeAccountAttributes](#page-82-0)
- [DescribeApplications](#page-85-0)
- [DescribeApplicationVersions](#page-88-0)
- [DescribeConfigurationOptions](#page-92-0)
- [DescribeConfigurationSettings](#page-107-0)
- [DescribeEnvironmentHealth](#page-116-0)
- [DescribeEnvironmentManagedActionHistory](#page-121-0)
- [DescribeEnvironmentManagedActions](#page-124-0)
- [DescribeEnvironmentResources](#page-126-0)
- [DescribeEnvironments](#page-129-0)
- [DescribeEvents](#page-134-0)
- [DescribeInstancesHealth](#page-140-0)
- [DescribePlatformVersion](#page-146-0)
- [DisassociateEnvironmentOperationsRole](#page-148-0)
- [ListAvailableSolutionStacks](#page-150-0)
- [ListPlatformBranches](#page-152-0)
- [ListPlatformVersions](#page-156-0)
- [ListTagsForResource](#page-159-0)
- [RebuildEnvironment](#page-161-0)
- [RequestEnvironmentInfo](#page-164-0)
- [RestartAppServer](#page-167-0)
- [RetrieveEnvironmentInfo](#page-169-0)
- [SwapEnvironmentCNAMEs](#page-172-0)
- [TerminateEnvironment](#page-175-0)
- [UpdateApplication](#page-183-0)
- [UpdateApplicationResourceLifecycle](#page-186-0)
- [UpdateApplicationVersion](#page-188-0)
- [UpdateConfigurationTemplate](#page-191-0)
- [UpdateEnvironment](#page-202-0)
- [UpdateTagsForResource](#page-212-0)
- [ValidateConfigurationSettings](#page-215-0)

# <span id="page-17-0"></span>**AbortEnvironmentUpdate**

Cancels in-progress environment configuration update or application version deployment.

### <span id="page-17-1"></span>**Request Parameters**

For information about the parameters that are common to all actions, see Common [Parameters](#page-319-0).

### **EnvironmentId**

This specifies the ID of the environment with the in-progress update that you want to cancel.

Type: String

Required: No

#### **EnvironmentName**

This specifies the name of the environment with the in-progress update that you want to cancel.

Type: String

Length Constraints: Minimum length of 4. Maximum length of 40.

Required: No

### <span id="page-17-2"></span>**Errors**

For information about the errors that are common to all actions, see [Common](#page-322-0) Errors.

### **InsufficientPrivileges**

The specified account does not have sufficient privileges for one or more AWS services.

HTTP Status Code: 403

### <span id="page-17-3"></span>**See Also**

For more information about using this API in one of the language-specific AWS SDKs, see the following:

AbortEnvironmentUpdate API Version 2010-12-01 4

- AWS [Command](https://docs.aws.amazon.com/goto/aws-cli/elasticbeanstalk-2010-12-01/AbortEnvironmentUpdate) Line Interface
- [AWS](https://docs.aws.amazon.com/goto/DotNetSDKV3/elasticbeanstalk-2010-12-01/AbortEnvironmentUpdate) SDK for .NET
- [AWS](https://docs.aws.amazon.com/goto/SdkForCpp/elasticbeanstalk-2010-12-01/AbortEnvironmentUpdate) SDK for C++
- [AWS](https://docs.aws.amazon.com/goto/SdkForGoV2/elasticbeanstalk-2010-12-01/AbortEnvironmentUpdate) SDK for Go v2
- [AWS](https://docs.aws.amazon.com/goto/SdkForJavaV2/elasticbeanstalk-2010-12-01/AbortEnvironmentUpdate) SDK for Java V2
- AWS SDK for [JavaScript](https://docs.aws.amazon.com/goto/SdkForJavaScriptV3/elasticbeanstalk-2010-12-01/AbortEnvironmentUpdate) V3
- [AWS](https://docs.aws.amazon.com/goto/SdkForPHPV3/elasticbeanstalk-2010-12-01/AbortEnvironmentUpdate) SDK for PHP V3
- AWS SDK for [Python](https://docs.aws.amazon.com/goto/boto3/elasticbeanstalk-2010-12-01/AbortEnvironmentUpdate)
- AWS SDK for [Ruby](https://docs.aws.amazon.com/goto/SdkForRubyV3/elasticbeanstalk-2010-12-01/AbortEnvironmentUpdate) V3

# <span id="page-19-0"></span>**ApplyEnvironmentManagedAction**

Applies a scheduled managed action immediately. A managed action can be applied only if its status is Scheduled. Get the status and action ID of a managed action with [DescribeEnvironmentManagedActions](#page-124-0).

### <span id="page-19-1"></span>**Request Parameters**

For information about the parameters that are common to all actions, see Common [Parameters](#page-319-0).

### **ActionId**

The action ID of the scheduled managed action to execute.

Type: String

Required: Yes

### **EnvironmentId**

The environment ID of the target environment.

Type: String

Required: No

#### **EnvironmentName**

The name of the target environment.

Type: String

Required: No

### <span id="page-19-2"></span>**Response Elements**

The following elements are returned by the service.

### **ActionDescription**

A description of the managed action.

Type: String

```
ApplyEnvironmentManagedAction API Version 2010-12-01 6
```
#### **ActionId**

The action ID of the managed action.

Type: String

### **ActionType**

The type of managed action.

Type: String

Valid Values: InstanceRefresh | PlatformUpdate | Unknown

#### **Status**

The status of the managed action.

Type: String

### <span id="page-20-0"></span>**Errors**

For information about the errors that are common to all actions, see [Common](#page-322-0) Errors.

### **ElasticBeanstalkService**

A generic service exception has occurred.

HTTP Status Code: 400

### **ManagedActionInvalidState**

Cannot modify the managed action in its current state.

HTTP Status Code: 400

### <span id="page-20-1"></span>**See Also**

- AWS [Command](https://docs.aws.amazon.com/goto/aws-cli/elasticbeanstalk-2010-12-01/ApplyEnvironmentManagedAction) Line Interface
- [AWS](https://docs.aws.amazon.com/goto/DotNetSDKV3/elasticbeanstalk-2010-12-01/ApplyEnvironmentManagedAction) SDK for .NET
- [AWS](https://docs.aws.amazon.com/goto/SdkForCpp/elasticbeanstalk-2010-12-01/ApplyEnvironmentManagedAction) SDK for C++
- [AWS](https://docs.aws.amazon.com/goto/SdkForGoV2/elasticbeanstalk-2010-12-01/ApplyEnvironmentManagedAction) SDK for Go v2
- [AWS](https://docs.aws.amazon.com/goto/SdkForJavaV2/elasticbeanstalk-2010-12-01/ApplyEnvironmentManagedAction) SDK for Java V2
- AWS SDK for [JavaScript](https://docs.aws.amazon.com/goto/SdkForJavaScriptV3/elasticbeanstalk-2010-12-01/ApplyEnvironmentManagedAction) V3
- [AWS](https://docs.aws.amazon.com/goto/SdkForPHPV3/elasticbeanstalk-2010-12-01/ApplyEnvironmentManagedAction) SDK for PHP V3
- AWS SDK for [Python](https://docs.aws.amazon.com/goto/boto3/elasticbeanstalk-2010-12-01/ApplyEnvironmentManagedAction)
- AWS SDK for [Ruby](https://docs.aws.amazon.com/goto/SdkForRubyV3/elasticbeanstalk-2010-12-01/ApplyEnvironmentManagedAction) V3

# <span id="page-22-0"></span>**AssociateEnvironmentOperationsRole**

### **Important**

The operations role feature of AWS Elastic Beanstalk is in beta release and is subject to change.

Add or change the operations role used by an environment. After this call is made, Elastic Beanstalk uses the associated operations role for permissions to downstream services during subsequent calls acting on this environment.

### <span id="page-22-1"></span>**Request Parameters**

For information about the parameters that are common to all actions, see Common [Parameters](#page-319-0).

#### **EnvironmentName**

The name of the environment to which to set the operations role.

Type: String

Length Constraints: Minimum length of 4. Maximum length of 40.

Required: Yes

#### **OperationsRole**

The Amazon Resource Name (ARN) of an existing IAM role to be used as the environment's operations role.

Type: String

Length Constraints: Minimum length of 1. Maximum length of 256.

Required: Yes

### <span id="page-22-2"></span>**Errors**

For information about the errors that are common to all actions, see [Common](#page-322-0) Errors.

### **InsufficientPrivileges**

The specified account does not have sufficient privileges for one or more AWS services.

HTTP Status Code: 403

### <span id="page-23-0"></span>**Examples**

### **Example**

This example illustrates one usage of AssociateEnvironmentOperationsRole.

### **Sample Request**

```
https://elasticbeanstalk.us-west-2.amazonaws.com/?EnvironmentName=MyEnv
&OperationsRole=arn:aws:iam::123456789012:role/MyOpsRole
&Operation=AssociateEnvironmentOperationsRole
&AuthParams
```
### **Sample Response**

```
<AssociateEnvironmentOperationsRoleResponse xmlns="http://
elasticbeanstalk.amazonaws.com/docs/2010-12-01/"> 
   <ResponseMetadata> 
     <RequestId>f4e1b145-9080-11e0-8e5a-a558e0ce1fc4</RequestId> 
   </ResponseMetadata>
</AssociateEnvironmentOperationsRoleResponse>
```
### <span id="page-23-1"></span>**See Also**

- AWS [Command](https://docs.aws.amazon.com/goto/aws-cli/elasticbeanstalk-2010-12-01/AssociateEnvironmentOperationsRole) Line Interface
- [AWS](https://docs.aws.amazon.com/goto/DotNetSDKV3/elasticbeanstalk-2010-12-01/AssociateEnvironmentOperationsRole) SDK for .NET
- [AWS](https://docs.aws.amazon.com/goto/SdkForCpp/elasticbeanstalk-2010-12-01/AssociateEnvironmentOperationsRole) SDK for C++
- [AWS](https://docs.aws.amazon.com/goto/SdkForGoV2/elasticbeanstalk-2010-12-01/AssociateEnvironmentOperationsRole) SDK for Go v2
- [AWS](https://docs.aws.amazon.com/goto/SdkForJavaV2/elasticbeanstalk-2010-12-01/AssociateEnvironmentOperationsRole) SDK for Java V2
- AWS SDK for [JavaScript](https://docs.aws.amazon.com/goto/SdkForJavaScriptV3/elasticbeanstalk-2010-12-01/AssociateEnvironmentOperationsRole) V3
- [AWS](https://docs.aws.amazon.com/goto/SdkForPHPV3/elasticbeanstalk-2010-12-01/AssociateEnvironmentOperationsRole) SDK for PHP V3
- AWS SDK for [Python](https://docs.aws.amazon.com/goto/boto3/elasticbeanstalk-2010-12-01/AssociateEnvironmentOperationsRole)
- AWS SDK for [Ruby](https://docs.aws.amazon.com/goto/SdkForRubyV3/elasticbeanstalk-2010-12-01/AssociateEnvironmentOperationsRole) V3

# <span id="page-25-0"></span>**CheckDNSAvailability**

Checks if the specified CNAME is available.

### <span id="page-25-1"></span>**Request Parameters**

For information about the parameters that are common to all actions, see Common [Parameters](#page-319-0).

### **CNAMEPrefix**

The prefix used when this CNAME is reserved.

Type: String

Length Constraints: Minimum length of 4. Maximum length of 63.

Required: Yes

### <span id="page-25-2"></span>**Response Elements**

The following elements are returned by the service.

### **Available**

Indicates if the specified CNAME is available:

- true : The CNAME is available.
- false : The CNAME is not available.

Type: Boolean

### **FullyQualifiedCNAME**

The fully qualified CNAME to reserve when [CreateEnvironment](#page-52-0) is called with the provided prefix.

Type: String

Length Constraints: Minimum length of 1. Maximum length of 255.

### <span id="page-25-3"></span>**Errors**

For information about the errors that are common to all actions, see [Common](#page-322-0) Errors.

# <span id="page-26-0"></span>**Examples**

### **Example**

This example illustrates one usage of CheckDNSAvailability.

### **Sample Request**

```
https://elasticbeanstalk.us-west-2.amazonaws.com/?CNAMEPrefix=sampleapplication
&Operation=CheckDNSAvailability
&AuthParams
```
### **Sample Response**

```
<CheckDNSAvailabilityResponse xmlns="https://elasticbeanstalk.amazonaws.com/
docs/2010-12-01/"> 
   <CheckDNSAvailabilityResult> 
     <FullyQualifiedCNAME>sampleapplication.elasticbeanstalk.amazonaws.com</
FullyQualifiedCNAME> 
     <Available>true</Available> 
   </CheckDNSAvailabilityResult> 
   <ResponseMetadata> 
     <RequestId>12f6701f-f1d6-11df-8a78-9f77047e0d0c</RequestId> 
   </ResponseMetadata>
</CheckDNSAvailabilityResponse>
```
## <span id="page-26-1"></span>**See Also**

- AWS [Command](https://docs.aws.amazon.com/goto/aws-cli/elasticbeanstalk-2010-12-01/CheckDNSAvailability) Line Interface
- [AWS](https://docs.aws.amazon.com/goto/DotNetSDKV3/elasticbeanstalk-2010-12-01/CheckDNSAvailability) SDK for .NET
- [AWS](https://docs.aws.amazon.com/goto/SdkForCpp/elasticbeanstalk-2010-12-01/CheckDNSAvailability) SDK for C++
- [AWS](https://docs.aws.amazon.com/goto/SdkForGoV2/elasticbeanstalk-2010-12-01/CheckDNSAvailability) SDK for Go v2
- [AWS](https://docs.aws.amazon.com/goto/SdkForJavaV2/elasticbeanstalk-2010-12-01/CheckDNSAvailability) SDK for Java V2
- AWS SDK for [JavaScript](https://docs.aws.amazon.com/goto/SdkForJavaScriptV3/elasticbeanstalk-2010-12-01/CheckDNSAvailability) V3
- [AWS](https://docs.aws.amazon.com/goto/SdkForPHPV3/elasticbeanstalk-2010-12-01/CheckDNSAvailability) SDK for PHP V3
- AWS SDK for [Python](https://docs.aws.amazon.com/goto/boto3/elasticbeanstalk-2010-12-01/CheckDNSAvailability)
- AWS SDK for [Ruby](https://docs.aws.amazon.com/goto/SdkForRubyV3/elasticbeanstalk-2010-12-01/CheckDNSAvailability) V3

# <span id="page-28-0"></span>**ComposeEnvironments**

Create or update a group of environments that each run a separate component of a single application. Takes a list of version labels that specify application source bundles for each of the environments to create or update. The name of each environment and other required information must be included in the source bundles in an environment manifest named env.yaml. See Compose [Environments](https://docs.aws.amazon.com/elasticbeanstalk/latest/dg/environment-mgmt-compose.html) for details.

### <span id="page-28-1"></span>**Request Parameters**

For information about the parameters that are common to all actions, see Common [Parameters](#page-319-0).

### **ApplicationName**

The name of the application to which the specified source bundles belong.

Type: String

Length Constraints: Minimum length of 1. Maximum length of 100.

Required: No

### **GroupName**

The name of the group to which the target environments belong. Specify a group name only if the environment name defined in each target environment's manifest ends with a + (plus) character. See [Environment](https://docs.aws.amazon.com/elasticbeanstalk/latest/dg/environment-cfg-manifest.html) Manifest (env.yaml) for details.

Type: String

Length Constraints: Minimum length of 1. Maximum length of 19.

Required: No

### **VersionLabels.member.N**

A list of version labels, specifying one or more application source bundles that belong to the target application. Each source bundle must include an environment manifest that specifies the name of the environment and the name of the solution stack to use, and optionally can specify environment links to create.

Type: Array of strings

Length Constraints: Minimum length of 1. Maximum length of 100.

Required: No

### <span id="page-29-0"></span>**Response Elements**

The following elements are returned by the service.

### **Environments.member.N**

Returns an [EnvironmentDescription](#page-249-0) list.

Type: Array of [EnvironmentDescription](#page-249-0) objects

#### **NextToken**

In a paginated request, the token that you can pass in a subsequent request to get the next response page.

Type: String

### <span id="page-29-1"></span>**Errors**

For information about the errors that are common to all actions, see [Common](#page-322-0) Errors.

### **InsufficientPrivileges**

The specified account does not have sufficient privileges for one or more AWS services.

HTTP Status Code: 403

### **TooManyEnvironments**

The specified account has reached its limit of environments.

HTTP Status Code: 400

### <span id="page-29-2"></span>**See Also**

- AWS [Command](https://docs.aws.amazon.com/goto/aws-cli/elasticbeanstalk-2010-12-01/ComposeEnvironments) Line Interface
- [AWS](https://docs.aws.amazon.com/goto/DotNetSDKV3/elasticbeanstalk-2010-12-01/ComposeEnvironments) SDK for .NET
- [AWS](https://docs.aws.amazon.com/goto/SdkForCpp/elasticbeanstalk-2010-12-01/ComposeEnvironments) SDK for C++
- [AWS](https://docs.aws.amazon.com/goto/SdkForGoV2/elasticbeanstalk-2010-12-01/ComposeEnvironments) SDK for Go v2
- [AWS](https://docs.aws.amazon.com/goto/SdkForJavaV2/elasticbeanstalk-2010-12-01/ComposeEnvironments) SDK for Java V2
- AWS SDK for [JavaScript](https://docs.aws.amazon.com/goto/SdkForJavaScriptV3/elasticbeanstalk-2010-12-01/ComposeEnvironments) V3
- [AWS](https://docs.aws.amazon.com/goto/SdkForPHPV3/elasticbeanstalk-2010-12-01/ComposeEnvironments) SDK for PHP V3
- AWS SDK for [Python](https://docs.aws.amazon.com/goto/boto3/elasticbeanstalk-2010-12-01/ComposeEnvironments)
- AWS SDK for [Ruby](https://docs.aws.amazon.com/goto/SdkForRubyV3/elasticbeanstalk-2010-12-01/ComposeEnvironments) V3

# <span id="page-31-0"></span>**CreateApplication**

Creates an application that has one configuration template named default and no application versions.

### <span id="page-31-1"></span>**Request Parameters**

For information about the parameters that are common to all actions, see Common [Parameters](#page-319-0).

### **ApplicationName**

The name of the application. Must be unique within your account.

Type: String

Length Constraints: Minimum length of 1. Maximum length of 100.

Required: Yes

### **Description**

Your description of the application.

Type: String

Length Constraints: Maximum length of 200.

Required: No

### **ResourceLifecycleConfig**

Specifies an application resource lifecycle configuration to prevent your application from accumulating too many versions.

Type: [ApplicationResourceLifecycleConfig](#page-225-0) object

Required: No

### **Tags.member.N**

Specifies the tags applied to the application.

Elastic Beanstalk applies these tags only to the application. Environments that you create in the application don't inherit the tags.

Type: Array of [Tag](#page-315-0) objects

Required: No

# <span id="page-32-0"></span>**Response Elements**

The following element is returned by the service.

### **Application**

The [ApplicationDescription](#page-221-0) of the application.

Type: [ApplicationDescription](#page-221-0) object

### <span id="page-32-1"></span>**Errors**

For information about the errors that are common to all actions, see [Common](#page-322-0) Errors.

### **TooManyApplications**

The specified account has reached its limit of applications.

HTTP Status Code: 400

### <span id="page-32-2"></span>**Examples**

### **Example**

This example illustrates one usage of CreateApplication.

### **Sample Request**

```
https://elasticbeanstalk.us-west-2.amazonaws.com/?ApplicationName=SampleApp
&Description=Sample%20Description
&Operation=CreateApplication
&AuthParams
```
### **Sample Response**

```
<CreateApplicationResponse xmlns="https://elasticbeanstalk.amazonaws.com/
docs/2010-12-01/">
```
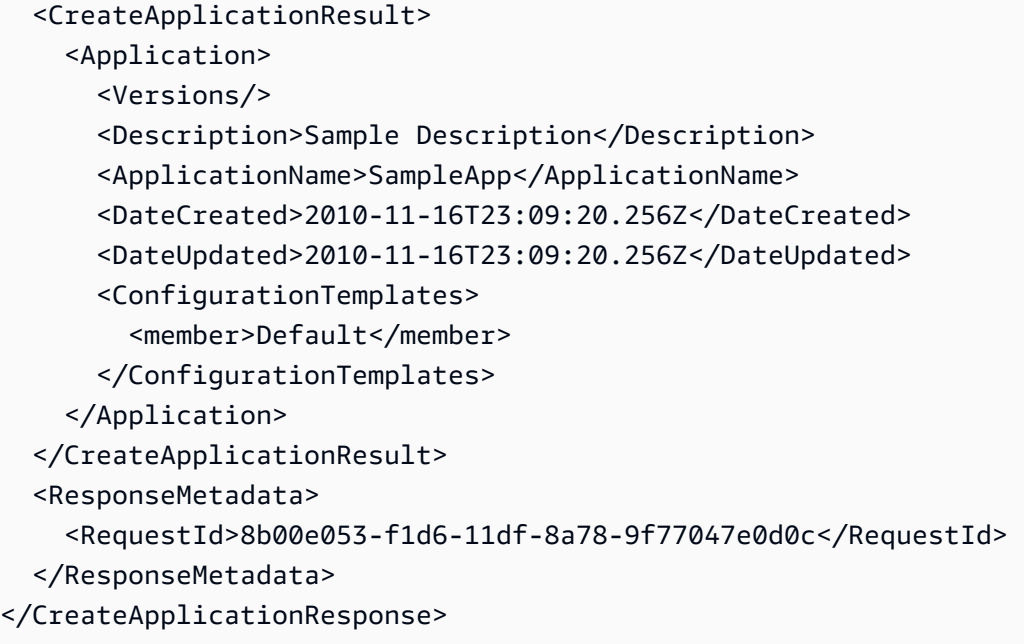

### <span id="page-33-0"></span>**See Also**

- AWS [Command](https://docs.aws.amazon.com/goto/aws-cli/elasticbeanstalk-2010-12-01/CreateApplication) Line Interface
- [AWS](https://docs.aws.amazon.com/goto/DotNetSDKV3/elasticbeanstalk-2010-12-01/CreateApplication) SDK for .NET
- [AWS](https://docs.aws.amazon.com/goto/SdkForCpp/elasticbeanstalk-2010-12-01/CreateApplication) SDK for C++
- [AWS](https://docs.aws.amazon.com/goto/SdkForGoV2/elasticbeanstalk-2010-12-01/CreateApplication) SDK for Go v2
- [AWS](https://docs.aws.amazon.com/goto/SdkForJavaV2/elasticbeanstalk-2010-12-01/CreateApplication) SDK for Java V2
- AWS SDK for [JavaScript](https://docs.aws.amazon.com/goto/SdkForJavaScriptV3/elasticbeanstalk-2010-12-01/CreateApplication) V3
- [AWS](https://docs.aws.amazon.com/goto/SdkForPHPV3/elasticbeanstalk-2010-12-01/CreateApplication) SDK for PHP V3
- AWS SDK for [Python](https://docs.aws.amazon.com/goto/boto3/elasticbeanstalk-2010-12-01/CreateApplication)
- AWS SDK for [Ruby](https://docs.aws.amazon.com/goto/SdkForRubyV3/elasticbeanstalk-2010-12-01/CreateApplication) V3

# <span id="page-34-0"></span>**CreateApplicationVersion**

Creates an application version for the specified application. You can create an application version from a source bundle in Amazon S3, a commit in AWS CodeCommit, or the output of an AWS CodeBuild build as follows:

Specify a commit in an AWS CodeCommit repository with SourceBuildInformation.

Specify a build in an AWS CodeBuild with SourceBuildInformation and BuildConfiguration.

```
Specify a source bundle in Amazon S3 with SourceBundle
```
Omit both SourceBuildInformation and SourceBundle to use the default sample application.

### **A** Note

After you create an application version with a specified Amazon S3 bucket and key location, you can't change that Amazon S3 location. If you change the Amazon S3 location, you receive an exception when you attempt to launch an environment from the application version.

### <span id="page-34-1"></span>**Request Parameters**

For information about the parameters that are common to all actions, see Common [Parameters](#page-319-0).

### **ApplicationName**

The name of the application. If no application is found with this name, and AutoCreateApplication is false, returns an InvalidParameterValue error.

Type: String

Length Constraints: Minimum length of 1. Maximum length of 100.

Required: Yes

### **AutoCreateApplication**

Set to true to create an application with the specified name if it doesn't already exist.

Type: Boolean

Required: No

#### **BuildConfiguration**

Settings for an AWS CodeBuild build.

Type: [BuildConfiguration](#page-232-0) object

Required: No

#### **Description**

A description of this application version.

Type: String

Length Constraints: Maximum length of 200.

Required: No

#### **Process**

Pre-processes and validates the environment manifest (env.yaml) and configuration files (\*.config files in the .ebextensions folder) in the source bundle. Validating configuration files can identify issues prior to deploying the application version to an environment.

You must turn processing on for application versions that you create using AWS CodeBuild or AWS CodeCommit. For application versions built from a source bundle in Amazon S3, processing is optional.

#### **A** Note

The Process option validates Elastic Beanstalk configuration files. It doesn't validate your application's configuration files, like proxy server or Docker configuration.

Type: Boolean

Required: No

#### **SourceBuildInformation**

Specify a commit in an AWS CodeCommit Git repository to use as the source code for the application version.
## Type: [SourceBuildInformation](#page-309-0) object

Required: No

## **SourceBundle**

The Amazon S3 bucket and key that identify the location of the source bundle for this version.

## **Note**

The Amazon S3 bucket must be in the same region as the environment. Unless you're specifying a source bundle in the bucket that Elastic Beanstalk manages in your account, you must assign a custom policy to your user, and grant Allow permission to the s3: Get\* actions on your S3 object resource, for example, arn:aws:s3:::your-bucket/your-source-bundle-object.

Specify a source bundle in Amazon S3 or a commit in an AWS CodeCommit repository (with SourceBuildInformation), but not both. If neither SourceBundle nor SourceBuildInformation are provided, Elastic Beanstalk uses a sample application.

Type: [S3Location](#page-302-0) object

Required: No

#### **Tags.member.N**

Specifies the tags applied to the application version.

Elastic Beanstalk applies these tags only to the application version. Environments that use the application version don't inherit the tags.

Type: Array of [Tag](#page-315-0) objects

Required: No

#### **VersionLabel**

A label identifying this version.

Constraint: Must be unique per application. If an application version already exists with this label for the specified application, AWS Elastic Beanstalk returns an InvalidParameterValue error.

#### Type: String

Length Constraints: Minimum length of 1. Maximum length of 100.

Required: Yes

## **Response Elements**

The following element is returned by the service.

#### **ApplicationVersion**

The [ApplicationVersionDescription](#page-227-0) of the application version.

Type: [ApplicationVersionDescription](#page-227-0) object

## **Errors**

For information about the errors that are common to all actions, see [Common](#page-322-0) Errors.

#### **CodeBuildNotInServiceRegion**

AWS CodeBuild is not available in the specified region.

HTTP Status Code: 400

#### **InsufficientPrivileges**

The specified account does not have sufficient privileges for one or more AWS services.

HTTP Status Code: 403

#### **S3LocationNotInServiceRegion**

The specified S3 bucket does not belong to the S3 region in which the service is running. The following regions are supported:

- IAD/us-east-1
- PDX/us-west-2
- DUB/eu-west-1

## HTTP Status Code: 400

## **TooManyApplications**

The specified account has reached its limit of applications.

HTTP Status Code: 400

## **TooManyApplicationVersions**

The specified account has reached its limit of application versions.

HTTP Status Code: 400

## **Examples**

## **Example**

This example illustrates one usage of CreateApplicationVersion.

## **Sample Request**

```
https://elasticbeanstalk.us-west-2.amazonaws.com/?ApplicationName=SampleApp
&VersionLabel=Version1
&Description=description
&SourceBundle.S3Bucket=amazonaws.com
&SourceBundle.S3Key=sample.war
&AutoCreateApplication=true
&Operation=CreateApplicationVersion
&AuthParams
```
## **Sample Response**

```
<CreateApplicationVersionResponse xmlns="https://elasticbeanstalk.amazonaws.com/
docs/2010-12-01/"> 
   <CreateApplicationVersionResult> 
     <ApplicationVersion> 
       <SourceBundle> 
         <S3Bucket>amazonaws.com</S3Bucket> 
         <S3Key>sample.war</S3Key> 
       </SourceBundle> 
       <VersionLabel>Version1</VersionLabel> 
       <Description>description</Description>
```

```
 <ApplicationName>SampleApp</ApplicationName> 
       <DateCreated>2010-11-17T03:21:59.161Z</DateCreated> 
       <DateUpdated>2010-11-17T03:21:59.161Z</DateUpdated> 
     </ApplicationVersion> 
   </CreateApplicationVersionResult> 
   <ResponseMetadata> 
     <RequestId>d653efef-f1f9-11df-8a78-9f77047e0d0c</RequestId> 
   </ResponseMetadata>
</CreateApplicationVersionResponse>
```
# **See Also**

- AWS [Command](https://docs.aws.amazon.com/goto/aws-cli/elasticbeanstalk-2010-12-01/CreateApplicationVersion) Line Interface
- [AWS](https://docs.aws.amazon.com/goto/DotNetSDKV3/elasticbeanstalk-2010-12-01/CreateApplicationVersion) SDK for .NET
- [AWS](https://docs.aws.amazon.com/goto/SdkForCpp/elasticbeanstalk-2010-12-01/CreateApplicationVersion) SDK for C++
- [AWS](https://docs.aws.amazon.com/goto/SdkForGoV2/elasticbeanstalk-2010-12-01/CreateApplicationVersion) SDK for Go v2
- [AWS](https://docs.aws.amazon.com/goto/SdkForJavaV2/elasticbeanstalk-2010-12-01/CreateApplicationVersion) SDK for Java V2
- AWS SDK for [JavaScript](https://docs.aws.amazon.com/goto/SdkForJavaScriptV3/elasticbeanstalk-2010-12-01/CreateApplicationVersion) V3
- [AWS](https://docs.aws.amazon.com/goto/SdkForPHPV3/elasticbeanstalk-2010-12-01/CreateApplicationVersion) SDK for PHP V3
- AWS SDK for [Python](https://docs.aws.amazon.com/goto/boto3/elasticbeanstalk-2010-12-01/CreateApplicationVersion)
- AWS SDK for [Ruby](https://docs.aws.amazon.com/goto/SdkForRubyV3/elasticbeanstalk-2010-12-01/CreateApplicationVersion) V3

# **CreateConfigurationTemplate**

Creates an AWS Elastic Beanstalk configuration template, associated with a specific Elastic Beanstalk application. You define application configuration settings in a configuration template. You can then use the configuration template to deploy different versions of the application with the same configuration settings.

Templates aren't associated with any environment. The EnvironmentName response element is always null.

#### Related Topics

- [DescribeConfigurationOptions](#page-92-0)
- [DescribeConfigurationSettings](#page-107-0)
- [ListAvailableSolutionStacks](#page-150-0)

## **Request Parameters**

For information about the parameters that are common to all actions, see Common [Parameters](#page-319-0).

## **ApplicationName**

The name of the Elastic Beanstalk application to associate with this configuration template.

Type: String

Length Constraints: Minimum length of 1. Maximum length of 100.

Required: Yes

#### **Description**

An optional description for this configuration.

Type: String

Length Constraints: Maximum length of 200.

#### Required: No

## **EnvironmentId**

The ID of an environment whose settings you want to use to create the configuration template. You must specify EnvironmentId if you don't specify PlatformArn, SolutionStackName, or SourceConfiguration.

Type: String

Required: No

## **OptionSettings.member.N**

Option values for the Elastic Beanstalk configuration, such as the instance type. If specified, these values override the values obtained from the solution stack or the source configuration template. For a complete list of Elastic Beanstalk configuration options, see [Option](https://docs.aws.amazon.com/elasticbeanstalk/latest/dg/command-options.html) Values in the *AWS Elastic Beanstalk Developer Guide*.

Type: Array of [ConfigurationOptionSetting](#page-238-0) objects

Required: No

### **PlatformArn**

The Amazon Resource Name (ARN) of the custom platform. For more information, see [Custom](https://docs.aws.amazon.com/elasticbeanstalk/latest/dg/custom-platforms.html) [Platforms](https://docs.aws.amazon.com/elasticbeanstalk/latest/dg/custom-platforms.html) in the *AWS Elastic Beanstalk Developer Guide*.

## **A** Note

If you specify PlatformArn, then don't specify SolutionStackName.

Type: String

Required: No

#### **SolutionStackName**

The name of an Elastic Beanstalk solution stack (platform version) that this configuration uses. For example, 64bit Amazon Linux 2013.09 running Tomcat 7 Java 7. A solution stack specifies the operating system, runtime, and application server for a configuration template. It also determines the set of configuration options as well as the possible and default values. For more information, see [Supported](https://docs.aws.amazon.com/elasticbeanstalk/latest/dg/concepts.platforms.html) Platforms in the *AWS Elastic Beanstalk Developer Guide*.

You must specify SolutionStackName if you don't specify PlatformArn, EnvironmentId, or SourceConfiguration.

Use the [ListAvailableSolutionStacks](https://docs.aws.amazon.com/elasticbeanstalk/latest/api/API_ListAvailableSolutionStacks.html) API to obtain a list of available solution stacks.

Type: String

Required: No

#### **SourceConfiguration**

An Elastic Beanstalk configuration template to base this one on. If specified, Elastic Beanstalk uses the configuration values from the specified configuration template to create a new configuration.

Values specified in OptionSettings override any values obtained from the SourceConfiguration.

You must specify SourceConfiguration if you don't specify PlatformArn, EnvironmentId, or SolutionStackName.

Constraint: If both solution stack name and source configuration are specified, the solution stack of the source configuration template must match the specified solution stack name.

Type: [SourceConfiguration](#page-311-0) object

Required: No

#### **Tags.member.N**

Specifies the tags applied to the configuration template.

Type: Array of [Tag](#page-315-0) objects

Required: No

## **TemplateName**

The name of the configuration template.

Constraint: This name must be unique per application.

Type: String

Length Constraints: Minimum length of 1. Maximum length of 100.

Required: Yes

# **Response Elements**

The following elements are returned by the service.

## **ApplicationName**

The name of the application associated with this configuration set.

Type: String

Length Constraints: Minimum length of 1. Maximum length of 100.

## **DateCreated**

The date (in UTC time) when this configuration set was created.

Type: Timestamp

## **DateUpdated**

The date (in UTC time) when this configuration set was last modified.

Type: Timestamp

## **DeploymentStatus**

If this configuration set is associated with an environment, the DeploymentStatus parameter indicates the deployment status of this configuration set:

- null: This configuration is not associated with a running environment.
- pending: This is a draft configuration that is not deployed to the associated environment but is in the process of deploying.
- deployed: This is the configuration that is currently deployed to the associated running environment.
- failed: This is a draft configuration that failed to successfully deploy.

Type: String

Valid Values: deployed | pending | failed

## **Description**

Describes this configuration set.

## Type: String

Length Constraints: Maximum length of 200.

### **EnvironmentName**

If not null, the name of the environment for this configuration set.

Type: String

Length Constraints: Minimum length of 4. Maximum length of 40.

## **OptionSettings.member.N**

A list of the configuration options and their values in this configuration set.

Type: Array of [ConfigurationOptionSetting](#page-238-0) objects

#### **PlatformArn**

The ARN of the platform version.

Type: String

## **SolutionStackName**

The name of the solution stack this configuration set uses.

Type: String

#### **TemplateName**

If not null, the name of the configuration template for this configuration set.

Type: String

Length Constraints: Minimum length of 1. Maximum length of 100.

## **Errors**

For information about the errors that are common to all actions, see [Common](#page-322-0) Errors.

## **InsufficientPrivileges**

The specified account does not have sufficient privileges for one or more AWS services.

HTTP Status Code: 403

#### **TooManyBuckets**

The specified account has reached its limit of Amazon S3 buckets.

HTTP Status Code: 400

### **TooManyConfigurationTemplates**

The specified account has reached its limit of configuration templates.

HTTP Status Code: 400

## **Examples**

## **Example**

This example illustrates one usage of CreateConfigurationTemplate.

#### **Sample Request**

```
https://elasticbeanstalk.us-west-2.amazonaws.com/?ApplicationName=SampleApp
&TemplateName=AppTemplate
&SolutionStackName=32bit%20Amazon%20Linux%20running%20Tomcat%207
&Description=ConfigTemplateDescription
&Operation=CreateConfigurationTemplate
&AuthParams
```
## **Sample Response**

```
<CreateConfigurationTemplateResponse xmlns="https://elasticbeanstalk.amazonaws.com/
docs/2010-12-01/"> 
   <CreateConfigurationTemplateResult> 
     <SolutionStackName>32bit Amazon Linux running Tomcat 7</SolutionStackName> 
     <OptionSettings> 
       <member> 
         <OptionName>ImageId</OptionName> 
         <Value>ami-f2f0069b</Value> 
         <Namespace>aws:autoscaling:launchconfiguration</Namespace> 
       </member> 
       <member> 
         <OptionName>Notification Endpoint</OptionName> 
         <Value/>
```

```
 <Namespace>aws:elasticbeanstalk:sns:topics</Namespace> 
 </member> 
 <member> 
   <OptionName>PARAM4</OptionName> 
   <Value/> 
   <Namespace>aws:elasticbeanstalk:application:environment</Namespace> 
 </member> 
 <member> 
   <OptionName>JDBC_CONNECTION_STRING</OptionName> 
   <Value/> 
   <Namespace>aws:elasticbeanstalk:application:environment</Namespace> 
 </member> 
 <member> 
   <OptionName>SecurityGroups</OptionName> 
   <Value>elasticbeanstalk-default</Value> 
   <Namespace>aws:autoscaling:launchconfiguration</Namespace> 
 </member> 
 <member> 
   <OptionName>UnhealthyThreshold</OptionName> 
   <Value>5</Value> 
   <Namespace>aws:elb:healthcheck</Namespace> 
 </member> 
 <member> 
   <OptionName>InstanceType</OptionName> 
   <Value>t1.micro</Value> 
   <Namespace>aws:autoscaling:launchconfiguration</Namespace> 
 </member> 
 <member> 
   <OptionName>Statistic</OptionName> 
   <Value>Average</Value> 
   <Namespace>aws:autoscaling:trigger</Namespace> 
 </member> 
 <member> 
   <OptionName>LoadBalancerHTTPSPort</OptionName> 
   <Value>OFF</Value> 
   <Namespace>aws:elb:loadbalancer</Namespace> 
 </member> 
 <member> 
   <OptionName>Stickiness Cookie Expiration</OptionName> 
   <Value>0</Value> 
   <Namespace>aws:elb:policies</Namespace> 
 </member> 
 <member> 
   <OptionName>PARAM5</OptionName>
```

```
 <Value/> 
   <Namespace>aws:elasticbeanstalk:application:environment</Namespace> 
 </member> 
 <member> 
   <OptionName>MeasureName</OptionName> 
   <Value>NetworkOut</Value> 
   <Namespace>aws:autoscaling:trigger</Namespace> 
 </member> 
 <member> 
   <OptionName>Interval</OptionName> 
   <Value>30</Value> 
   <Namespace>aws:elb:healthcheck</Namespace> 
 </member> 
 <member> 
   <OptionName>Application Healthcheck URL</OptionName> 
   <Value>/</Value> 
   <Namespace>aws:elasticbeanstalk:application</Namespace> 
 </member> 
 <member> 
   <OptionName>Notification Topic ARN</OptionName> 
   <Value/> 
   <Namespace>aws:elasticbeanstalk:sns:topics</Namespace> 
 </member> 
 <member> 
   <OptionName>LowerBreachScaleIncrement</OptionName> 
   <Value>-1</Value> 
   <Namespace>aws:autoscaling:trigger</Namespace> 
 </member> 
 <member> 
   <OptionName>XX:MaxPermSize</OptionName> 
   <Value>64m</Value> 
   <Namespace>aws:elasticbeanstalk:container:tomcat:jvmoptions</Namespace> 
 </member> 
 <member> 
   <OptionName>UpperBreachScaleIncrement</OptionName> 
   <Value>1</Value> 
   <Namespace>aws:autoscaling:trigger</Namespace> 
 </member> 
 <member> 
   <OptionName>MinSize</OptionName> 
   <Value>1</Value> 
   <Namespace>aws:autoscaling:asg</Namespace> 
 </member> 
 <member>
```

```
 <OptionName>Custom Availability Zones</OptionName> 
   <Value>us-east-1a</Value> 
   <Namespace>aws:autoscaling:asg</Namespace> 
 </member> 
 <member> 
   <OptionName>Availability Zones</OptionName> 
   <Value>Any 1</Value> 
   <Namespace>aws:autoscaling:asg</Namespace> 
 </member> 
 <member> 
   <OptionName>LogPublicationControl</OptionName> 
   <Value>false</Value> 
   <Namespace>aws:elasticbeanstalk:hostmanager</Namespace> 
 </member> 
 <member> 
   <OptionName>JVM Options</OptionName> 
   <Value/> 
   <Namespace>aws:elasticbeanstalk:container:tomcat:jvmoptions</Namespace> 
 </member> 
 <member> 
   <OptionName>Notification Topic Name</OptionName> 
   <Value/> 
   <Namespace>aws:elasticbeanstalk:sns:topics</Namespace> 
 </member> 
 <member> 
   <OptionName>PARAM2</OptionName> 
   <Value/> 
   <Namespace>aws:elasticbeanstalk:application:environment</Namespace> 
 </member> 
 <member> 
   <OptionName>LoadBalancerHTTPPort</OptionName> 
   <Value>80</Value> 
   <Namespace>aws:elb:loadbalancer</Namespace> 
 </member> 
 <member> 
   <OptionName>Timeout</OptionName> 
   <Value>5</Value> 
   <Namespace>aws:elb:healthcheck</Namespace> 
 </member> 
 <member> 
   <OptionName>BreachDuration</OptionName> 
   <Value>2</Value> 
   <Namespace>aws:autoscaling:trigger</Namespace>
```

```
 </member>
```

```
 <member> 
   <OptionName>MonitoringInterval</OptionName> 
   <Value>5 minute</Value> 
   <Namespace>aws:autoscaling:launchconfiguration</Namespace> 
 </member> 
 <member> 
   <OptionName>PARAM1</OptionName> 
   <Value/> 
   <Namespace>aws:elasticbeanstalk:application:environment</Namespace> 
 </member> 
 <member> 
   <OptionName>MaxSize</OptionName> 
   <Value>4</Value> 
   <Namespace>aws:autoscaling:asg</Namespace> 
 </member> 
 <member> 
   <OptionName>LowerThreshold</OptionName> 
   <Value>2000000</Value> 
   <Namespace>aws:autoscaling:trigger</Namespace> 
 </member> 
 <member> 
   <OptionName>AWS_SECRET_KEY</OptionName> 
   <Value/> 
   <Namespace>aws:elasticbeanstalk:application:environment</Namespace> 
 </member> 
 <member> 
   <OptionName>AWS_ACCESS_KEY_ID</OptionName> 
   <Value/> 
   <Namespace>aws:elasticbeanstalk:application:environment</Namespace> 
 </member> 
 <member> 
   <OptionName>UpperThreshold</OptionName> 
   <Value>6000000</Value> 
   <Namespace>aws:autoscaling:trigger</Namespace> 
 </member> 
 <member> 
   <OptionName>Notification Protocol</OptionName> 
   <Value>email</Value> 
   <Namespace>aws:elasticbeanstalk:sns:topics</Namespace> 
 </member> 
 <member> 
   <OptionName>Unit</OptionName> 
   <Value>Bytes</Value> 
   <Namespace>aws:autoscaling:trigger</Namespace>
```

```
 </member> 
 <member> 
   <OptionName>Xmx</OptionName> 
   <Value>256m</Value> 
   <Namespace>aws:elasticbeanstalk:container:tomcat:jvmoptions</Namespace> 
 </member> 
 <member> 
   <OptionName>Cooldown</OptionName> 
   <Value>360</Value> 
   <Namespace>aws:autoscaling:asg</Namespace> 
 </member> 
 <member> 
   <OptionName>Period</OptionName> 
   <Value>1</Value> 
   <Namespace>aws:autoscaling:trigger</Namespace> 
 </member> 
 <member> 
   <OptionName>Xms</OptionName> 
   <Value>256m</Value> 
   <Namespace>aws:elasticbeanstalk:container:tomcat:jvmoptions</Namespace> 
 </member> 
 <member> 
   <OptionName>EC2KeyName</OptionName> 
   <Value/> 
   <Namespace>aws:autoscaling:launchconfiguration</Namespace> 
 </member> 
 <member> 
   <OptionName>Stickiness Policy</OptionName> 
   <Value>false</Value> 
   <Namespace>aws:elb:policies</Namespace> 
 </member> 
 <member> 
   <OptionName>PARAM3</OptionName> 
   <Value/> 
   <Namespace>aws:elasticbeanstalk:application:environment</Namespace> 
 </member> 
 <member> 
   <OptionName>HealthyThreshold</OptionName> 
   <Value>3</Value> 
   <Namespace>aws:elb:healthcheck</Namespace> 
 </member> 
 <member> 
   <OptionName>SSLCertificateId</OptionName> 
   <Value/>
```
 <Namespace>aws:elb:loadbalancer</Namespace> </member> </OptionSettings> <Description>ConfigTemplateDescription</Description> <ApplicationName>SampleApp</ApplicationName> <DateCreated>2010-11-17T03:48:19.640Z</DateCreated> <TemplateName>AppTemplate</TemplateName> <DateUpdated>2010-11-17T03:48:19.640Z</DateUpdated> </CreateConfigurationTemplateResult> <ResponseMetadata> <RequestId>846cd905-f1fd-11df-8a78-9f77047e0d0c</RequestId> </ResponseMetadata> </CreateConfigurationTemplateResponse>

## **See Also**

- AWS [Command](https://docs.aws.amazon.com/goto/aws-cli/elasticbeanstalk-2010-12-01/CreateConfigurationTemplate) Line Interface
- [AWS](https://docs.aws.amazon.com/goto/DotNetSDKV3/elasticbeanstalk-2010-12-01/CreateConfigurationTemplate) SDK for .NET
- [AWS](https://docs.aws.amazon.com/goto/SdkForCpp/elasticbeanstalk-2010-12-01/CreateConfigurationTemplate) SDK for C++
- [AWS](https://docs.aws.amazon.com/goto/SdkForGoV2/elasticbeanstalk-2010-12-01/CreateConfigurationTemplate) SDK for Go v2
- [AWS](https://docs.aws.amazon.com/goto/SdkForJavaV2/elasticbeanstalk-2010-12-01/CreateConfigurationTemplate) SDK for Java V2
- AWS SDK for [JavaScript](https://docs.aws.amazon.com/goto/SdkForJavaScriptV3/elasticbeanstalk-2010-12-01/CreateConfigurationTemplate) V3
- [AWS](https://docs.aws.amazon.com/goto/SdkForPHPV3/elasticbeanstalk-2010-12-01/CreateConfigurationTemplate) SDK for PHP V3
- AWS SDK for [Python](https://docs.aws.amazon.com/goto/boto3/elasticbeanstalk-2010-12-01/CreateConfigurationTemplate)
- AWS SDK for [Ruby](https://docs.aws.amazon.com/goto/SdkForRubyV3/elasticbeanstalk-2010-12-01/CreateConfigurationTemplate) V3

# **CreateEnvironment**

Launches an AWS Elastic Beanstalk environment for the specified application using the specified configuration.

## **Request Parameters**

For information about the parameters that are common to all actions, see Common [Parameters](#page-319-0).

## **ApplicationName**

The name of the application that is associated with this environment.

Type: String

Length Constraints: Minimum length of 1. Maximum length of 100.

Required: Yes

## **CNAMEPrefix**

If specified, the environment attempts to use this value as the prefix for the CNAME in your Elastic Beanstalk environment URL. If not specified, the CNAME is generated automatically by appending a random alphanumeric string to the environment name.

Type: String

Length Constraints: Minimum length of 4. Maximum length of 63.

Required: No

## **Description**

Your description for this environment.

Type: String

Length Constraints: Maximum length of 200.

Required: No

## **EnvironmentName**

A unique name for the environment.

Constraint: Must be from 4 to 40 characters in length. The name can contain only letters, numbers, and hyphens. It can't start or end with a hyphen. This name must be unique within a region in your account. If the specified name already exists in the region, Elastic Beanstalk returns an InvalidParameterValue error.

If you don't specify the CNAMEPrefix parameter, the environment name becomes part of the CNAME, and therefore part of the visible URL for your application.

Type: String

Length Constraints: Minimum length of 4. Maximum length of 40.

Required: No

#### **GroupName**

The name of the group to which the target environment belongs. Specify a group name only if the environment's name is specified in an environment manifest and not with the environment name parameter. See [Environment](https://docs.aws.amazon.com/elasticbeanstalk/latest/dg/environment-cfg-manifest.html) Manifest (env.yaml) for details.

Type: String

Length Constraints: Minimum length of 1. Maximum length of 19.

Required: No

## **OperationsRole**

## **Important**

The operations role feature of AWS Elastic Beanstalk is in beta release and is subject to change.

The Amazon Resource Name (ARN) of an existing IAM role to be used as the environment's operations role. If specified, Elastic Beanstalk uses the operations role for permissions to downstream services during this call and during subsequent calls acting on this environment. To specify an operations role, you must have the iam:PassRole permission for the role.

Type: String

Length Constraints: Minimum length of 1. Maximum length of 256.

Required: No

#### **OptionSettings.member.N**

If specified, AWS Elastic Beanstalk sets the specified configuration options to the requested value in the configuration set for the new environment. These override the values obtained from the solution stack or the configuration template.

Type: Array of [ConfigurationOptionSetting](#page-238-0) objects

Required: No

#### **OptionsToRemove.member.N**

A list of custom user-defined configuration options to remove from the configuration set for this new environment.

Type: Array of [OptionSpecification](#page-283-0) objects

Required: No

#### **PlatformArn**

The Amazon Resource Name (ARN) of the custom platform to use with the environment. For more information, see Custom [Platforms](https://docs.aws.amazon.com/elasticbeanstalk/latest/dg/custom-platforms.html) in the *AWS Elastic Beanstalk Developer Guide*.

**A** Note

If you specify PlatformArn, don't specify SolutionStackName.

Type: String

Required: No

#### **SolutionStackName**

The name of an Elastic Beanstalk solution stack (platform version) to use with the environment. If specified, Elastic Beanstalk sets the configuration values to the default values associated with the specified solution stack. For a list of current solution stacks, see Elastic Beanstalk [Supported](https://docs.aws.amazon.com/elasticbeanstalk/latest/platforms/platforms-supported.html) [Platforms](https://docs.aws.amazon.com/elasticbeanstalk/latest/platforms/platforms-supported.html) in the *AWS Elastic Beanstalk Platforms* guide.

#### **(i)** Note

If you specify SolutionStackName, don't specify PlatformArn or TemplateName.

Type: String

Required: No

## **Tags.member.N**

Specifies the tags applied to resources in the environment.

Type: Array of [Tag](#page-315-0) objects

Required: No

## **TemplateName**

The name of the Elastic Beanstalk configuration template to use with the environment.

## **A** Note

If you specify TemplateName, then don't specify SolutionStackName.

## Type: String

Length Constraints: Minimum length of 1. Maximum length of 100.

Required: No

## **Tier**

Specifies the tier to use in creating this environment. The environment tier that you choose determines whether Elastic Beanstalk provisions resources to support a web application that handles HTTP(S) requests or a web application that handles background-processing tasks.

Type: [EnvironmentTier](#page-261-0) object

Required: No

## **VersionLabel**

The name of the application version to deploy.

Default: If not specified, Elastic Beanstalk attempts to deploy the sample application.

Type: String

Length Constraints: Minimum length of 1. Maximum length of 100.

Required: No

## **Response Elements**

The following elements are returned by the service.

## **AbortableOperationInProgress**

Indicates if there is an in-progress environment configuration update or application version deployment that you can cancel.

true: There is an update in progress.

false: There are no updates currently in progress.

Type: Boolean

## **ApplicationName**

The name of the application associated with this environment.

Type: String

Length Constraints: Minimum length of 1. Maximum length of 100.

## **CNAME**

The URL to the CNAME for this environment.

Type: String

Length Constraints: Minimum length of 1. Maximum length of 255.

## **DateCreated**

The creation date for this environment.

Type: Timestamp

## **DateUpdated**

The last modified date for this environment.

#### Type: Timestamp

#### **Description**

Describes this environment.

Type: String

Length Constraints: Maximum length of 200.

#### **EndpointURL**

For load-balanced, autoscaling environments, the URL to the LoadBalancer. For single-instance environments, the IP address of the instance.

Type: String

#### **EnvironmentArn**

The environment's Amazon Resource Name (ARN), which can be used in other API requests that require an ARN.

Type: String

#### **EnvironmentId**

The ID of this environment.

Type: String

#### **EnvironmentLinks.member.N**

A list of links to other environments in the same group.

Type: Array of [EnvironmentLink](#page-257-0) objects

### **EnvironmentName**

The name of this environment.

Type: String

Length Constraints: Minimum length of 4. Maximum length of 40.

#### **Health**

Describes the health status of the environment. AWS Elastic Beanstalk indicates the failure levels for a running environment:

- Red: Indicates the environment is not responsive. Occurs when three or more consecutive failures occur for an environment.
- Yellow: Indicates that something is wrong. Occurs when two consecutive failures occur for an environment.
- Green: Indicates the environment is healthy and fully functional.
- Grey: Default health for a new environment. The environment is not fully launched and health checks have not started or health checks are suspended during an UpdateEnvironment or RestartEnvironment request.

Default: Grey

Type: String

Valid Values: Green | Yellow | Red | Grey

#### **HealthStatus**

Returns the health status of the application running in your environment. For more information, see [Health Colors and Statuses.](https://docs.aws.amazon.com/elasticbeanstalk/latest/dg/health-enhanced-status.html)

Type: String

Valid Values: NoData | Unknown | Pending | Ok | Info | Warning | Degraded | Severe | Suspended

#### **OperationsRole**

## **Important**

The operations role feature of AWS Elastic Beanstalk is in beta release and is subject to change.

The Amazon Resource Name (ARN) of the environment's operations role.

Type: String

Length Constraints: Minimum length of 1. Maximum length of 256.

#### **PlatformArn**

The ARN of the platform version.

#### Type: String

#### **Resources**

The description of the AWS resources used by this environment.

Type: [EnvironmentResourcesDescription](#page-260-0) object

#### **SolutionStackName**

The name of the SolutionStack deployed with this environment.

Type: String

#### **Status**

The current operational status of the environment:

- Aborting: Environment is in the process of aborting a deployment.
- Launching: Environment is in the process of initial deployment.
- LinkingFrom: Environment is in the process of being linked to by another environment. See [Environment](https://docs.aws.amazon.com/elasticbeanstalk/latest/dg/environment-cfg-links.html) links for details.
- LinkingTo: Environment is in the process of linking to another environment. See [Environment](https://docs.aws.amazon.com/elasticbeanstalk/latest/dg/environment-cfg-links.html) links for details.
- Updating: Environment is in the process of updating its configuration settings or application version.
- Ready: Environment is available to have an action performed on it, such as update or terminate.
- Terminating: Environment is in the shut-down process.
- Terminated: Environment is not running.

Type: String

Valid Values: Aborting | Launching | Updating | LinkingFrom | LinkingTo | Ready | Terminating | Terminated

#### **TemplateName**

The name of the configuration template used to originally launch this environment.

Type: String

Length Constraints: Minimum length of 1. Maximum length of 100.

#### **Tier**

Describes the current tier of this environment.

Type: [EnvironmentTier](#page-261-0) object

## **VersionLabel**

The application version deployed in this environment.

Type: String

Length Constraints: Minimum length of 1. Maximum length of 100.

## **Errors**

For information about the errors that are common to all actions, see [Common](#page-322-0) Errors.

## **InsufficientPrivileges**

The specified account does not have sufficient privileges for one or more AWS services.

HTTP Status Code: 403

## **TooManyEnvironments**

The specified account has reached its limit of environments.

HTTP Status Code: 400

## **Examples**

## **Example**

This example illustrates one usage of CreateEnvironment.

## **Sample Request**

```
https://elasticbeanstalk.us-west-2.amazonaws.com/?ApplicationName=SampleApp
&EnvironmentName=SampleApp
&SolutionStackName=32bit%20Amazon%20Linux%20running%20Tomcat%207
&Description=EnvDescrip
```
#### &Operation=CreateEnvironment &AuthParams

## **Sample Response**

```
<CreateEnvironmentResponse xmlns="https://elasticbeanstalk.amazonaws.com/
docs/2010-12-01/"> 
   <CreateEnvironmentResult> 
     <VersionLabel>Version1</VersionLabel> 
     <Status>Deploying</Status> 
     <ApplicationName>SampleApp</ApplicationName> 
     <Health>Grey</Health> 
     <EnvironmentId>e-icsgecu3wf</EnvironmentId> 
     <DateUpdated>2010-11-17T03:59:33.520Z</DateUpdated> 
     <SolutionStackName>32bit Amazon Linux running Tomcat 7</SolutionStackName> 
     <Description>EnvDescrip</Description> 
     <EnvironmentName>SampleApp</EnvironmentName> 
     <DateCreated>2010-11-17T03:59:33.520Z</DateCreated> 
   </CreateEnvironmentResult> 
   <ResponseMetadata> 
     <RequestId>15db925e-f1ff-11df-8a78-9f77047e0d0c</RequestId> 
   </ResponseMetadata>
</CreateEnvironmentResponse>
```
## **See Also**

- AWS [Command](https://docs.aws.amazon.com/goto/aws-cli/elasticbeanstalk-2010-12-01/CreateEnvironment) Line Interface
- [AWS](https://docs.aws.amazon.com/goto/DotNetSDKV3/elasticbeanstalk-2010-12-01/CreateEnvironment) SDK for .NET
- [AWS](https://docs.aws.amazon.com/goto/SdkForCpp/elasticbeanstalk-2010-12-01/CreateEnvironment) SDK for C++
- [AWS](https://docs.aws.amazon.com/goto/SdkForGoV2/elasticbeanstalk-2010-12-01/CreateEnvironment) SDK for Go v2
- [AWS](https://docs.aws.amazon.com/goto/SdkForJavaV2/elasticbeanstalk-2010-12-01/CreateEnvironment) SDK for Java V2
- AWS SDK for [JavaScript](https://docs.aws.amazon.com/goto/SdkForJavaScriptV3/elasticbeanstalk-2010-12-01/CreateEnvironment) V3
- [AWS](https://docs.aws.amazon.com/goto/SdkForPHPV3/elasticbeanstalk-2010-12-01/CreateEnvironment) SDK for PHP V3
- AWS SDK for [Python](https://docs.aws.amazon.com/goto/boto3/elasticbeanstalk-2010-12-01/CreateEnvironment)
- AWS SDK for [Ruby](https://docs.aws.amazon.com/goto/SdkForRubyV3/elasticbeanstalk-2010-12-01/CreateEnvironment) V3

# **CreatePlatformVersion**

Create a new version of your custom platform.

## **Request Parameters**

For information about the parameters that are common to all actions, see Common [Parameters](#page-319-0).

#### **EnvironmentName**

The name of the builder environment.

Type: String

Length Constraints: Minimum length of 4. Maximum length of 40.

Required: No

#### **OptionSettings.member.N**

The configuration option settings to apply to the builder environment.

Type: Array of [ConfigurationOptionSetting](#page-238-0) objects

Required: No

#### **PlatformDefinitionBundle**

The location of the platform definition archive in Amazon S3.

Type: [S3Location](#page-302-0) object

Required: Yes

#### **PlatformName**

The name of your custom platform.

Type: String

Required: Yes

## **PlatformVersion**

The number, such as 1.0.2, for the new platform version.

Type: String

Required: Yes

## **Tags.member.N**

Specifies the tags applied to the new platform version.

Elastic Beanstalk applies these tags only to the platform version. Environments that you create using the platform version don't inherit the tags.

Type: Array of [Tag](#page-315-0) objects

Required: No

## **Response Elements**

The following elements are returned by the service.

#### **Builder**

The builder used to create the custom platform.

Type: [Builder](#page-234-0) object

#### **PlatformSummary**

Detailed information about the new version of the custom platform.

Type: [PlatformSummary](#page-295-0) object

## **Errors**

For information about the errors that are common to all actions, see [Common](#page-322-0) Errors.

## **ElasticBeanstalkService**

A generic service exception has occurred.

HTTP Status Code: 400

## **InsufficientPrivileges**

The specified account does not have sufficient privileges for one or more AWS services.

#### HTTP Status Code: 403

## **TooManyPlatforms**

You have exceeded the maximum number of allowed platforms associated with the account.

HTTP Status Code: 400

## **See Also**

- AWS [Command](https://docs.aws.amazon.com/goto/aws-cli/elasticbeanstalk-2010-12-01/CreatePlatformVersion) Line Interface
- [AWS](https://docs.aws.amazon.com/goto/DotNetSDKV3/elasticbeanstalk-2010-12-01/CreatePlatformVersion) SDK for .NET
- [AWS](https://docs.aws.amazon.com/goto/SdkForCpp/elasticbeanstalk-2010-12-01/CreatePlatformVersion) SDK for C++
- [AWS](https://docs.aws.amazon.com/goto/SdkForGoV2/elasticbeanstalk-2010-12-01/CreatePlatformVersion) SDK for Go v2
- [AWS](https://docs.aws.amazon.com/goto/SdkForJavaV2/elasticbeanstalk-2010-12-01/CreatePlatformVersion) SDK for Java V2
- AWS SDK for [JavaScript](https://docs.aws.amazon.com/goto/SdkForJavaScriptV3/elasticbeanstalk-2010-12-01/CreatePlatformVersion) V3
- [AWS](https://docs.aws.amazon.com/goto/SdkForPHPV3/elasticbeanstalk-2010-12-01/CreatePlatformVersion) SDK for PHP V3
- AWS SDK for [Python](https://docs.aws.amazon.com/goto/boto3/elasticbeanstalk-2010-12-01/CreatePlatformVersion)
- AWS SDK for [Ruby](https://docs.aws.amazon.com/goto/SdkForRubyV3/elasticbeanstalk-2010-12-01/CreatePlatformVersion) V3

# **CreateStorageLocation**

Creates a bucket in Amazon S3 to store application versions, logs, and other files used by Elastic Beanstalk environments. The Elastic Beanstalk console and EB CLI call this API the first time you create an environment in a region. If the storage location already exists, CreateStorageLocation still returns the bucket name but does not create a new bucket.

## **Response Elements**

The following element is returned by the service.

#### **S3Bucket**

The name of the Amazon S3 bucket created.

Type: String

Length Constraints: Maximum length of 255.

## **Errors**

For information about the errors that are common to all actions, see [Common](#page-322-0) Errors.

## **InsufficientPrivileges**

The specified account does not have sufficient privileges for one or more AWS services.

HTTP Status Code: 403

#### **S3SubscriptionRequired**

The specified account does not have a subscription to Amazon S3.

HTTP Status Code: 400

#### **TooManyBuckets**

The specified account has reached its limit of Amazon S3 buckets.

HTTP Status Code: 400

# **Examples**

## **Example**

This example illustrates one usage of CreateStorageLocation.

## **Sample Request**

https://elasticbeanstalk.us-west-2.amazonaws.com/?Operation=CreateStorageLocation &AuthParams

## **Sample Response**

```
 <CreateStorageLocationResponse xmlns="https://elasticbeanstalk.amazonaws.com/
docs/2010-12-01/"> 
   <CreateStorageLocationResult> 
     <S3Bucket>elasticbeanstalk-us-east-1-780612358023</S3Bucket> 
   </CreateStorageLocationResult> 
   <ResponseMetadata> 
     <RequestId>ef51b94a-f1d6-11df-8a78-9f77047e0d0c</RequestId> 
   </ResponseMetadata>
</CreateStorageLocationResponse>
```
# **See Also**

- AWS [Command](https://docs.aws.amazon.com/goto/aws-cli/elasticbeanstalk-2010-12-01/CreateStorageLocation) Line Interface
- [AWS](https://docs.aws.amazon.com/goto/DotNetSDKV3/elasticbeanstalk-2010-12-01/CreateStorageLocation) SDK for .NET
- [AWS](https://docs.aws.amazon.com/goto/SdkForCpp/elasticbeanstalk-2010-12-01/CreateStorageLocation) SDK for C++
- [AWS](https://docs.aws.amazon.com/goto/SdkForGoV2/elasticbeanstalk-2010-12-01/CreateStorageLocation) SDK for Go v2
- [AWS](https://docs.aws.amazon.com/goto/SdkForJavaV2/elasticbeanstalk-2010-12-01/CreateStorageLocation) SDK for Java V2
- AWS SDK for [JavaScript](https://docs.aws.amazon.com/goto/SdkForJavaScriptV3/elasticbeanstalk-2010-12-01/CreateStorageLocation) V3
- [AWS](https://docs.aws.amazon.com/goto/SdkForPHPV3/elasticbeanstalk-2010-12-01/CreateStorageLocation) SDK for PHP V3
- AWS SDK for [Python](https://docs.aws.amazon.com/goto/boto3/elasticbeanstalk-2010-12-01/CreateStorageLocation)
- AWS SDK for [Ruby](https://docs.aws.amazon.com/goto/SdkForRubyV3/elasticbeanstalk-2010-12-01/CreateStorageLocation) V3

# **DeleteApplication**

Deletes the specified application along with all associated versions and configurations. The application versions will not be deleted from your Amazon S3 bucket.

## **A** Note

You cannot delete an application that has a running environment.

## **Request Parameters**

For information about the parameters that are common to all actions, see Common [Parameters](#page-319-0).

## **ApplicationName**

The name of the application to delete.

Type: String

Length Constraints: Minimum length of 1. Maximum length of 100.

Required: Yes

#### **TerminateEnvByForce**

When set to true, running environments will be terminated before deleting the application.

Type: Boolean

Required: No

## **Errors**

For information about the errors that are common to all actions, see [Common](#page-322-0) Errors.

## **OperationInProgressFailure**

Unable to perform the specified operation because another operation that effects an element in this activity is already in progress.

HTTP Status Code: 400

# **Examples**

## **Example**

This example illustrates one usage of DeleteApplication.

## **Sample Request**

```
https://elasticbeanstalk.us-west-2.amazonaws.com/?ApplicationName=SampleApp
&Operation=DeleteApplication
&AuthParams
```
## **Sample Response**

```
<DeleteApplicationResponse xmlns="https://elasticbeanstalk.amazonaws.com/
docs/2010-12-01/"> 
   <ResponseMetadata> 
     <RequestId>1f155abd-f1d7-11df-8a78-9f77047e0d0c</RequestId> 
   </ResponseMetadata>
</DeleteApplicationResponse>
```
## **See Also**

- AWS [Command](https://docs.aws.amazon.com/goto/aws-cli/elasticbeanstalk-2010-12-01/DeleteApplication) Line Interface
- [AWS](https://docs.aws.amazon.com/goto/DotNetSDKV3/elasticbeanstalk-2010-12-01/DeleteApplication) SDK for .NET
- [AWS](https://docs.aws.amazon.com/goto/SdkForCpp/elasticbeanstalk-2010-12-01/DeleteApplication) SDK for C++
- [AWS](https://docs.aws.amazon.com/goto/SdkForGoV2/elasticbeanstalk-2010-12-01/DeleteApplication) SDK for Go v2
- [AWS](https://docs.aws.amazon.com/goto/SdkForJavaV2/elasticbeanstalk-2010-12-01/DeleteApplication) SDK for Java V2
- AWS SDK for [JavaScript](https://docs.aws.amazon.com/goto/SdkForJavaScriptV3/elasticbeanstalk-2010-12-01/DeleteApplication) V3
- [AWS](https://docs.aws.amazon.com/goto/SdkForPHPV3/elasticbeanstalk-2010-12-01/DeleteApplication) SDK for PHP V3
- AWS SDK for [Python](https://docs.aws.amazon.com/goto/boto3/elasticbeanstalk-2010-12-01/DeleteApplication)
- AWS SDK for [Ruby](https://docs.aws.amazon.com/goto/SdkForRubyV3/elasticbeanstalk-2010-12-01/DeleteApplication) V3
# **DeleteApplicationVersion**

Deletes the specified version from the specified application.

### **A** Note

You cannot delete an application version that is associated with a running environment.

### **Request Parameters**

For information about the parameters that are common to all actions, see Common [Parameters](#page-319-0).

### **ApplicationName**

The name of the application to which the version belongs.

Type: String

Length Constraints: Minimum length of 1. Maximum length of 100.

Required: Yes

### **DeleteSourceBundle**

Set to true to delete the source bundle from your storage bucket. Otherwise, the application version is deleted only from Elastic Beanstalk and the source bundle remains in Amazon S3.

Type: Boolean

Required: No

### **VersionLabel**

The label of the version to delete.

Type: String

Length Constraints: Minimum length of 1. Maximum length of 100.

Required: Yes

## **Errors**

For information about the errors that are common to all actions, see [Common](#page-322-0) Errors.

### **InsufficientPrivileges**

The specified account does not have sufficient privileges for one or more AWS services.

HTTP Status Code: 403

### **OperationInProgressFailure**

Unable to perform the specified operation because another operation that effects an element in this activity is already in progress.

HTTP Status Code: 400

### **S3LocationNotInServiceRegion**

The specified S3 bucket does not belong to the S3 region in which the service is running. The following regions are supported:

- IAD/us-east-1
- PDX/us-west-2
- DUB/eu-west-1

HTTP Status Code: 400

### **SourceBundleDeletionFailure**

Unable to delete the Amazon S3 source bundle associated with the application version. The application version was deleted successfully.

HTTP Status Code: 400

## **Examples**

### **Example**

This example illustrates one usage of DeleteApplicationVersion.

### **Sample Request**

https://elasticbeanstalk.us-west-2.amazonaws.com/?ApplicationName=SampleApp

```
&VersionLabel=First%20Release
&Operation=DeleteApplicationVersion
&AuthParams
```
### **Sample Response**

```
<DeleteApplicationVersionResponse xmlns="https://elasticbeanstalk.amazonaws.com/
docs/2010-12-01/"> 
   <ResponseMetadata> 
     <RequestId>58dc7339-f272-11df-8a78-9f77047e0d0c</RequestId> 
   </ResponseMetadata>
</DeleteApplicationVersionResponse>
```
## **See Also**

- AWS [Command](https://docs.aws.amazon.com/goto/aws-cli/elasticbeanstalk-2010-12-01/DeleteApplicationVersion) Line Interface
- [AWS](https://docs.aws.amazon.com/goto/DotNetSDKV3/elasticbeanstalk-2010-12-01/DeleteApplicationVersion) SDK for .NET
- [AWS](https://docs.aws.amazon.com/goto/SdkForCpp/elasticbeanstalk-2010-12-01/DeleteApplicationVersion) SDK for C++
- [AWS](https://docs.aws.amazon.com/goto/SdkForGoV2/elasticbeanstalk-2010-12-01/DeleteApplicationVersion) SDK for Go v2
- [AWS](https://docs.aws.amazon.com/goto/SdkForJavaV2/elasticbeanstalk-2010-12-01/DeleteApplicationVersion) SDK for Java V2
- AWS SDK for [JavaScript](https://docs.aws.amazon.com/goto/SdkForJavaScriptV3/elasticbeanstalk-2010-12-01/DeleteApplicationVersion) V3
- [AWS](https://docs.aws.amazon.com/goto/SdkForPHPV3/elasticbeanstalk-2010-12-01/DeleteApplicationVersion) SDK for PHP V3
- AWS SDK for [Python](https://docs.aws.amazon.com/goto/boto3/elasticbeanstalk-2010-12-01/DeleteApplicationVersion)
- AWS SDK for [Ruby](https://docs.aws.amazon.com/goto/SdkForRubyV3/elasticbeanstalk-2010-12-01/DeleteApplicationVersion) V3

# **DeleteConfigurationTemplate**

Deletes the specified configuration template.

### **A** Note

When you launch an environment using a configuration template, the environment gets a copy of the template. You can delete or modify the environment's copy of the template without affecting the running environment.

## **Request Parameters**

For information about the parameters that are common to all actions, see Common [Parameters](#page-319-0).

### **ApplicationName**

The name of the application to delete the configuration template from.

Type: String

Length Constraints: Minimum length of 1. Maximum length of 100.

Required: Yes

### **TemplateName**

The name of the configuration template to delete.

Type: String

Length Constraints: Minimum length of 1. Maximum length of 100.

Required: Yes

### **Errors**

For information about the errors that are common to all actions, see [Common](#page-322-0) Errors.

### **OperationInProgressFailure**

Unable to perform the specified operation because another operation that effects an element in this activity is already in progress.

HTTP Status Code: 400

# **Examples**

### **Example**

This example illustrates one usage of DeleteConfigurationTemplate.

### **Sample Request**

```
https://elasticbeanstalk.us-west-2.amazonaws.com/?ApplicationName=SampleApp
&TemplateName=SampleAppTemplate
&Operation=DeleteConfigurationTemplate
&AuthParams
```
### **Sample Response**

```
<DeleteConfigurationTemplateResponse xmlns="https://elasticbeanstalk.amazonaws.com/
docs/2010-12-01/"> 
   <ResponseMetadata> 
     <RequestId>af9cf1b6-f25e-11df-8a78-9f77047e0d0c</RequestId> 
   </ResponseMetadata>
</DeleteConfigurationTemplateResponse>
```
## **See Also**

- AWS [Command](https://docs.aws.amazon.com/goto/aws-cli/elasticbeanstalk-2010-12-01/DeleteConfigurationTemplate) Line Interface
- [AWS](https://docs.aws.amazon.com/goto/DotNetSDKV3/elasticbeanstalk-2010-12-01/DeleteConfigurationTemplate) SDK for .NET
- [AWS](https://docs.aws.amazon.com/goto/SdkForCpp/elasticbeanstalk-2010-12-01/DeleteConfigurationTemplate) SDK for C++
- [AWS](https://docs.aws.amazon.com/goto/SdkForGoV2/elasticbeanstalk-2010-12-01/DeleteConfigurationTemplate) SDK for Go v2
- [AWS](https://docs.aws.amazon.com/goto/SdkForJavaV2/elasticbeanstalk-2010-12-01/DeleteConfigurationTemplate) SDK for Java V2
- AWS SDK for [JavaScript](https://docs.aws.amazon.com/goto/SdkForJavaScriptV3/elasticbeanstalk-2010-12-01/DeleteConfigurationTemplate) V3
- [AWS](https://docs.aws.amazon.com/goto/SdkForPHPV3/elasticbeanstalk-2010-12-01/DeleteConfigurationTemplate) SDK for PHP V3
- AWS SDK for [Python](https://docs.aws.amazon.com/goto/boto3/elasticbeanstalk-2010-12-01/DeleteConfigurationTemplate)
- AWS SDK for [Ruby](https://docs.aws.amazon.com/goto/SdkForRubyV3/elasticbeanstalk-2010-12-01/DeleteConfigurationTemplate) V3

# <span id="page-78-0"></span>**DeleteEnvironmentConfiguration**

Deletes the draft configuration associated with the running environment.

Updating a running environment with any configuration changes creates a draft configuration set. You can get the draft configuration using [DescribeConfigurationSettings](#page-107-0) while the update is in progress or if the update fails. The DeploymentStatus for the draft configuration indicates whether the deployment is in process or has failed. The draft configuration remains in existence until it is deleted with this action.

### **Request Parameters**

For information about the parameters that are common to all actions, see Common [Parameters](#page-319-0).

### **ApplicationName**

The name of the application the environment is associated with.

Type: String

Length Constraints: Minimum length of 1. Maximum length of 100.

Required: Yes

#### **EnvironmentName**

The name of the environment to delete the draft configuration from.

Type: String

Length Constraints: Minimum length of 4. Maximum length of 40.

Required: Yes

### **Errors**

For information about the errors that are common to all actions, see [Common](#page-322-0) Errors.

## **Examples**

### **Example**

This example illustrates one usage of DeleteEnvironmentConfiguration.

### **Sample Request**

```
https://elasticbeanstalk.us-west-2.amazonaws.com/?ApplicationName=SampleApp
&EnvironmentName=SampleApp
&Operation=DeleteEnvironmentConfiguration
&AuthParams
```
#### **Sample Response**

```
<DeleteEnvironmentConfigurationResponse xmlns="https://elasticbeanstalk.amazonaws.com/
docs/2010-12-01/"> 
   <ResponseMetadata> 
     <RequestId>fdf76507-f26d-11df-8a78-9f77047e0d0c</RequestId> 
   </ResponseMetadata>
</DeleteEnvironmentConfigurationResponse>
```
## **See Also**

- AWS [Command](https://docs.aws.amazon.com/goto/aws-cli/elasticbeanstalk-2010-12-01/DeleteEnvironmentConfiguration) Line Interface
- [AWS](https://docs.aws.amazon.com/goto/DotNetSDKV3/elasticbeanstalk-2010-12-01/DeleteEnvironmentConfiguration) SDK for .NET
- [AWS](https://docs.aws.amazon.com/goto/SdkForCpp/elasticbeanstalk-2010-12-01/DeleteEnvironmentConfiguration) SDK for C++
- [AWS](https://docs.aws.amazon.com/goto/SdkForGoV2/elasticbeanstalk-2010-12-01/DeleteEnvironmentConfiguration) SDK for Go v2
- [AWS](https://docs.aws.amazon.com/goto/SdkForJavaV2/elasticbeanstalk-2010-12-01/DeleteEnvironmentConfiguration) SDK for Java V2
- AWS SDK for [JavaScript](https://docs.aws.amazon.com/goto/SdkForJavaScriptV3/elasticbeanstalk-2010-12-01/DeleteEnvironmentConfiguration) V3
- [AWS](https://docs.aws.amazon.com/goto/SdkForPHPV3/elasticbeanstalk-2010-12-01/DeleteEnvironmentConfiguration) SDK for PHP V3
- AWS SDK for [Python](https://docs.aws.amazon.com/goto/boto3/elasticbeanstalk-2010-12-01/DeleteEnvironmentConfiguration)
- AWS SDK for [Ruby](https://docs.aws.amazon.com/goto/SdkForRubyV3/elasticbeanstalk-2010-12-01/DeleteEnvironmentConfiguration) V3

# **DeletePlatformVersion**

Deletes the specified version of a custom platform.

### **Request Parameters**

For information about the parameters that are common to all actions, see Common [Parameters](#page-319-0).

### **PlatformArn**

The ARN of the version of the custom platform.

Type: String

Required: No

## **Response Elements**

The following element is returned by the service.

#### **PlatformSummary**

Detailed information about the version of the custom platform.

Type: [PlatformSummary](#page-295-0) object

### **Errors**

For information about the errors that are common to all actions, see [Common](#page-322-0) Errors.

### **ElasticBeanstalkService**

A generic service exception has occurred.

HTTP Status Code: 400

### **InsufficientPrivileges**

The specified account does not have sufficient privileges for one or more AWS services.

HTTP Status Code: 403

#### **OperationInProgressFailure**

Unable to perform the specified operation because another operation that effects an element in this activity is already in progress.

HTTP Status Code: 400

### **PlatformVersionStillReferenced**

You cannot delete the platform version because there are still environments running on it.

HTTP Status Code: 400

## **See Also**

- AWS [Command](https://docs.aws.amazon.com/goto/aws-cli/elasticbeanstalk-2010-12-01/DeletePlatformVersion) Line Interface
- [AWS](https://docs.aws.amazon.com/goto/DotNetSDKV3/elasticbeanstalk-2010-12-01/DeletePlatformVersion) SDK for .NET
- [AWS](https://docs.aws.amazon.com/goto/SdkForCpp/elasticbeanstalk-2010-12-01/DeletePlatformVersion) SDK for C++
- [AWS](https://docs.aws.amazon.com/goto/SdkForGoV2/elasticbeanstalk-2010-12-01/DeletePlatformVersion) SDK for Go v2
- [AWS](https://docs.aws.amazon.com/goto/SdkForJavaV2/elasticbeanstalk-2010-12-01/DeletePlatformVersion) SDK for Java V2
- AWS SDK for [JavaScript](https://docs.aws.amazon.com/goto/SdkForJavaScriptV3/elasticbeanstalk-2010-12-01/DeletePlatformVersion) V3
- [AWS](https://docs.aws.amazon.com/goto/SdkForPHPV3/elasticbeanstalk-2010-12-01/DeletePlatformVersion) SDK for PHP V3
- AWS SDK for [Python](https://docs.aws.amazon.com/goto/boto3/elasticbeanstalk-2010-12-01/DeletePlatformVersion)
- AWS SDK for [Ruby](https://docs.aws.amazon.com/goto/SdkForRubyV3/elasticbeanstalk-2010-12-01/DeletePlatformVersion) V3

# **DescribeAccountAttributes**

Returns attributes related to AWS Elastic Beanstalk that are associated with the calling AWS account.

The result currently has one set of attributes—resource quotas.

## **Response Elements**

The following element is returned by the service.

#### **ResourceQuotas**

The Elastic Beanstalk resource quotas associated with the calling AWS account.

Type: [ResourceQuotas](#page-300-0) object

### **Errors**

For information about the errors that are common to all actions, see [Common](#page-322-0) Errors.

### **InsufficientPrivileges**

The specified account does not have sufficient privileges for one or more AWS services.

HTTP Status Code: 403

### **Examples**

### **Example**

This example illustrates one usage of DescribeAccountAttributes.

### **Sample Request**

https://elasticbeanstalk.us-west-2.amazonaws.com/?Operation=DescribeAccountAttributes &AuthParams

### **Sample Response**

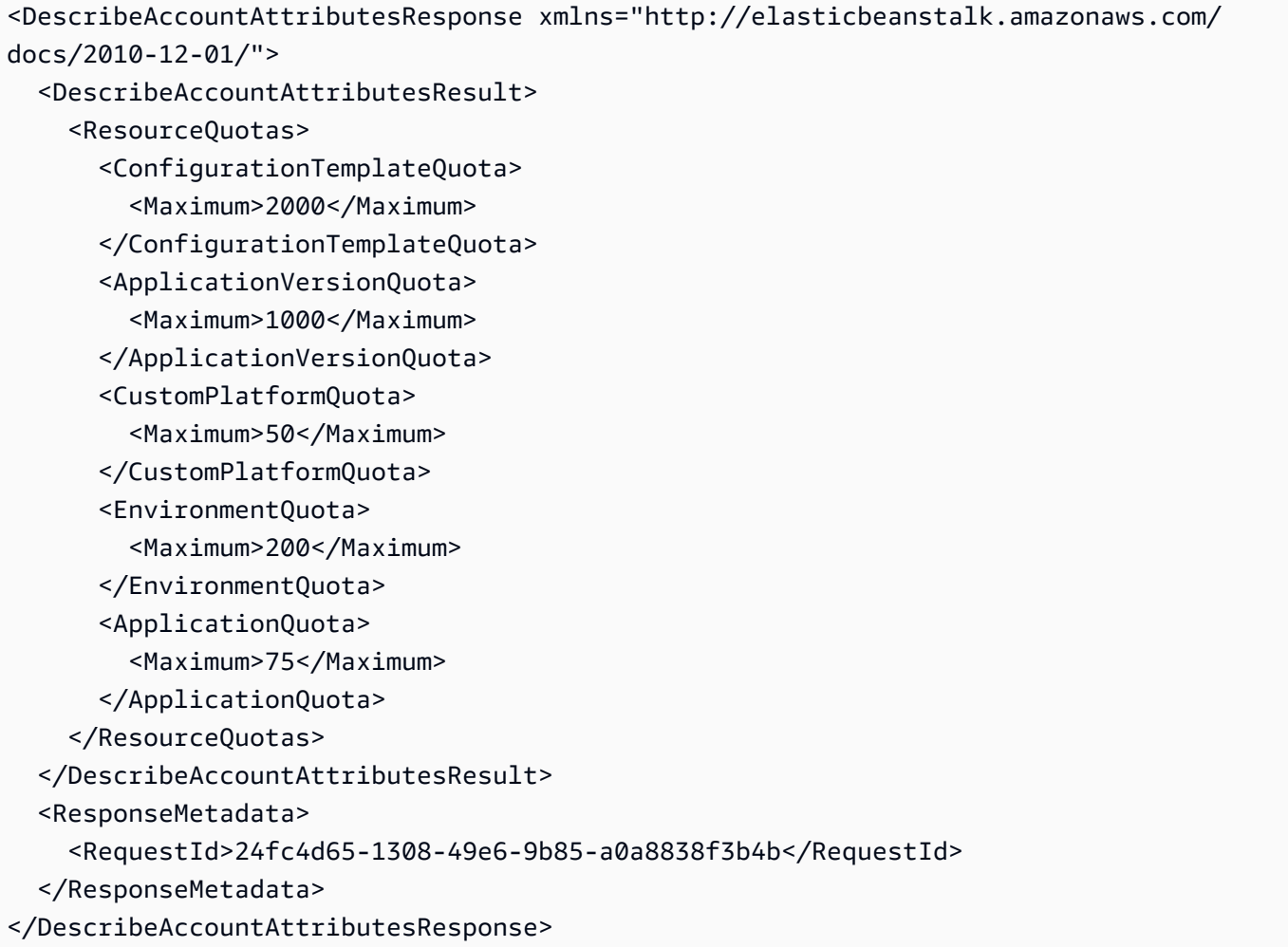

# **See Also**

- AWS [Command](https://docs.aws.amazon.com/goto/aws-cli/elasticbeanstalk-2010-12-01/DescribeAccountAttributes) Line Interface
- [AWS](https://docs.aws.amazon.com/goto/DotNetSDKV3/elasticbeanstalk-2010-12-01/DescribeAccountAttributes) SDK for .NET
- [AWS](https://docs.aws.amazon.com/goto/SdkForCpp/elasticbeanstalk-2010-12-01/DescribeAccountAttributes) SDK for C++
- [AWS](https://docs.aws.amazon.com/goto/SdkForGoV2/elasticbeanstalk-2010-12-01/DescribeAccountAttributes) SDK for Go v2
- [AWS](https://docs.aws.amazon.com/goto/SdkForJavaV2/elasticbeanstalk-2010-12-01/DescribeAccountAttributes) SDK for Java V2
- AWS SDK for [JavaScript](https://docs.aws.amazon.com/goto/SdkForJavaScriptV3/elasticbeanstalk-2010-12-01/DescribeAccountAttributes) V3
- [AWS](https://docs.aws.amazon.com/goto/SdkForPHPV3/elasticbeanstalk-2010-12-01/DescribeAccountAttributes) SDK for PHP V3
- AWS SDK for [Python](https://docs.aws.amazon.com/goto/boto3/elasticbeanstalk-2010-12-01/DescribeAccountAttributes)
- AWS SDK for [Ruby](https://docs.aws.amazon.com/goto/SdkForRubyV3/elasticbeanstalk-2010-12-01/DescribeAccountAttributes) V3

# **DescribeApplications**

Returns the descriptions of existing applications.

This action only returns information about applications that the calling principle has IAM permissions to access. For example, consider a case where a user only has permission to access two of three applications. When the user calls the *DescribeApplications* action, the response will only include the two applications that the user has permission to access instead of all three applications. If the user doesn't have access to any of the applications an empty result is returned.

### *(i)* Note

The *AWSElasticBeanstalkReadOnly* managed policy allows operators to view information about resources related to Elastic Beanstalk environments. For more information, see [Managing Elastic Beanstalk user policies](https://docs.aws.amazon.com/elasticbeanstalk/latest/dg/AWSHowTo.iam.managed-policies.html) in the *AWS Elastic Beanstalk Developer Guide*. For detailed instructions to attach a policy to a user or group, see the section [Controlling](https://docs.aws.amazon.com/elasticbeanstalk/latest/dg/AWSHowTo.iam.managed-policies.html#iam-userpolicies-managed) access with [managed](https://docs.aws.amazon.com/elasticbeanstalk/latest/dg/AWSHowTo.iam.managed-policies.html#iam-userpolicies-managed) policies in the same topic.

## **Request Parameters**

For information about the parameters that are common to all actions, see Common [Parameters](#page-319-0).

### **ApplicationNames.member.N**

If specified, AWS Elastic Beanstalk restricts the returned descriptions to only include those with the specified names.

Type: Array of strings

Length Constraints: Minimum length of 1. Maximum length of 100.

Required: No

## **Response Elements**

The following element is returned by the service.

#### **Applications.member.N**

This parameter contains a list of [ApplicationDescription.](#page-221-0)

Type: Array of [ApplicationDescription](#page-221-0) objects

### **Errors**

For information about the errors that are common to all actions, see [Common](#page-322-0) Errors.

## **Examples**

### **Example**

This example illustrates one usage of DescribeApplications.

### **Sample Request**

```
https://elasticbeanstalk.us-west-2.amazonaws.com/?
ApplicationNames.member.1=SampleApplication
&Operation=DescribeApplications
&AuthParams
```
### **Sample Response**

```
<DescribeApplicationsResponse xmlns="https://elasticbeanstalk.amazonaws.com/
docs/2010-12-01/"> 
   <DescribeApplicationsResult> 
     <Applications> 
       <member> 
         <Versions/> 
         <Description>Sample Description</Description> 
         <ApplicationName>SampleApplication</ApplicationName> 
         <DateCreated>2010-11-16T20:20:51.974Z</DateCreated> 
         <DateUpdated>2010-11-16T20:20:51.974Z</DateUpdated> 
         <ConfigurationTemplates> 
            <member>Default</member> 
         </ConfigurationTemplates> 
       </member> 
     </Applications>
```

```
 </DescribeApplicationsResult> 
   <ResponseMetadata> 
     <RequestId>577c70ff-f1d7-11df-8a78-9f77047e0d0c</RequestId> 
   </ResponseMetadata>
</DescribeApplicationsResponse>
```
# **See Also**

- AWS [Command](https://docs.aws.amazon.com/goto/aws-cli/elasticbeanstalk-2010-12-01/DescribeApplications) Line Interface
- [AWS](https://docs.aws.amazon.com/goto/DotNetSDKV3/elasticbeanstalk-2010-12-01/DescribeApplications) SDK for .NET
- [AWS](https://docs.aws.amazon.com/goto/SdkForCpp/elasticbeanstalk-2010-12-01/DescribeApplications) SDK for C++
- [AWS](https://docs.aws.amazon.com/goto/SdkForGoV2/elasticbeanstalk-2010-12-01/DescribeApplications) SDK for Go v2
- [AWS](https://docs.aws.amazon.com/goto/SdkForJavaV2/elasticbeanstalk-2010-12-01/DescribeApplications) SDK for Java V2
- AWS SDK for [JavaScript](https://docs.aws.amazon.com/goto/SdkForJavaScriptV3/elasticbeanstalk-2010-12-01/DescribeApplications) V3
- [AWS](https://docs.aws.amazon.com/goto/SdkForPHPV3/elasticbeanstalk-2010-12-01/DescribeApplications) SDK for PHP V3
- AWS SDK for [Python](https://docs.aws.amazon.com/goto/boto3/elasticbeanstalk-2010-12-01/DescribeApplications)
- AWS SDK for [Ruby](https://docs.aws.amazon.com/goto/SdkForRubyV3/elasticbeanstalk-2010-12-01/DescribeApplications) V3

# **DescribeApplicationVersions**

Retrieve a list of application versions.

### **Request Parameters**

For information about the parameters that are common to all actions, see Common [Parameters](#page-319-0).

### **ApplicationName**

Specify an application name to show only application versions for that application.

Type: String

Length Constraints: Minimum length of 1. Maximum length of 100.

Required: No

#### **MaxRecords**

For a paginated request. Specify a maximum number of application versions to include in each response.

If no MaxRecords is specified, all available application versions are retrieved in a single response.

Type: Integer

Valid Range: Minimum value of 1. Maximum value of 1000.

Required: No

#### **NextToken**

For a paginated request. Specify a token from a previous response page to retrieve the next response page. All other parameter values must be identical to the ones specified in the initial request.

If no NextToken is specified, the first page is retrieved.

Type: String

Required: No

#### **VersionLabels.member.N**

Specify a version label to show a specific application version.

Type: Array of strings

Length Constraints: Minimum length of 1. Maximum length of 100.

Required: No

### **Response Elements**

The following elements are returned by the service.

#### **ApplicationVersions.member.N**

List of ApplicationVersionDescription objects sorted in order of creation.

Type: Array of [ApplicationVersionDescription](#page-227-0) objects

#### **NextToken**

In a paginated request, the token that you can pass in a subsequent request to get the next response page.

Type: String

### **Errors**

For information about the errors that are common to all actions, see [Common](#page-322-0) Errors.

### **Examples**

### **Example**

This example illustrates one usage of DescribeApplicationVersions.

#### **Sample Request**

https://elasticbeanstalk.us-west-2.amazonaws.com/?ApplicationName=SampleApp &Operation=DescribeApplicationVersions

#### &AuthParams

### **Sample Response**

```
<DescribeApplicationVersionsResponse xmlns="https://elasticbeanstalk.amazonaws.com/
docs/2010-12-01/"> 
   <DescribeApplicationVersionsResult> 
     <ApplicationVersions> 
       <member> 
         <SourceBundle> 
            <S3Bucket>amazonaws.com</S3Bucket> 
           <S3Key>sample.war</S3Key> 
         </SourceBundle> 
         <VersionLabel>Version1</VersionLabel> 
         <Description>description</Description> 
         <ApplicationName>SampleApp</ApplicationName> 
         <DateCreated>2010-11-17T03:21:59.161Z</DateCreated> 
         <DateUpdated>2010-11-17T03:21:59.161Z</DateUpdated> 
       </member> 
     </ApplicationVersions> 
   </DescribeApplicationVersionsResult> 
   <ResponseMetadata> 
     <RequestId>773cd80a-f26c-11df-8a78-9f77047e0d0c</RequestId> 
   </ResponseMetadata>
</DescribeApplicationVersionsResponse>
```
## **See Also**

- AWS [Command](https://docs.aws.amazon.com/goto/aws-cli/elasticbeanstalk-2010-12-01/DescribeApplicationVersions) Line Interface
- [AWS](https://docs.aws.amazon.com/goto/DotNetSDKV3/elasticbeanstalk-2010-12-01/DescribeApplicationVersions) SDK for .NET
- [AWS](https://docs.aws.amazon.com/goto/SdkForCpp/elasticbeanstalk-2010-12-01/DescribeApplicationVersions) SDK for C++
- [AWS](https://docs.aws.amazon.com/goto/SdkForGoV2/elasticbeanstalk-2010-12-01/DescribeApplicationVersions) SDK for Go v2
- [AWS](https://docs.aws.amazon.com/goto/SdkForJavaV2/elasticbeanstalk-2010-12-01/DescribeApplicationVersions) SDK for Java V2
- AWS SDK for [JavaScript](https://docs.aws.amazon.com/goto/SdkForJavaScriptV3/elasticbeanstalk-2010-12-01/DescribeApplicationVersions) V3
- [AWS](https://docs.aws.amazon.com/goto/SdkForPHPV3/elasticbeanstalk-2010-12-01/DescribeApplicationVersions) SDK for PHP V3
- AWS SDK for [Python](https://docs.aws.amazon.com/goto/boto3/elasticbeanstalk-2010-12-01/DescribeApplicationVersions)

### • AWS SDK for [Ruby](https://docs.aws.amazon.com/goto/SdkForRubyV3/elasticbeanstalk-2010-12-01/DescribeApplicationVersions) V3

# **DescribeConfigurationOptions**

Describes the configuration options that are used in a particular configuration template or environment, or that a specified solution stack defines. The description includes the values the options, their default values, and an indication of the required action on a running environment if an option value is changed.

### **Request Parameters**

For information about the parameters that are common to all actions, see Common [Parameters](#page-319-0).

### **ApplicationName**

The name of the application associated with the configuration template or environment. Only needed if you want to describe the configuration options associated with either the configuration template or environment.

Type: String

Length Constraints: Minimum length of 1. Maximum length of 100.

Required: No

### **EnvironmentName**

The name of the environment whose configuration options you want to describe.

Type: String

Length Constraints: Minimum length of 4. Maximum length of 40.

Required: No

### **Options.member.N**

If specified, restricts the descriptions to only the specified options.

Type: Array of [OptionSpecification](#page-283-0) objects

Required: No

#### **PlatformArn**

The ARN of the custom platform.

Type: String

DescribeConfigurationOptions API Version 2010-12-01 79

#### Required: No

#### **SolutionStackName**

The name of the solution stack whose configuration options you want to describe.

Type: String

Required: No

#### **TemplateName**

The name of the configuration template whose configuration options you want to describe.

Type: String

Length Constraints: Minimum length of 1. Maximum length of 100.

Required: No

### **Response Elements**

The following elements are returned by the service.

#### **Options.member.N**

A list of [ConfigurationOptionDescription.](#page-235-0)

Type: Array of [ConfigurationOptionDescription](#page-235-0) objects

#### **PlatformArn**

The ARN of the platform version.

Type: String

#### **SolutionStackName**

The name of the solution stack these configuration options belong to.

Type: String

### **Errors**

For information about the errors that are common to all actions, see [Common](#page-322-0) Errors.

#### **TooManyBuckets**

The specified account has reached its limit of Amazon S3 buckets.

HTTP Status Code: 400

### **Examples**

### **Example**

This example illustrates one usage of DescribeConfigurationOptions.

#### **Sample Request**

```
https://elasticbeanstalk.us-west-2.amazonaws.com/?ApplicationName=SampleApp
&TemplateName=default
&Operation=DescribeConfigurationOptions
&AuthParams
```
#### **Sample Response**

```
<DescribeConfigurationOptionsResponse xmlns="https://elasticbeanstalk.amazonaws.com/
docs/2010-12-01/"> 
   <DescribeConfigurationOptionsResult> 
     <SolutionStackName>32bit Amazon Linux running Tomcat 7</SolutionStackName> 
     <Options> 
              <member> 
         <UserDefined>false</UserDefined> 
         <ChangeSeverity>RestartEnvironment</ChangeSeverity> 
         <MaxLength>2000</MaxLength> 
         <Name>ImageId</Name> 
         <ValueType>Scalar</ValueType> 
         <DefaultValue>ami-6036c009</DefaultValue> 
         <Namespace>aws:autoscaling:launchconfiguration</Namespace> 
       </member> 
       <member> 
         <UserDefined>false</UserDefined> 
         <ChangeSeverity>NoInterruption</ChangeSeverity> 
         <MaxLength>2000</MaxLength> 
         <Name>Notification Endpoint</Name> 
         <ValueType>Scalar</ValueType> 
         <DefaultValue/>
```

```
 <Namespace>aws:elasticbeanstalk:sns:topics</Namespace> 
 </member> 
 <member> 
   <UserDefined>false</UserDefined> 
   <ChangeSeverity>RestartApplicationServer</ChangeSeverity> 
   <MaxLength>2000</MaxLength> 
   <Name>PARAM4</Name> 
   <ValueType>Scalar</ValueType> 
   <DefaultValue/> 
   <Namespace>aws:elasticbeanstalk:application:environment</Namespace> 
 </member> 
 <member> 
   <UserDefined>false</UserDefined> 
   <ChangeSeverity>RestartApplicationServer</ChangeSeverity> 
   <MaxLength>2000</MaxLength> 
   <Name>JDBC_CONNECTION_STRING</Name> 
   <ValueType>Scalar</ValueType> 
   <DefaultValue/> 
   <Namespace>aws:elasticbeanstalk:application:environment</Namespace> 
 </member> 
 <member> 
   <UserDefined>false</UserDefined> 
   <ChangeSeverity>RestartEnvironment</ChangeSeverity> 
   <MaxLength>2000</MaxLength> 
   <Name>SecurityGroups</Name> 
   <ValueType>Scalar</ValueType> 
   <DefaultValue>elasticbeanstalk-default</DefaultValue> 
   <Namespace>aws:autoscaling:launchconfiguration</Namespace> 
 </member> 
 <member> 
   <UserDefined>false</UserDefined> 
   <ChangeSeverity>NoInterruption</ChangeSeverity> 
   <MinValue>2</MinValue> 
   <Name>UnhealthyThreshold</Name> 
   <ValueType>Scalar</ValueType> 
   <DefaultValue>5</DefaultValue> 
   <MaxValue>10</MaxValue> 
   <Namespace>aws:elb:healthcheck</Namespace> 
 </member> 
 <member> 
   <UserDefined>false</UserDefined> 
   <ChangeSeverity>RestartEnvironment</ChangeSeverity> 
   <Name>InstanceType</Name> 
   <ValueOptions>
```

```
 <member>t1.micro</member> 
     <member>m1.small</member> 
   </ValueOptions> 
   <ValueType>Scalar</ValueType> 
   <DefaultValue>t1.micro</DefaultValue> 
   <Namespace>aws:autoscaling:launchconfiguration</Namespace> 
 </member> 
 <member> 
   <UserDefined>false</UserDefined> 
   <ChangeSeverity>NoInterruption</ChangeSeverity> 
   <Name>Statistic</Name> 
   <ValueOptions> 
     <member>Minimum</member> 
     <member>Maximum</member> 
     <member>Sum</member> 
     <member>Average</member> 
   </ValueOptions> 
   <ValueType>Scalar</ValueType> 
   <DefaultValue>Average</DefaultValue> 
   <Namespace>aws:autoscaling:trigger</Namespace> 
 </member> 
 <member> 
   <UserDefined>false</UserDefined> 
   <ChangeSeverity>RestartEnvironment</ChangeSeverity> 
   <Name>LoadBalancerHTTPSPort</Name> 
   <ValueOptions> 
     <member>OFF</member> 
     <member>443</member> 
     <member>8443</member> 
     <member>5443</member> 
   </ValueOptions> 
   <ValueType>Scalar</ValueType> 
   <DefaultValue>OFF</DefaultValue> 
   <Namespace>aws:elb:loadbalancer</Namespace> 
 </member> 
 <member> 
   <UserDefined>false</UserDefined> 
   <ChangeSeverity>NoInterruption</ChangeSeverity> 
   <MinValue>0</MinValue> 
   <Name>Stickiness Cookie Expiration</Name> 
   <ValueType>Scalar</ValueType> 
   <DefaultValue>0</DefaultValue> 
   <MaxValue>1000000</MaxValue> 
   <Namespace>aws:elb:policies</Namespace>
```
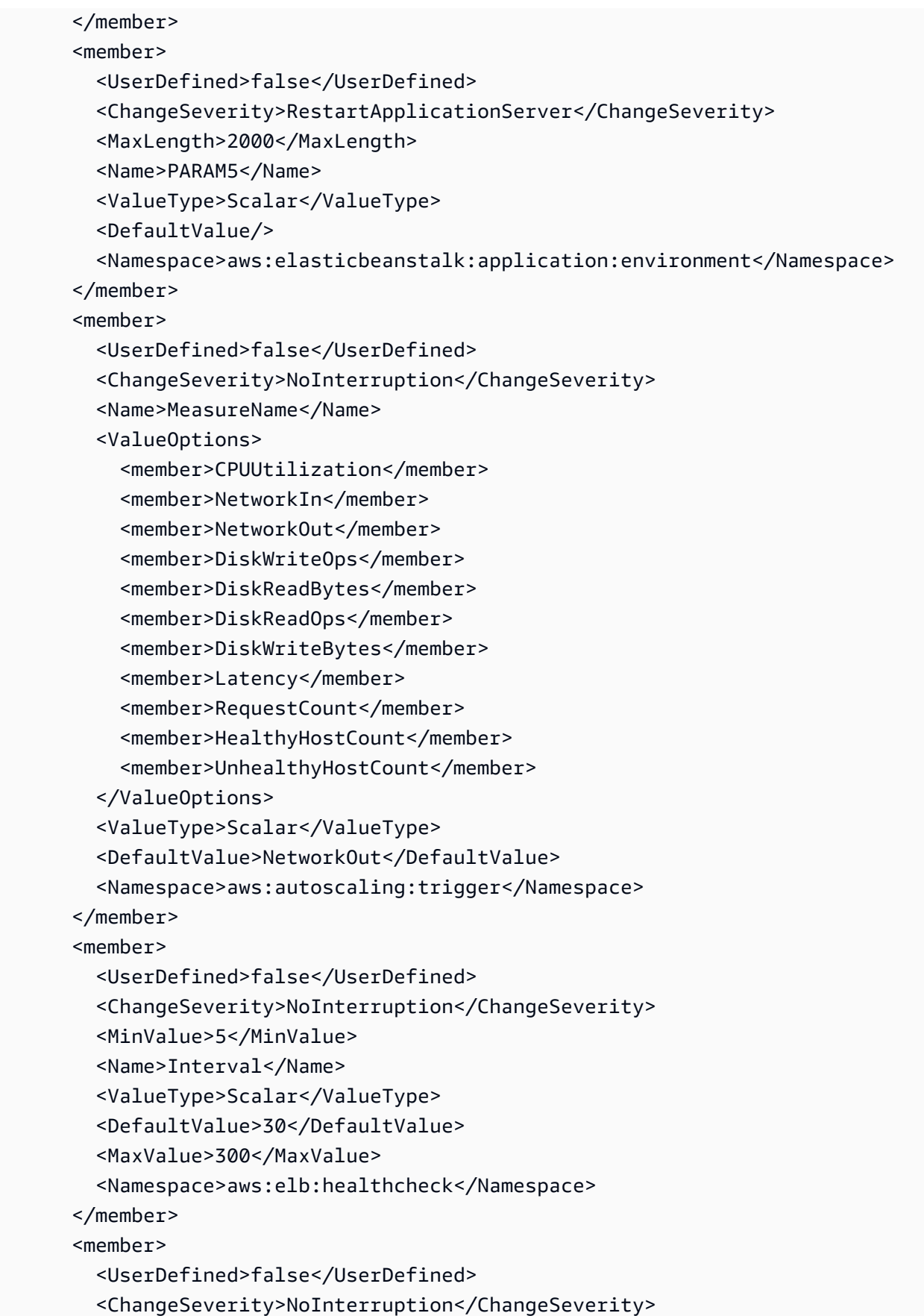

 <MaxLength>2000</MaxLength> <Name>Application Healthcheck URL</Name> <ValueType>Scalar</ValueType> <DefaultValue>/</DefaultValue> <Namespace>aws:elasticbeanstalk:application</Namespace> </member> <member> <UserDefined>false</UserDefined> <ChangeSeverity>NoInterruption</ChangeSeverity> <MaxLength>2000</MaxLength> <Name>Notification Topic ARN</Name> <ValueType>Scalar</ValueType> <DefaultValue/> <Namespace>aws:elasticbeanstalk:sns:topics</Namespace> </member> <member> <UserDefined>false</UserDefined> <ChangeSeverity>NoInterruption</ChangeSeverity> <MaxLength>2000</MaxLength> <Name>LowerBreachScaleIncrement</Name> <ValueType>Scalar</ValueType> <DefaultValue>-1</DefaultValue> <Namespace>aws:autoscaling:trigger</Namespace> </member> <member> <UserDefined>false</UserDefined> <ChangeSeverity>RestartApplicationServer</ChangeSeverity> <MaxLength>2000</MaxLength> <Regex> <Pattern>^\S\*\$</Pattern> <Label>nospaces</Label> </Regex> <Name>XX:MaxPermSize</Name> <ValueType>Scalar</ValueType> <DefaultValue>64m</DefaultValue> <Namespace>aws:elasticbeanstalk:container:tomcat:jvmoptions</Namespace> </member> <member> <UserDefined>false</UserDefined> <ChangeSeverity>NoInterruption</ChangeSeverity> <MaxLength>2000</MaxLength> <Name>UpperBreachScaleIncrement</Name> <ValueType>Scalar</ValueType> <DefaultValue>1</DefaultValue>

```
 <Namespace>aws:autoscaling:trigger</Namespace> 
 </member> 
 <member> 
   <UserDefined>false</UserDefined> 
   <ChangeSeverity>NoInterruption</ChangeSeverity> 
   <MinValue>1</MinValue> 
   <Name>MinSize</Name> 
   <ValueType>Scalar</ValueType> 
   <DefaultValue>1</DefaultValue> 
   <MaxValue>10000</MaxValue> 
   <Namespace>aws:autoscaling:asg</Namespace> 
 </member> 
 <member> 
   <UserDefined>false</UserDefined> 
   <ChangeSeverity>RestartEnvironment</ChangeSeverity> 
   <Name>Custom Availability Zones</Name> 
   <ValueOptions> 
     <member>us-east-1a</member> 
     <member>us-east-1b</member> 
     <member>us-east-1c</member> 
     <member>us-east-1d</member> 
   </ValueOptions> 
   <ValueType>List</ValueType> 
   <DefaultValue>us-east-1a</DefaultValue> 
   <Namespace>aws:autoscaling:asg</Namespace> 
 </member> 
 <member> 
   <UserDefined>false</UserDefined> 
   <ChangeSeverity>RestartEnvironment</ChangeSeverity> 
   <Name>Availability Zones</Name> 
   <ValueOptions> 
     <member>Any 1</member> 
     <member>Any 2</member> 
   </ValueOptions> 
   <ValueType>Scalar</ValueType> 
   <DefaultValue>Any 1</DefaultValue> 
   <Namespace>aws:autoscaling:asg</Namespace> 
 </member> 
 <member> 
   <UserDefined>false</UserDefined> 
   <ChangeSeverity>NoInterruption</ChangeSeverity> 
   <Name>LogPublicationControl</Name> 
   <ValueType>Boolean</ValueType> 
   <DefaultValue>false</DefaultValue>
```

```
 <Namespace>aws:elasticbeanstalk:hostmanager</Namespace> 
 </member> 
 <member> 
   <UserDefined>false</UserDefined> 
   <ChangeSeverity>RestartApplicationServer</ChangeSeverity> 
   <MaxLength>2000</MaxLength> 
   <Name>JVM Options</Name> 
   <ValueType>Scalar</ValueType> 
   <DefaultValue/> 
   <Namespace>aws:elasticbeanstalk:container:tomcat:jvmoptions</Namespace> 
 </member> 
 <member> 
   <UserDefined>false</UserDefined> 
   <ChangeSeverity>NoInterruption</ChangeSeverity> 
   <MaxLength>2000</MaxLength> 
   <Name>Notification Topic Name</Name> 
   <ValueType>Scalar</ValueType> 
   <DefaultValue/> 
   <Namespace>aws:elasticbeanstalk:sns:topics</Namespace> 
 </member> 
 <member> 
   <UserDefined>false</UserDefined> 
   <ChangeSeverity>RestartApplicationServer</ChangeSeverity> 
   <MaxLength>2000</MaxLength> 
   <Name>PARAM2</Name> 
   <ValueType>Scalar</ValueType> 
   <DefaultValue/> 
   <Namespace>aws:elasticbeanstalk:application:environment</Namespace> 
 </member> 
 <member> 
   <UserDefined>false</UserDefined> 
   <ChangeSeverity>RestartEnvironment</ChangeSeverity> 
   <Name>LoadBalancerHTTPPort</Name> 
   <ValueOptions> 
     <member>OFF</member> 
     <member>80</member> 
     <member>8080</member> 
   </ValueOptions> 
   <ValueType>Scalar</ValueType> 
   <DefaultValue>80</DefaultValue> 
   <Namespace>aws:elb:loadbalancer</Namespace> 
 </member> 
 <member> 
   <UserDefined>false</UserDefined>
```
 <ChangeSeverity>NoInterruption</ChangeSeverity> <MinValue>2</MinValue> <Name>Timeout</Name> <ValueType>Scalar</ValueType> <DefaultValue>5</DefaultValue> <MaxValue>60</MaxValue> <Namespace>aws:elb:healthcheck</Namespace> </member> <member> <UserDefined>false</UserDefined> <ChangeSeverity>NoInterruption</ChangeSeverity> <MinValue>1</MinValue> <Name>BreachDuration</Name> <ValueType>Scalar</ValueType> <DefaultValue>2</DefaultValue> <MaxValue>600</MaxValue> <Namespace>aws:autoscaling:trigger</Namespace> </member> <member> <UserDefined>false</UserDefined> <ChangeSeverity>RestartEnvironment</ChangeSeverity> <Name>MonitoringInterval</Name> <ValueOptions> <member>1 minute</member> <member>5 minute</member> </ValueOptions> <ValueType>Scalar</ValueType> <DefaultValue>5 minute</DefaultValue> <Namespace>aws:autoscaling:launchconfiguration</Namespace> </member> <member> <UserDefined>false</UserDefined> <ChangeSeverity>RestartApplicationServer</ChangeSeverity> <MaxLength>2000</MaxLength> <Name>PARAM1</Name> <ValueType>Scalar</ValueType> <DefaultValue/> <Namespace>aws:elasticbeanstalk:application:environment</Namespace> </member> <member> <UserDefined>false</UserDefined> <ChangeSeverity>NoInterruption</ChangeSeverity> <MinValue>1</MinValue> <Name>MaxSize</Name>

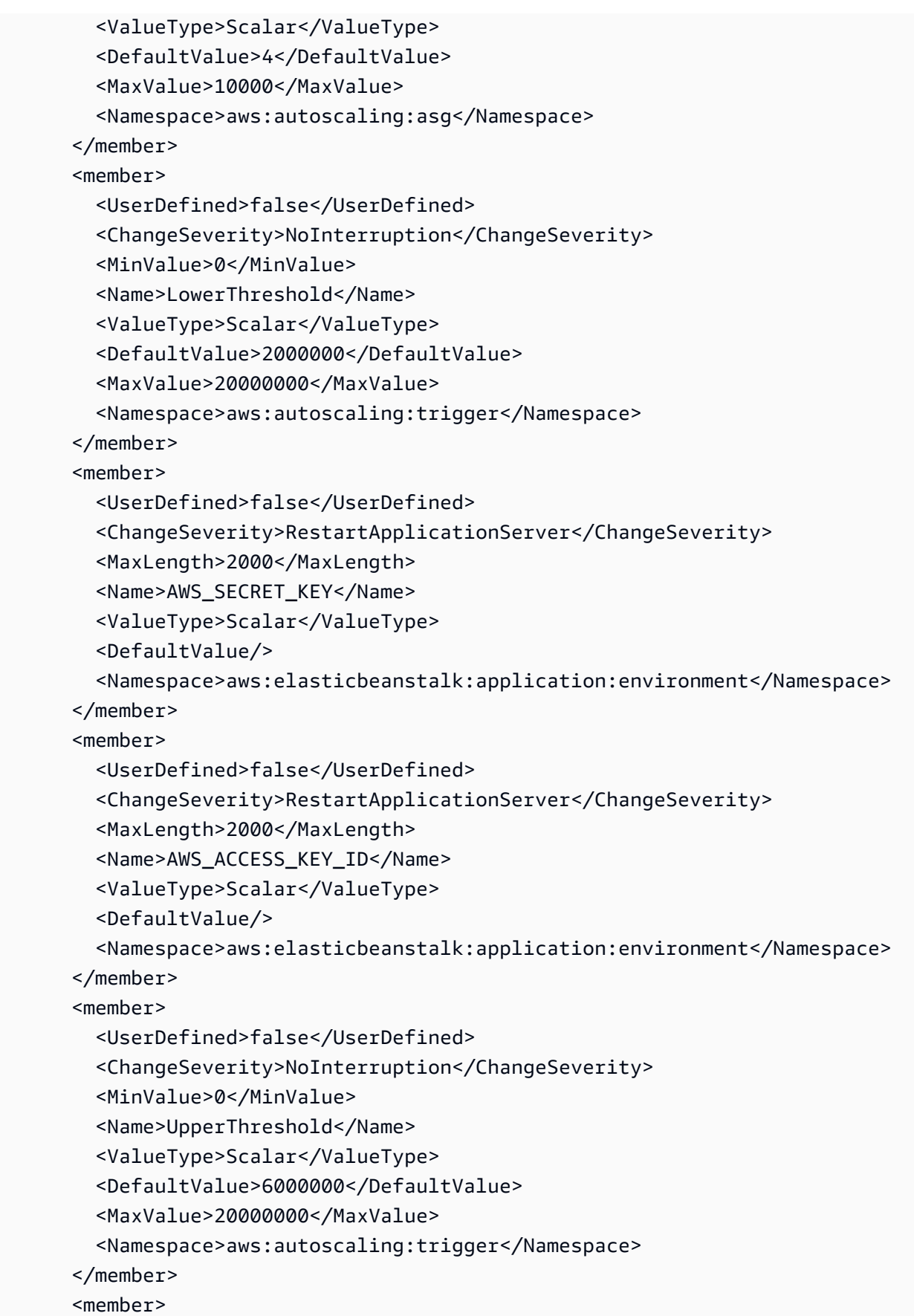

 <UserDefined>false</UserDefined> <ChangeSeverity>NoInterruption</ChangeSeverity> <Name>Notification Protocol</Name> <ValueOptions> <member>http</member> <member>https</member> <member>email</member> <member>email-json</member> <member>sqs</member> </ValueOptions> <ValueType>Scalar</ValueType> <DefaultValue>email</DefaultValue> <Namespace>aws:elasticbeanstalk:sns:topics</Namespace> </member> <member> <UserDefined>false</UserDefined> <ChangeSeverity>NoInterruption</ChangeSeverity> <Name>Unit</Name> <ValueOptions> <member>Seconds</member> <member>Percent</member> <member>Bytes</member> <member>Bits</member> <member>Count</member> <member>Bytes/Second</member> <member>Bits/Second</member> <member>Count/Second</member> <member>None</member> </ValueOptions> <ValueType>Scalar</ValueType> <DefaultValue>Bytes</DefaultValue> <Namespace>aws:autoscaling:trigger</Namespace> </member> <member> <UserDefined>false</UserDefined> <ChangeSeverity>RestartApplicationServer</ChangeSeverity> <MaxLength>2000</MaxLength> <Regex> <Pattern>^\S\*\$</Pattern> <Label>nospaces</Label> </Regex> <Name>Xmx</Name> <ValueType>Scalar</ValueType> <DefaultValue>256m</DefaultValue>

```
 <Namespace>aws:elasticbeanstalk:container:tomcat:jvmoptions</Namespace> 
 </member> 
 <member> 
   <UserDefined>false</UserDefined> 
   <ChangeSeverity>NoInterruption</ChangeSeverity> 
   <MinValue>0</MinValue> 
   <Name>Cooldown</Name> 
   <ValueType>Scalar</ValueType> 
   <DefaultValue>360</DefaultValue> 
   <MaxValue>10000</MaxValue> 
   <Namespace>aws:autoscaling:asg</Namespace> 
 </member> 
 <member> 
   <UserDefined>false</UserDefined> 
   <ChangeSeverity>NoInterruption</ChangeSeverity> 
   <MinValue>1</MinValue> 
   <Name>Period</Name> 
   <ValueType>Scalar</ValueType> 
   <DefaultValue>1</DefaultValue> 
   <MaxValue>600</MaxValue> 
   <Namespace>aws:autoscaling:trigger</Namespace> 
 </member> 
 <member> 
   <UserDefined>false</UserDefined> 
   <ChangeSeverity>RestartApplicationServer</ChangeSeverity> 
   <MaxLength>2000</MaxLength> 
   <Regex> 
     <Pattern>^\S*$</Pattern> 
     <Label>nospaces</Label> 
   </Regex> 
   <Name>Xms</Name> 
   <ValueType>Scalar</ValueType> 
   <DefaultValue>256m</DefaultValue> 
   <Namespace>aws:elasticbeanstalk:container:tomcat:jvmoptions</Namespace> 
 </member> 
 <member> 
   <UserDefined>false</UserDefined> 
   <ChangeSeverity>RestartEnvironment</ChangeSeverity> 
   <MaxLength>2000</MaxLength> 
   <Name>EC2KeyName</Name> 
   <ValueType>Scalar</ValueType> 
   <DefaultValue/> 
   <Namespace>aws:autoscaling:launchconfiguration</Namespace> 
 </member>
```
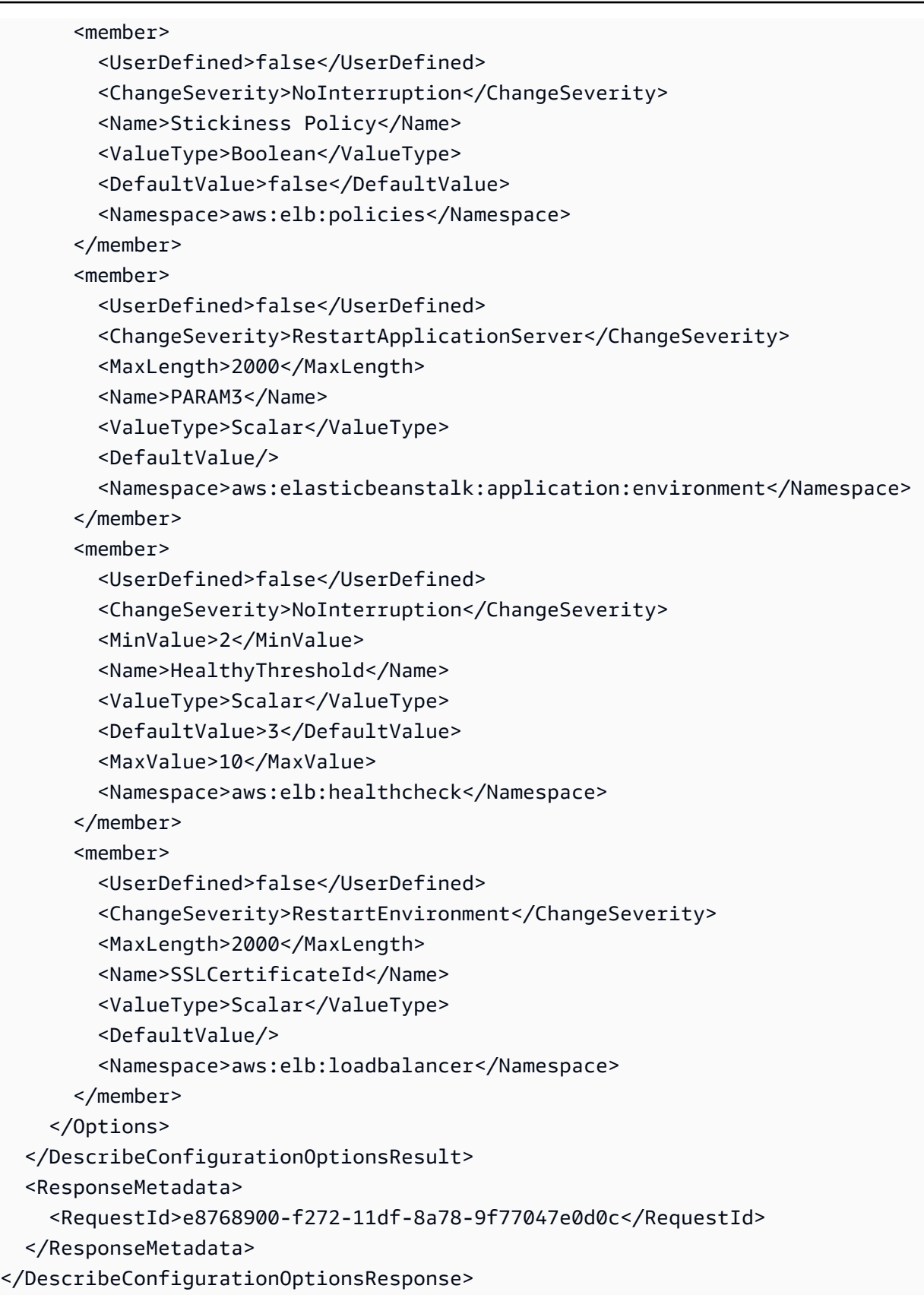

# **See Also**

- AWS [Command](https://docs.aws.amazon.com/goto/aws-cli/elasticbeanstalk-2010-12-01/DescribeConfigurationOptions) Line Interface
- [AWS](https://docs.aws.amazon.com/goto/DotNetSDKV3/elasticbeanstalk-2010-12-01/DescribeConfigurationOptions) SDK for .NET
- [AWS](https://docs.aws.amazon.com/goto/SdkForCpp/elasticbeanstalk-2010-12-01/DescribeConfigurationOptions) SDK for C++
- [AWS](https://docs.aws.amazon.com/goto/SdkForGoV2/elasticbeanstalk-2010-12-01/DescribeConfigurationOptions) SDK for Go v2
- [AWS](https://docs.aws.amazon.com/goto/SdkForJavaV2/elasticbeanstalk-2010-12-01/DescribeConfigurationOptions) SDK for Java V2
- AWS SDK for [JavaScript](https://docs.aws.amazon.com/goto/SdkForJavaScriptV3/elasticbeanstalk-2010-12-01/DescribeConfigurationOptions) V3
- [AWS](https://docs.aws.amazon.com/goto/SdkForPHPV3/elasticbeanstalk-2010-12-01/DescribeConfigurationOptions) SDK for PHP V3
- AWS SDK for [Python](https://docs.aws.amazon.com/goto/boto3/elasticbeanstalk-2010-12-01/DescribeConfigurationOptions)
- AWS SDK for [Ruby](https://docs.aws.amazon.com/goto/SdkForRubyV3/elasticbeanstalk-2010-12-01/DescribeConfigurationOptions) V3

# <span id="page-107-0"></span>**DescribeConfigurationSettings**

Returns a description of the settings for the specified configuration set, that is, either a configuration template or the configuration set associated with a running environment.

When describing the settings for the configuration set associated with a running environment, it is possible to receive two sets of setting descriptions. One is the deployed configuration set, and the other is a draft configuration of an environment that is either in the process of deployment or that failed to deploy.

Related Topics

• [DeleteEnvironmentConfiguration](#page-78-0)

### **Request Parameters**

For information about the parameters that are common to all actions, see Common [Parameters](#page-319-0).

### **ApplicationName**

The application for the environment or configuration template.

Type: String

Length Constraints: Minimum length of 1. Maximum length of 100.

Required: Yes

#### **EnvironmentName**

The name of the environment to describe.

Condition: You must specify either this or a TemplateName, but not both. If you specify both, AWS Elastic Beanstalk returns an InvalidParameterCombination error. If you do not specify either, AWS Elastic Beanstalk returns MissingRequiredParameter error.

Type: String

Length Constraints: Minimum length of 4. Maximum length of 40.

Required: No
#### **TemplateName**

The name of the configuration template to describe.

Conditional: You must specify either this parameter or an EnvironmentName, but not both. If you specify both, AWS Elastic Beanstalk returns an InvalidParameterCombination error. If you do not specify either, AWS Elastic Beanstalk returns a MissingRequiredParameter error.

Type: String

Length Constraints: Minimum length of 1. Maximum length of 100.

Required: No

## **Response Elements**

The following element is returned by the service.

#### **ConfigurationSettings.member.N**

A list of [ConfigurationSettingsDescription](#page-240-0).

Type: Array of [ConfigurationSettingsDescription](#page-240-0) objects

## **Errors**

For information about the errors that are common to all actions, see [Common](#page-322-0) Errors.

#### **TooManyBuckets**

The specified account has reached its limit of Amazon S3 buckets.

HTTP Status Code: 400

# **Examples**

## **Example**

This example illustrates one usage of DescribeConfigurationSettings.

## **Sample Request**

```
https://elasticbeanstalk.us-west-2.amazonaws.com/?ApplicationName=SampleApp
&TemplateName=default
&Operation=DescribeConfigurationSettings
&AuthParams
```
## **Sample Response**

```
<DescribeConfigurationSettingsResponse xmlns="https://elasticbeanstalk.amazonaws.com/
docs/2010-12-01/"> 
   <DescribeConfigurationSettingsResult> 
     <ConfigurationSettings> 
       <member> 
         <SolutionStackName>32bit Amazon Linux running Tomcat 7</SolutionStackName> 
         <OptionSettings> 
       <member> 
         <SolutionStackName>32bit Amazon Linux running Tomcat 7</SolutionStackName> 
         <OptionSettings> 
            <member> 
              <OptionName>ImageId</OptionName> 
              <Value>ami-f2f0069b</Value> 
              <Namespace>aws:autoscaling:launchconfiguration</Namespace> 
            </member> 
            <member> 
              <OptionName>Notification Endpoint</OptionName> 
              <Value/> 
              <Namespace>aws:elasticbeanstalk:sns:topics</Namespace> 
            </member> 
            <member> 
              <OptionName>PARAM4</OptionName> 
              <Value/> 
              <Namespace>aws:elasticbeanstalk:application:environment</Namespace> 
            </member> 
            <member> 
              <OptionName>JDBC_CONNECTION_STRING</OptionName> 
              <Value/> 
              <Namespace>aws:elasticbeanstalk:application:environment</Namespace> 
            </member> 
            <member> 
              <OptionName>SecurityGroups</OptionName> 
              <Value>elasticbeanstalk-default</Value>
```

```
 <Namespace>aws:autoscaling:launchconfiguration</Namespace> 
 </member> 
 <member> 
   <OptionName>UnhealthyThreshold</OptionName> 
   <Value>5</Value> 
   <Namespace>aws:elb:healthcheck</Namespace> 
 </member> 
 <member> 
   <OptionName>InstanceType</OptionName> 
   <Value>t1.micro</Value> 
   <Namespace>aws:autoscaling:launchconfiguration</Namespace> 
 </member> 
 <member> 
   <OptionName>Statistic</OptionName> 
   <Value>Average</Value> 
   <Namespace>aws:autoscaling:trigger</Namespace> 
 </member> 
 <member> 
   <OptionName>LoadBalancerHTTPSPort</OptionName> 
   <Value>OFF</Value> 
   <Namespace>aws:elb:loadbalancer</Namespace> 
 </member> 
 <member> 
   <OptionName>Stickiness Cookie Expiration</OptionName> 
   <Value>0</Value> 
   <Namespace>aws:elb:policies</Namespace> 
 </member> 
 <member> 
   <OptionName>PARAM5</OptionName> 
   <Value/> 
   <Namespace>aws:elasticbeanstalk:application:environment</Namespace> 
 </member> 
 <member> 
   <OptionName>MeasureName</OptionName> 
   <Value>NetworkOut</Value> 
   <Namespace>aws:autoscaling:trigger</Namespace> 
 </member> 
 <member> 
   <OptionName>Interval</OptionName> 
   <Value>30</Value> 
   <Namespace>aws:elb:healthcheck</Namespace> 
 </member> 
 <member> 
   <OptionName>Application Healthcheck URL</OptionName>
```

```
 <Value>/</Value> 
   <Namespace>aws:elasticbeanstalk:application</Namespace> 
 </member> 
 <member> 
   <OptionName>Notification Topic ARN</OptionName> 
   <Value/> 
   <Namespace>aws:elasticbeanstalk:sns:topics</Namespace> 
 </member> 
 <member> 
   <OptionName>LowerBreachScaleIncrement</OptionName> 
   <Value>-1</Value> 
   <Namespace>aws:autoscaling:trigger</Namespace> 
 </member> 
 <member> 
   <OptionName>XX:MaxPermSize</OptionName> 
   <Value>64m</Value> 
   <Namespace>aws:elasticbeanstalk:container:tomcat:jvmoptions</Namespace> 
 </member> 
 <member> 
   <OptionName>UpperBreachScaleIncrement</OptionName> 
   <Value>1</Value> 
   <Namespace>aws:autoscaling:trigger</Namespace> 
 </member> 
 <member> 
   <OptionName>MinSize</OptionName> 
   <Value>1</Value> 
   <Namespace>aws:autoscaling:asg</Namespace> 
 </member> 
 <member> 
   <OptionName>Custom Availability Zones</OptionName> 
   <Value>us-east-1a</Value> 
   <Namespace>aws:autoscaling:asg</Namespace> 
 </member> 
 <member> 
   <OptionName>Availability Zones</OptionName> 
   <Value>Any 1</Value> 
   <Namespace>aws:autoscaling:asg</Namespace> 
 </member> 
 <member> 
   <OptionName>LogPublicationControl</OptionName> 
   <Value>false</Value> 
   <Namespace>aws:elasticbeanstalk:hostmanager</Namespace> 
 </member> 
 <member>
```

```
 <OptionName>JVM Options</OptionName> 
   <Value/> 
   <Namespace>aws:elasticbeanstalk:container:tomcat:jvmoptions</Namespace> 
 </member> 
 <member> 
   <OptionName>Notification Topic Name</OptionName> 
   <Value/> 
   <Namespace>aws:elasticbeanstalk:sns:topics</Namespace> 
 </member> 
 <member> 
   <OptionName>PARAM2</OptionName> 
   <Value/> 
   <Namespace>aws:elasticbeanstalk:application:environment</Namespace> 
 </member> 
 <member> 
   <OptionName>LoadBalancerHTTPPort</OptionName> 
   <Value>80</Value> 
   <Namespace>aws:elb:loadbalancer</Namespace> 
 </member> 
 <member> 
   <OptionName>Timeout</OptionName> 
   <Value>5</Value> 
   <Namespace>aws:elb:healthcheck</Namespace> 
 </member> 
 <member> 
   <OptionName>BreachDuration</OptionName> 
   <Value>2</Value> 
   <Namespace>aws:autoscaling:trigger</Namespace> 
 </member> 
 <member> 
   <OptionName>MonitoringInterval</OptionName> 
   <Value>5 minute</Value> 
   <Namespace>aws:autoscaling:launchconfiguration</Namespace> 
 </member> 
 <member> 
   <OptionName>PARAM1</OptionName> 
   <Value/> 
   <Namespace>aws:elasticbeanstalk:application:environment</Namespace> 
 </member> 
 <member> 
   <OptionName>MaxSize</OptionName> 
   <Value>4</Value> 
   <Namespace>aws:autoscaling:asg</Namespace> 
 </member>
```
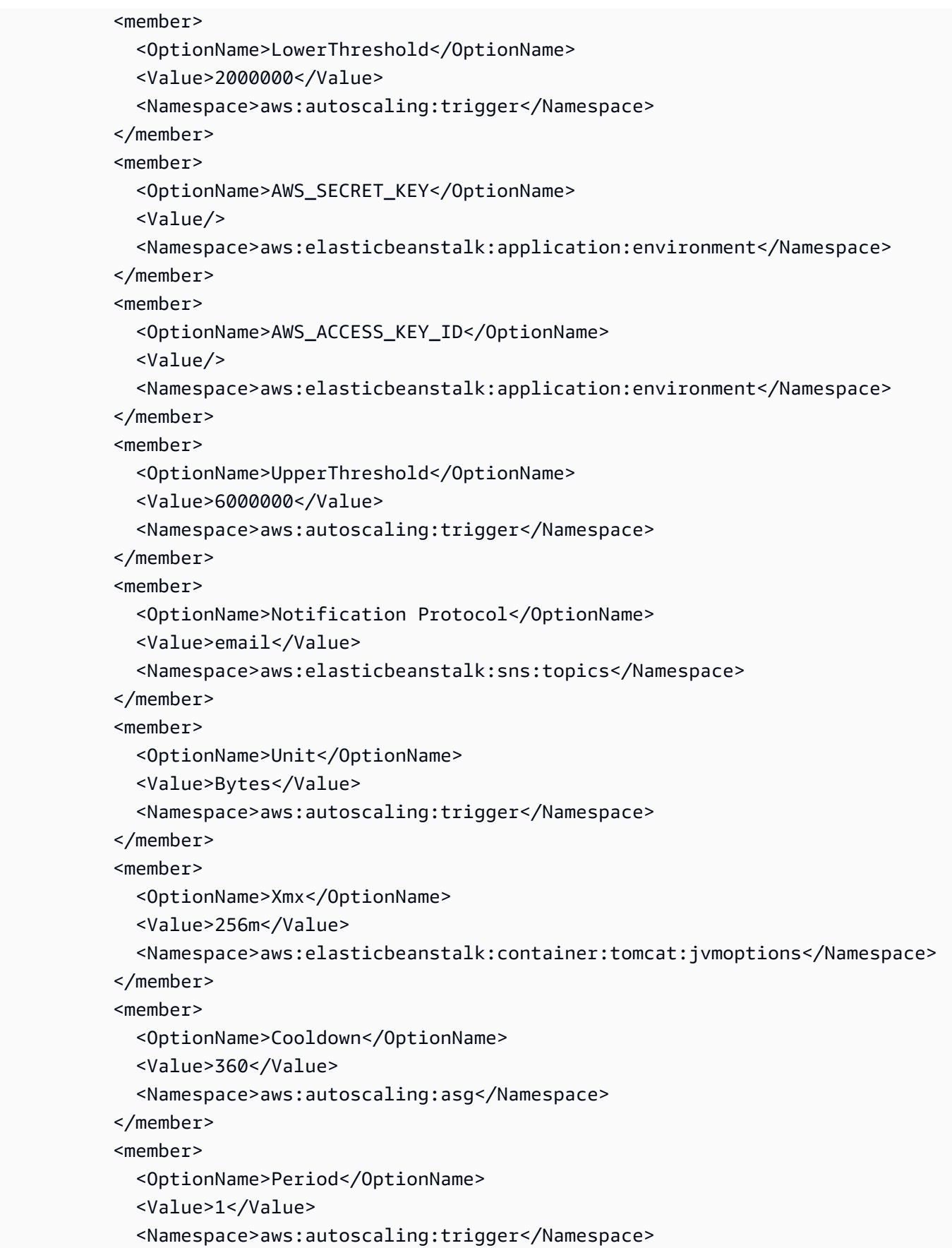

```
 </member> 
          <member> 
            <OptionName>Xms</OptionName> 
            <Value>256m</Value> 
            <Namespace>aws:elasticbeanstalk:container:tomcat:jvmoptions</Namespace> 
          </member> 
          <member> 
            <OptionName>EC2KeyName</OptionName> 
            <Value/> 
            <Namespace>aws:autoscaling:launchconfiguration</Namespace> 
          </member> 
          <member> 
            <OptionName>Stickiness Policy</OptionName> 
            <Value>false</Value> 
            <Namespace>aws:elb:policies</Namespace> 
         </member> 
          <member> 
            <OptionName>PARAM3</OptionName> 
            <Value/> 
            <Namespace>aws:elasticbeanstalk:application:environment</Namespace> 
          </member> 
          <member> 
            <OptionName>HealthyThreshold</OptionName> 
            <Value>3</Value> 
            <Namespace>aws:elb:healthcheck</Namespace> 
          </member> 
          <member> 
            <OptionName>SSLCertificateId</OptionName> 
            <Value/> 
            <Namespace>aws:elb:loadbalancer</Namespace> 
         </member> 
       </OptionSettings> 
       <Description>Default Configuration Template</Description> 
       <ApplicationName>SampleApp</ApplicationName> 
       <DateCreated>2010-11-17T03:20:17.832Z</DateCreated> 
       <TemplateName>Default</TemplateName> 
       <DateUpdated>2010-11-17T03:20:17.832Z</DateUpdated> 
     </member> 
   </ConfigurationSettings> 
 </DescribeConfigurationSettingsResult> 
 <ResponseMetadata> 
   <RequestId>4bde8884-f273-11df-8a78-9f77047e0d0c</RequestId> 
 </ResponseMetadata>
```

```
</DescribeConfigurationSettingsResponse>
```
# **See Also**

- AWS [Command](https://docs.aws.amazon.com/goto/aws-cli/elasticbeanstalk-2010-12-01/DescribeConfigurationSettings) Line Interface
- [AWS](https://docs.aws.amazon.com/goto/DotNetSDKV3/elasticbeanstalk-2010-12-01/DescribeConfigurationSettings) SDK for .NET
- [AWS](https://docs.aws.amazon.com/goto/SdkForCpp/elasticbeanstalk-2010-12-01/DescribeConfigurationSettings) SDK for C++
- [AWS](https://docs.aws.amazon.com/goto/SdkForGoV2/elasticbeanstalk-2010-12-01/DescribeConfigurationSettings) SDK for Go v2
- [AWS](https://docs.aws.amazon.com/goto/SdkForJavaV2/elasticbeanstalk-2010-12-01/DescribeConfigurationSettings) SDK for Java V2
- AWS SDK for [JavaScript](https://docs.aws.amazon.com/goto/SdkForJavaScriptV3/elasticbeanstalk-2010-12-01/DescribeConfigurationSettings) V3
- [AWS](https://docs.aws.amazon.com/goto/SdkForPHPV3/elasticbeanstalk-2010-12-01/DescribeConfigurationSettings) SDK for PHP V3
- AWS SDK for [Python](https://docs.aws.amazon.com/goto/boto3/elasticbeanstalk-2010-12-01/DescribeConfigurationSettings)
- AWS SDK for [Ruby](https://docs.aws.amazon.com/goto/SdkForRubyV3/elasticbeanstalk-2010-12-01/DescribeConfigurationSettings) V3

# **DescribeEnvironmentHealth**

Returns information about the overall health of the specified environment. The **DescribeEnvironmentHealth** operation is only available with AWS Elastic Beanstalk Enhanced Health.

# **Request Parameters**

For information about the parameters that are common to all actions, see Common [Parameters](#page-319-0).

## **AttributeNames.member.N**

Specify the response elements to return. To retrieve all attributes, set to All. If no attribute names are specified, returns the name of the environment.

Type: Array of strings

```
Valid Values: Status | Color | Causes | ApplicationMetrics | InstancesHealth 
| All | HealthStatus | RefreshedAt
```
Required: No

## **EnvironmentId**

Specify the environment by ID.

You must specify either this or an EnvironmentName, or both.

Type: String

Required: No

## **EnvironmentName**

Specify the environment by name.

You must specify either this or an EnvironmentName, or both.

Type: String

Length Constraints: Minimum length of 4. Maximum length of 40.

Required: No

# **Response Elements**

The following elements are returned by the service.

## **ApplicationMetrics**

Application request metrics for the environment.

Type: [ApplicationMetrics](#page-223-0) object

#### **Causes.member.N**

Descriptions of the data that contributed to the environment's current health status.

Type: Array of strings

Length Constraints: Minimum length of 1. Maximum length of 255.

#### **Color**

The [health](https://docs.aws.amazon.com/elasticbeanstalk/latest/dg/health-enhanced-status.html) color of the environment.

Type: String

#### **EnvironmentName**

The environment's name.

Type: String

Length Constraints: Minimum length of 4. Maximum length of 40.

#### **HealthStatus**

The [health status](https://docs.aws.amazon.com/elasticbeanstalk/latest/dg/health-enhanced-status.html) of the environment. For example, Ok.

Type: String

#### **InstancesHealth**

Summary health information for the instances in the environment.

Type: [InstanceHealthSummary](#page-267-0) object

### **RefreshedAt**

The date and time that the health information was retrieved.

#### Type: Timestamp

#### **Status**

The environment's operational status. Ready, Launching, Updating, Terminating, or Terminated.

Type: String

Valid Values: Green | Yellow | Red | Grey

## **Errors**

For information about the errors that are common to all actions, see [Common](#page-322-0) Errors.

#### **ElasticBeanstalkService**

A generic service exception has occurred.

HTTP Status Code: 400

#### **InvalidRequest**

One or more input parameters is not valid. Please correct the input parameters and try the operation again.

HTTP Status Code: 400

## **Examples**

## **Request a single environment health attribute**

This example illustrates one usage of DescribeEnvironmentHealth.

```
DescribeEnvironmentHealth
{"EnvironmentName":"test-1","AttributeNames":["HealthStatus"]}
<DescribeEnvironmentHealthResponse xmlns='http://elasticbeanstalk.amazonaws.com/
docs/2010-12-01/'> 
   <DescribeEnvironmentHealthResult> 
     <HealthStatus>Degraded</HealthStatus> 
     <EnvironmentName>test-1</EnvironmentName>
```

```
 </DescribeEnvironmentHealthResult> 
  <ResponseMetadata> 
     <RequestId>93ab63d3-3a47-11e5-94eb-3d0f44fb8967</RequestId> 
  </ResponseMetadata>
</DescribeEnvironmentHealthResponse>
```
## **Request all environment health attributes**

This example illustrates one usage of DescribeEnvironmentHealth.

```
DescribeEnvironmentHealth
{"EnvironmentName":"test-1","AttributeNames":["All"]}
<DescribeEnvironmentHealthResponse xmlns='http://elasticbeanstalk.amazonaws.com/
docs/2010-12-01/'> 
   <DescribeEnvironmentHealthResult> 
     <HealthStatus>Degraded</HealthStatus> 
     <Color>Red</Color> 
     <Status>Ready</Status> 
     <EnvironmentName>test-1</EnvironmentName> 
     <ApplicationMetrics> 
       <Duration>10</Duration> 
       <StatusCodes> 
         <Status5xx>843</Status5xx> 
         <Status4xx>0</Status4xx> 
         <Status3xx>0</Status3xx> 
         <Status2xx>3391</Status2xx> 
       </StatusCodes> 
       <Latency> 
         <P90>0.002</P90> 
         <P999>1.367</P999> 
         <P99>0.003</P99> 
         <P85>0.002</P85> 
         <P50>0.001</P50> 
         <P75>0.001</P75> 
         <P95>0.002</P95> 
         <P10>0.0</P10> 
       </Latency> 
       <RequestCount>4234</RequestCount> 
     </ApplicationMetrics> 
     <RefreshedAt>2015-08-04T01:24:34Z</RefreshedAt> 
     <Causes> 
       <member>19.9 % of the requests are failing with HTTP 5xx.</member>
```

```
 <member>1 instance online is below Auto Scaling group minimum size 2.</member> 
     </Causes> 
     <InstancesHealth> 
       <Degraded>1</Degraded> 
       <Pending>0</Pending> 
      <0k>0</0k>
       <NoData>0</NoData> 
       <Unknown>0</Unknown> 
       <Severe>0</Severe> 
       <Warning>0</Warning> 
       <Info>0</Info> 
     </InstancesHealth> 
   </DescribeEnvironmentHealthResult> 
   <ResponseMetadata> 
     <RequestId>9460aa20-3a47-11e5-91c3-1f9989a744d4</RequestId> 
   </ResponseMetadata>
</DescribeEnvironmentHealthResponse>
```
# **See Also**

- AWS [Command](https://docs.aws.amazon.com/goto/aws-cli/elasticbeanstalk-2010-12-01/DescribeEnvironmentHealth) Line Interface
- [AWS](https://docs.aws.amazon.com/goto/DotNetSDKV3/elasticbeanstalk-2010-12-01/DescribeEnvironmentHealth) SDK for .NET
- [AWS](https://docs.aws.amazon.com/goto/SdkForCpp/elasticbeanstalk-2010-12-01/DescribeEnvironmentHealth) SDK for C++
- [AWS](https://docs.aws.amazon.com/goto/SdkForGoV2/elasticbeanstalk-2010-12-01/DescribeEnvironmentHealth) SDK for Go v2
- [AWS](https://docs.aws.amazon.com/goto/SdkForJavaV2/elasticbeanstalk-2010-12-01/DescribeEnvironmentHealth) SDK for Java V2
- AWS SDK for [JavaScript](https://docs.aws.amazon.com/goto/SdkForJavaScriptV3/elasticbeanstalk-2010-12-01/DescribeEnvironmentHealth) V3
- [AWS](https://docs.aws.amazon.com/goto/SdkForPHPV3/elasticbeanstalk-2010-12-01/DescribeEnvironmentHealth) SDK for PHP V3
- AWS SDK for [Python](https://docs.aws.amazon.com/goto/boto3/elasticbeanstalk-2010-12-01/DescribeEnvironmentHealth)
- AWS SDK for [Ruby](https://docs.aws.amazon.com/goto/SdkForRubyV3/elasticbeanstalk-2010-12-01/DescribeEnvironmentHealth) V3

# <span id="page-121-0"></span>**DescribeEnvironmentManagedActionHistory**

Lists an environment's completed and failed managed actions.

# **Request Parameters**

For information about the parameters that are common to all actions, see Common [Parameters](#page-319-0).

## **EnvironmentId**

The environment ID of the target environment.

Type: String

Required: No

#### **EnvironmentName**

The name of the target environment.

Type: String

Length Constraints: Minimum length of 4. Maximum length of 40.

Required: No

#### **MaxItems**

The maximum number of items to return for a single request.

Type: Integer

Valid Range: Minimum value of 1. Maximum value of 100.

Required: No

#### **NextToken**

The pagination token returned by a previous request.

Type: String

Required: No

DescribeEnvironmentManagedActionHistory API Version 2010-12-01 108

# **Response Elements**

The following elements are returned by the service.

#### **ManagedActionHistoryItems.member.N**

A list of completed and failed managed actions.

Type: Array of [ManagedActionHistoryItem](#page-278-0) objects

Array Members: Minimum number of 1 item. Maximum number of 100 items.

#### **NextToken**

A pagination token that you pass to [DescribeEnvironmentManagedActionHistory](#page-121-0) to get the next page of results.

Type: String

## **Errors**

For information about the errors that are common to all actions, see [Common](#page-322-0) Errors.

### **ElasticBeanstalkService**

A generic service exception has occurred.

HTTP Status Code: 400

## **See Also**

- AWS [Command](https://docs.aws.amazon.com/goto/aws-cli/elasticbeanstalk-2010-12-01/DescribeEnvironmentManagedActionHistory) Line Interface
- [AWS](https://docs.aws.amazon.com/goto/DotNetSDKV3/elasticbeanstalk-2010-12-01/DescribeEnvironmentManagedActionHistory) SDK for .NET
- [AWS](https://docs.aws.amazon.com/goto/SdkForCpp/elasticbeanstalk-2010-12-01/DescribeEnvironmentManagedActionHistory) SDK for C++
- [AWS](https://docs.aws.amazon.com/goto/SdkForGoV2/elasticbeanstalk-2010-12-01/DescribeEnvironmentManagedActionHistory) SDK for Go v2
- [AWS](https://docs.aws.amazon.com/goto/SdkForJavaV2/elasticbeanstalk-2010-12-01/DescribeEnvironmentManagedActionHistory) SDK for Java V2
- AWS SDK for [JavaScript](https://docs.aws.amazon.com/goto/SdkForJavaScriptV3/elasticbeanstalk-2010-12-01/DescribeEnvironmentManagedActionHistory) V3
- [AWS](https://docs.aws.amazon.com/goto/SdkForPHPV3/elasticbeanstalk-2010-12-01/DescribeEnvironmentManagedActionHistory) SDK for PHP V3
- AWS SDK for [Python](https://docs.aws.amazon.com/goto/boto3/elasticbeanstalk-2010-12-01/DescribeEnvironmentManagedActionHistory)
- AWS SDK for [Ruby](https://docs.aws.amazon.com/goto/SdkForRubyV3/elasticbeanstalk-2010-12-01/DescribeEnvironmentManagedActionHistory) V3

# **DescribeEnvironmentManagedActions**

Lists an environment's upcoming and in-progress managed actions.

# **Request Parameters**

For information about the parameters that are common to all actions, see Common [Parameters](#page-319-0).

## **EnvironmentId**

The environment ID of the target environment.

Type: String

Required: No

#### **EnvironmentName**

The name of the target environment.

Type: String

Required: No

#### **Status**

To show only actions with a particular status, specify a status.

Type: String

Valid Values: Scheduled | Pending | Running | Unknown

Required: No

# **Response Elements**

The following element is returned by the service.

## **ManagedActions.member.N**

A list of upcoming and in-progress managed actions.

Type: Array of [ManagedAction](#page-276-0) objects

Array Members: Minimum number of 1 item. Maximum number of 100 items.

# **Errors**

For information about the errors that are common to all actions, see [Common](#page-322-0) Errors.

## **ElasticBeanstalkService**

A generic service exception has occurred.

HTTP Status Code: 400

# **See Also**

- AWS [Command](https://docs.aws.amazon.com/goto/aws-cli/elasticbeanstalk-2010-12-01/DescribeEnvironmentManagedActions) Line Interface
- [AWS](https://docs.aws.amazon.com/goto/DotNetSDKV3/elasticbeanstalk-2010-12-01/DescribeEnvironmentManagedActions) SDK for .NET
- [AWS](https://docs.aws.amazon.com/goto/SdkForCpp/elasticbeanstalk-2010-12-01/DescribeEnvironmentManagedActions) SDK for C++
- [AWS](https://docs.aws.amazon.com/goto/SdkForGoV2/elasticbeanstalk-2010-12-01/DescribeEnvironmentManagedActions) SDK for Go v2
- [AWS](https://docs.aws.amazon.com/goto/SdkForJavaV2/elasticbeanstalk-2010-12-01/DescribeEnvironmentManagedActions) SDK for Java V2
- AWS SDK for [JavaScript](https://docs.aws.amazon.com/goto/SdkForJavaScriptV3/elasticbeanstalk-2010-12-01/DescribeEnvironmentManagedActions) V3
- [AWS](https://docs.aws.amazon.com/goto/SdkForPHPV3/elasticbeanstalk-2010-12-01/DescribeEnvironmentManagedActions) SDK for PHP V3
- AWS SDK for [Python](https://docs.aws.amazon.com/goto/boto3/elasticbeanstalk-2010-12-01/DescribeEnvironmentManagedActions)
- AWS SDK for [Ruby](https://docs.aws.amazon.com/goto/SdkForRubyV3/elasticbeanstalk-2010-12-01/DescribeEnvironmentManagedActions) V3

# **DescribeEnvironmentResources**

Returns AWS resources for this environment.

# **Request Parameters**

For information about the parameters that are common to all actions, see Common [Parameters](#page-319-0).

#### **EnvironmentId**

The ID of the environment to retrieve AWS resource usage data.

Condition: You must specify either this or an EnvironmentName, or both. If you do not specify either, AWS Elastic Beanstalk returns MissingRequiredParameter error.

Type: String

Required: No

#### **EnvironmentName**

The name of the environment to retrieve AWS resource usage data.

Condition: You must specify either this or an EnvironmentId, or both. If you do not specify either, AWS Elastic Beanstalk returns MissingRequiredParameter error.

Type: String

Length Constraints: Minimum length of 4. Maximum length of 40.

Required: No

# **Response Elements**

The following element is returned by the service.

## **EnvironmentResources**

A list of [EnvironmentResourceDescription](#page-258-0).

Type: [EnvironmentResourceDescription](#page-258-0) object

# **Errors**

For information about the errors that are common to all actions, see [Common](#page-322-0) Errors.

## **InsufficientPrivileges**

The specified account does not have sufficient privileges for one or more AWS services.

HTTP Status Code: 403

# **Examples**

## **Example**

This example illustrates one usage of DescribeEnvironmentResources.

## **Sample Request**

```
https://elasticbeanstalk.us-west-2.amazonaws.com/?EnvironmentId=e-hc8mvnayrx
&EnvironmentName=SampleAppVersion
&Operation=DescribeEnvironmentResources
&AuthParams
```
## **Sample Response**

```
<DescribeEnvironmentResourcesResponse xmlns="https://elasticbeanstalk.amazonaws.com/
docs/2010-12-01/"> 
   <DescribeEnvironmentResourcesResult> 
     <EnvironmentResources> 
       <LoadBalancers> 
         <member> 
            <Name>elasticbeanstalk-SampleAppVersion</Name> 
         </member> 
       </LoadBalancers> 
       <LaunchConfigurations> 
         <member> 
            <Name>elasticbeanstalk-SampleAppVersion-hbAc8cSZH7</Name> 
         </member> 
       </LaunchConfigurations> 
       <LaunchTemplates>
```

```
 </LaunchTemplates> 
       <AutoScalingGroups> 
         <member> 
            <Name>elasticbeanstalk-SampleAppVersion-us-east-1c</Name> 
         </member> 
       </AutoScalingGroups> 
       <EnvironmentName>SampleAppVersion</EnvironmentName> 
       <Triggers> 
         <member> 
            <Name>elasticbeanstalk-SampleAppVersion-us-east-1c</Name> 
         </member> 
       </Triggers> 
       <Instances/> 
     </EnvironmentResources> 
   </DescribeEnvironmentResourcesResult> 
   <ResponseMetadata> 
     <RequestId>e1cb7b96-f287-11df-8a78-9f77047e0d0c</RequestId> 
   </ResponseMetadata>
</DescribeEnvironmentResourcesResponse>
```
# **See Also**

- AWS [Command](https://docs.aws.amazon.com/goto/aws-cli/elasticbeanstalk-2010-12-01/DescribeEnvironmentResources) Line Interface
- [AWS](https://docs.aws.amazon.com/goto/DotNetSDKV3/elasticbeanstalk-2010-12-01/DescribeEnvironmentResources) SDK for .NET
- [AWS](https://docs.aws.amazon.com/goto/SdkForCpp/elasticbeanstalk-2010-12-01/DescribeEnvironmentResources) SDK for C++
- [AWS](https://docs.aws.amazon.com/goto/SdkForGoV2/elasticbeanstalk-2010-12-01/DescribeEnvironmentResources) SDK for Go v2
- [AWS](https://docs.aws.amazon.com/goto/SdkForJavaV2/elasticbeanstalk-2010-12-01/DescribeEnvironmentResources) SDK for Java V2
- AWS SDK for [JavaScript](https://docs.aws.amazon.com/goto/SdkForJavaScriptV3/elasticbeanstalk-2010-12-01/DescribeEnvironmentResources) V3
- [AWS](https://docs.aws.amazon.com/goto/SdkForPHPV3/elasticbeanstalk-2010-12-01/DescribeEnvironmentResources) SDK for PHP V3
- AWS SDK for [Python](https://docs.aws.amazon.com/goto/boto3/elasticbeanstalk-2010-12-01/DescribeEnvironmentResources)
- AWS SDK for [Ruby](https://docs.aws.amazon.com/goto/SdkForRubyV3/elasticbeanstalk-2010-12-01/DescribeEnvironmentResources) V3

# **DescribeEnvironments**

Returns descriptions for existing environments.

This action only returns information about environments that the calling principle has IAM permissions to access. For example, consider a case where a user only has permission to access one of three environments. When the user calls the *DescribeEnvironments* action, the response will only include the one environment that the user has permission to access instead of all three environments. If the user doesn't have access to any of the environments an empty result is returned.

#### **A** Note

The *AWSElasticBeanstalkReadOnly* managed policy allows operators to view information about resources related to Elastic Beanstalk environments. For more information, see [Managing Elastic Beanstalk user policies](https://docs.aws.amazon.com/elasticbeanstalk/latest/dg/AWSHowTo.iam.managed-policies.html) in the *AWS Elastic Beanstalk Developer Guide*. For detailed instructions to attach a policy to a user or group, see the section [Controlling](https://docs.aws.amazon.com/elasticbeanstalk/latest/dg/AWSHowTo.iam.managed-policies.html#iam-userpolicies-managed) access with [managed](https://docs.aws.amazon.com/elasticbeanstalk/latest/dg/AWSHowTo.iam.managed-policies.html#iam-userpolicies-managed) policies in the same topic.

# **Request Parameters**

For information about the parameters that are common to all actions, see Common [Parameters](#page-319-0).

## **ApplicationName**

If specified, AWS Elastic Beanstalk restricts the returned descriptions to include only those that are associated with this application.

Type: String

Length Constraints: Minimum length of 1. Maximum length of 100.

Required: No

## **EnvironmentIds.member.N**

If specified, AWS Elastic Beanstalk restricts the returned descriptions to include only those that have the specified IDs.

Type: Array of strings

#### Required: No

#### **EnvironmentNames.member.N**

If specified, AWS Elastic Beanstalk restricts the returned descriptions to include only those that have the specified names.

Type: Array of strings

Length Constraints: Minimum length of 4. Maximum length of 40.

Required: No

#### **IncludedDeletedBackTo**

If specified when IncludeDeleted is set to true, then environments deleted after this date are displayed.

Type: Timestamp

Required: No

## **IncludeDeleted**

Indicates whether to include deleted environments:

true: Environments that have been deleted after IncludedDeletedBackTo are displayed.

false: Do not include deleted environments.

Type: Boolean

Required: No

#### **MaxRecords**

For a paginated request. Specify a maximum number of environments to include in each response.

If no MaxRecords is specified, all available environments are retrieved in a single response.

Type: Integer

Valid Range: Minimum value of 1. Maximum value of 1000.

Required: No

### **NextToken**

For a paginated request. Specify a token from a previous response page to retrieve the next response page. All other parameter values must be identical to the ones specified in the initial request.

If no NextToken is specified, the first page is retrieved.

Type: String

Required: No

## **VersionLabel**

If specified, AWS Elastic Beanstalk restricts the returned descriptions to include only those that are associated with this application version.

Type: String

Length Constraints: Minimum length of 1. Maximum length of 100.

Required: No

# **Response Elements**

The following elements are returned by the service.

## **Environments.member.N**

Returns an [EnvironmentDescription](#page-249-0) list.

Type: Array of [EnvironmentDescription](#page-249-0) objects

## **NextToken**

In a paginated request, the token that you can pass in a subsequent request to get the next response page.

Type: String

# **Errors**

For information about the errors that are common to all actions, see [Common](#page-322-0) Errors.

# **Examples**

# **Example**

This example illustrates one usage of DescribeEnvironments.

## **Sample Request**

```
https://elasticbeanstalk.us-west-2.amazonaws.com/?ApplicationName=SampleApp
&IncludeDeleted=true
&IncludedDeletedBackTo=2008-11-05T06%3A00%3A00Z
&Operation=DescribeEnvironments
&AuthParams
```
## **Sample Response**

```
<DescribeEnvironmentsResponse xmlns="https://elasticbeanstalk.amazonaws.com/
docs/2010-12-01/"> 
   <DescribeEnvironmentsResult> 
     <Environments> 
       <member> 
         <VersionLabel>Version1</VersionLabel> 
         <Status>Available</Status> 
         <ApplicationName>SampleApp</ApplicationName> 
         <EndpointURL>elasticbeanstalk-SampleApp-1394386994.us-
east-1.elb.amazonaws.com</EndpointURL> 
         <CNAME>SampleApp-jxb293wg7n.elasticbeanstalk.amazonaws.com</CNAME> 
         <Health>Green</Health> 
         <EnvironmentId>e-icsgecu3wf</EnvironmentId> 
         <DateUpdated>2010-11-17T04:01:40.668Z</DateUpdated> 
         <SolutionStackName>32bit Amazon Linux running Tomcat 7</SolutionStackName> 
         <Description>EnvDescrip</Description> 
         <EnvironmentName>SampleApp</EnvironmentName> 
         <DateCreated>2010-11-17T03:59:33.520Z</DateCreated> 
       </member> 
     </Environments> 
   </DescribeEnvironmentsResult> 
   <ResponseMetadata> 
     <RequestId>44790c68-f260-11df-8a78-9f77047e0d0c</RequestId> 
   </ResponseMetadata>
</DescribeEnvironmentsResponse>
```
# **See Also**

- AWS [Command](https://docs.aws.amazon.com/goto/aws-cli/elasticbeanstalk-2010-12-01/DescribeEnvironments) Line Interface
- [AWS](https://docs.aws.amazon.com/goto/DotNetSDKV3/elasticbeanstalk-2010-12-01/DescribeEnvironments) SDK for .NET
- [AWS](https://docs.aws.amazon.com/goto/SdkForCpp/elasticbeanstalk-2010-12-01/DescribeEnvironments) SDK for C++
- [AWS](https://docs.aws.amazon.com/goto/SdkForGoV2/elasticbeanstalk-2010-12-01/DescribeEnvironments) SDK for Go v2
- [AWS](https://docs.aws.amazon.com/goto/SdkForJavaV2/elasticbeanstalk-2010-12-01/DescribeEnvironments) SDK for Java V2
- AWS SDK for [JavaScript](https://docs.aws.amazon.com/goto/SdkForJavaScriptV3/elasticbeanstalk-2010-12-01/DescribeEnvironments) V3
- [AWS](https://docs.aws.amazon.com/goto/SdkForPHPV3/elasticbeanstalk-2010-12-01/DescribeEnvironments) SDK for PHP V3
- AWS SDK for [Python](https://docs.aws.amazon.com/goto/boto3/elasticbeanstalk-2010-12-01/DescribeEnvironments)
- AWS SDK for [Ruby](https://docs.aws.amazon.com/goto/SdkForRubyV3/elasticbeanstalk-2010-12-01/DescribeEnvironments) V3

# <span id="page-134-0"></span>**DescribeEvents**

Returns list of event descriptions matching criteria up to the last 6 weeks.

## **(i)** Note

This action returns the most recent 1,000 events from the specified NextToken.

# **Request Parameters**

For information about the parameters that are common to all actions, see Common [Parameters](#page-319-0).

## **ApplicationName**

If specified, AWS Elastic Beanstalk restricts the returned descriptions to include only those associated with this application.

Type: String

Length Constraints: Minimum length of 1. Maximum length of 100.

Required: No

## **EndTime**

If specified, AWS Elastic Beanstalk restricts the returned descriptions to those that occur up to, but not including, the EndTime.

Type: Timestamp

Required: No

## **EnvironmentId**

If specified, AWS Elastic Beanstalk restricts the returned descriptions to those associated with this environment.

Type: String

Required: No

#### **EnvironmentName**

If specified, AWS Elastic Beanstalk restricts the returned descriptions to those associated with this environment.

Type: String

Length Constraints: Minimum length of 4. Maximum length of 40.

Required: No

#### **MaxRecords**

Specifies the maximum number of events that can be returned, beginning with the most recent event.

Type: Integer

Valid Range: Minimum value of 1. Maximum value of 1000.

Required: No

## **NextToken**

Pagination token. If specified, the events return the next batch of results.

Type: String

Required: No

#### **PlatformArn**

The ARN of a custom platform version. If specified, AWS Elastic Beanstalk restricts the returned descriptions to those associated with this custom platform version.

Type: String

Required: No

#### **RequestId**

If specified, AWS Elastic Beanstalk restricts the described events to include only those associated with this request ID.

Type: String

Required: No

## **Severity**

If specified, limits the events returned from this call to include only those with the specified severity or higher.

Type: String

Valid Values: TRACE | DEBUG | INFO | WARN | ERROR | FATAL

Required: No

## **StartTime**

If specified, AWS Elastic Beanstalk restricts the returned descriptions to those that occur on or after this time.

Type: Timestamp

Required: No

## **TemplateName**

If specified, AWS Elastic Beanstalk restricts the returned descriptions to those that are associated with this environment configuration.

Type: String

Length Constraints: Minimum length of 1. Maximum length of 100.

Required: No

## **VersionLabel**

If specified, AWS Elastic Beanstalk restricts the returned descriptions to those associated with this application version.

Type: String

Length Constraints: Minimum length of 1. Maximum length of 100.

Required: No

# **Response Elements**

The following elements are returned by the service.

#### **Events.member.N**

A list of [EventDescription](#page-263-0).

Type: Array of [EventDescription](#page-263-0) objects

## **NextToken**

If returned, this indicates that there are more results to obtain. Use this token in the next [DescribeEvents](#page-134-0) call to get the next batch of events.

Type: String

# **Errors**

For information about the errors that are common to all actions, see [Common](#page-322-0) Errors.

# **Examples**

## **Example**

This example illustrates one usage of DescribeEvents.

## **Sample Request**

```
https://elasticbeanstalk.us-west-2.amazonaws.com/?ApplicationName=SampleApp
&Severity=TRACE
&StartTime=2010-11-17T10%3A26%3A40Z
&Operation=DescribeEvents
&AuthParams
```
## **Sample Response**

```
 <DescribeEventsResponse xmlns="https://elasticbeanstalk.amazonaws.com/
docs/2010-12-01/"> 
   <DescribeEventsResult> 
     <Events> 
       <member> 
         <Message>Successfully completed createEnvironment activity.</Message> 
         <EventDate>2010-11-17T20:25:35.191Z</EventDate> 
         <VersionLabel>New Version</VersionLabel>
```

```
 <RequestId>bb01fa74-f287-11df-8a78-9f77047e0d0c</RequestId> 
         <ApplicationName>SampleApp</ApplicationName> 
         <EnvironmentName>SampleAppVersion</EnvironmentName> 
         <Severity>INFO</Severity> 
       </member> 
       <member> 
         <Message>Launching a new EC2 instance: i-04a8c569</Message> 
         <EventDate>2010-11-17T20:21:30Z</EventDate> 
         <VersionLabel>New Version</VersionLabel> 
         <ApplicationName>SampleApp</ApplicationName> 
         <EnvironmentName>SampleAppVersion</EnvironmentName> 
         <Severity>DEBUG</Severity> 
       </member> 
       <member> 
         <Message>At least one EC2 instance has entered the InService lifecycle state.</
Message> 
         <EventDate>2010-11-17T20:20:32.008Z</EventDate> 
         <VersionLabel>New Version</VersionLabel> 
         <RequestId>bb01fa74-f287-11df-8a78-9f77047e0d0c</RequestId> 
         <ApplicationName>SampleApp</ApplicationName> 
         <EnvironmentName>SampleAppVersion</EnvironmentName> 
         <Severity>INFO</Severity> 
       </member> 
       <member> 
         <Message>Elastic Load Balancer elasticbeanstalk-SampleAppVersion has failed 0 
  healthy instances - Environment may not be available.</Message> 
         <EventDate>2010-11-17T20:19:28Z</EventDate> 
         <VersionLabel>New Version</VersionLabel> 
         <ApplicationName>SampleApp</ApplicationName> 
         <EnvironmentName>SampleAppVersion</EnvironmentName> 
         <Severity>WARN</Severity> 
       </member> 
     </Events> 
   </DescribeEventsResult> 
   <ResponseMetadata> 
     <RequestId>f10d02dd-f288-11df-8a78-9f77047e0d0c</RequestId> 
   </ResponseMetadata>
</DescribeEventsResponse>
```
# **See Also**

- AWS [Command](https://docs.aws.amazon.com/goto/aws-cli/elasticbeanstalk-2010-12-01/DescribeEvents) Line Interface
- [AWS](https://docs.aws.amazon.com/goto/DotNetSDKV3/elasticbeanstalk-2010-12-01/DescribeEvents) SDK for .NET
- [AWS](https://docs.aws.amazon.com/goto/SdkForCpp/elasticbeanstalk-2010-12-01/DescribeEvents) SDK for C++
- [AWS](https://docs.aws.amazon.com/goto/SdkForGoV2/elasticbeanstalk-2010-12-01/DescribeEvents) SDK for Go v2
- [AWS](https://docs.aws.amazon.com/goto/SdkForJavaV2/elasticbeanstalk-2010-12-01/DescribeEvents) SDK for Java V2
- AWS SDK for [JavaScript](https://docs.aws.amazon.com/goto/SdkForJavaScriptV3/elasticbeanstalk-2010-12-01/DescribeEvents) V3
- [AWS](https://docs.aws.amazon.com/goto/SdkForPHPV3/elasticbeanstalk-2010-12-01/DescribeEvents) SDK for PHP V3
- AWS SDK for [Python](https://docs.aws.amazon.com/goto/boto3/elasticbeanstalk-2010-12-01/DescribeEvents)
- AWS SDK for [Ruby](https://docs.aws.amazon.com/goto/SdkForRubyV3/elasticbeanstalk-2010-12-01/DescribeEvents) V3

# **DescribeInstancesHealth**

Retrieves detailed information about the health of instances in your AWS Elastic Beanstalk. This operation requires [enhanced](https://docs.aws.amazon.com/elasticbeanstalk/latest/dg/health-enhanced.html) health reporting.

# **Request Parameters**

For information about the parameters that are common to all actions, see Common [Parameters](#page-319-0).

## **AttributeNames.member.N**

Specifies the response elements you wish to receive. To retrieve all attributes, set to All. If no attribute names are specified, returns a list of instances.

Type: Array of strings

```
Valid Values: HealthStatus | Color | Causes | ApplicationMetrics | 
RefreshedAt | LaunchedAt | System | Deployment | AvailabilityZone | 
InstanceType | All
```
Required: No

#### **EnvironmentId**

Specify the AWS Elastic Beanstalk environment by ID.

Type: String

Required: No

#### **EnvironmentName**

Specify the AWS Elastic Beanstalk environment by name.

Type: String

Length Constraints: Minimum length of 4. Maximum length of 40.

Required: No

#### **NextToken**

Specify the pagination token returned by a previous call.

Type: String

Length Constraints: Minimum length of 1. Maximum length of 100.

Required: No

# **Response Elements**

The following elements are returned by the service.

#### **InstanceHealthList.member.N**

Detailed health information about each instance.

The output differs slightly between Linux and Windows environments. There is a difference in the members that are supported under the <CPUUtilization> type.

Type: Array of [SingleInstanceHealth](#page-305-0) objects

#### **NextToken**

Pagination token for the next page of results, if available.

Type: String

Length Constraints: Minimum length of 1. Maximum length of 100.

#### **RefreshedAt**

The date and time that the health information was retrieved.

Type: Timestamp

## **Errors**

For information about the errors that are common to all actions, see [Common](#page-322-0) Errors.

#### **ElasticBeanstalkService**

A generic service exception has occurred.

HTTP Status Code: 400

#### **InvalidRequest**

One or more input parameters is not valid. Please correct the input parameters and try the operation again.

HTTP Status Code: 400

# **Examples**

# **Request a single instance health attribute**

This example illustrates one usage of DescribeInstancesHealth.

```
DescribeInstancesHealth
{"EnvironmentName":"test-1","AttributeNames":["HealthStatus"]}
<DescribeInstancesHealthResponse xmlns='http://elasticbeanstalk.amazonaws.com/
docs/2010-12-01/'> 
   <DescribeInstancesHealthResult> 
     <InstanceHealthList> 
       <member> 
         <HealthStatus>Degraded</HealthStatus> 
         <InstanceId>i-dc6ee922</InstanceId> 
       </member> 
     </InstanceHealthList> 
   </DescribeInstancesHealthResult> 
   <ResponseMetadata> 
     <RequestId>94808e26-3a47-11e5-94eb-3d0f44fb8967</RequestId> 
   </ResponseMetadata>
</DescribeInstancesHealthResponse>
```
# **Request all instance health attributes for a Linux environment**

This example shows the output for a Linux environment.

```
DescribeInstancesHealth
{"EnvironmentName":"test-1","AttributeNames":["All"]}
<DescribeInstancesHealthResponse xmlns='http://elasticbeanstalk.amazonaws.com/
docs/2010-12-01/'> 
   <DescribeInstancesHealthResult> 
     <InstanceHealthList> 
       <member> 
         <HealthStatus>Degraded</HealthStatus> 
         <System> 
            <CPUUtilization> 
              <Idle>6.9</Idle>
```
 <System>46.2</System> <Privileged>null</Privileged> <SoftIRQ>0.6</SoftIRQ> <Nice>0.0</Nice> <IOWait>0.1</IOWait> <User>46.2</User> <IRQ>0.0</IRQ> </CPUUtilization> <LoadAverage> <member>3.81</member> <member>2.11</member> <member>0.93</member> </LoadAverage> </System> <LaunchedAt>2015-07-17T07:58:58Z</LaunchedAt> <Color>Red</Color> <InstanceId>i-dc6ee922</InstanceId> <ApplicationMetrics> <Duration>10</Duration> <StatusCodes> <Status5xx>843</Status5xx> <Status4xx>0</Status4xx> <Status3xx>0</Status3xx> <Status2xx>3391</Status2xx> </StatusCodes> <Latency> <P90>0.002</P90> <P999>1.367</P999> <P99>0.003</P99> <P85>0.002</P85> <P50>0.001</P50> <P75>0.001</P75> <P95>0.002</P95> <P10>0.0</P10> </Latency> <RequestCount>4234</RequestCount> </ApplicationMetrics> <Causes> <member>19.9 % of the requests are failing with HTTP 5xx.</member> <member>93 % of CPU is in use.</member> </Causes> </member> </InstanceHealthList> <RefreshedAt>2015-08-04T01:24:34Z</RefreshedAt>
```
 </DescribeInstancesHealthResult> 
  <ResponseMetadata> 
     <RequestId>94a07242-3a47-11e5-91c3-1f9989a744d4</RequestId> 
  </ResponseMetadata>
</DescribeInstancesHealthResponse>
```
### **Request all instance health attributes for a Windows environment**

In a Windows environment, there are different supported members in the <CPUUtilization> type:

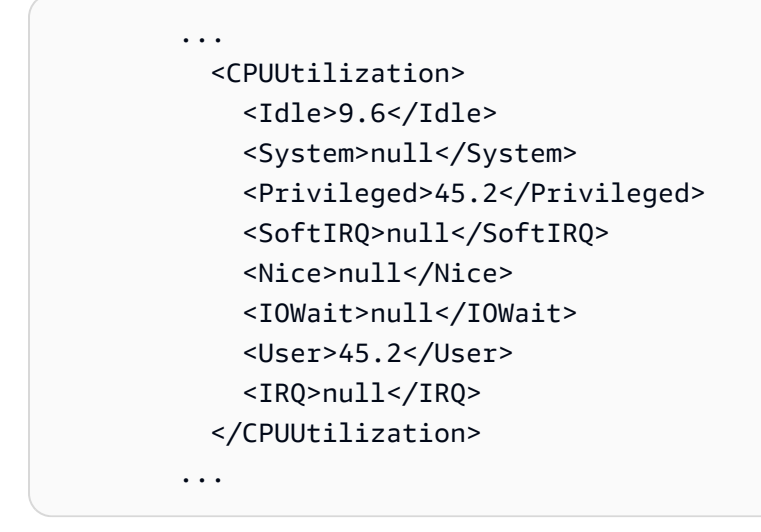

## **See Also**

- AWS [Command](https://docs.aws.amazon.com/goto/aws-cli/elasticbeanstalk-2010-12-01/DescribeInstancesHealth) Line Interface
- [AWS](https://docs.aws.amazon.com/goto/DotNetSDKV3/elasticbeanstalk-2010-12-01/DescribeInstancesHealth) SDK for .NET
- [AWS](https://docs.aws.amazon.com/goto/SdkForCpp/elasticbeanstalk-2010-12-01/DescribeInstancesHealth) SDK for C++
- [AWS](https://docs.aws.amazon.com/goto/SdkForGoV2/elasticbeanstalk-2010-12-01/DescribeInstancesHealth) SDK for Go v2
- [AWS](https://docs.aws.amazon.com/goto/SdkForJavaV2/elasticbeanstalk-2010-12-01/DescribeInstancesHealth) SDK for Java V2
- AWS SDK for [JavaScript](https://docs.aws.amazon.com/goto/SdkForJavaScriptV3/elasticbeanstalk-2010-12-01/DescribeInstancesHealth) V3
- [AWS](https://docs.aws.amazon.com/goto/SdkForPHPV3/elasticbeanstalk-2010-12-01/DescribeInstancesHealth) SDK for PHP V3
- AWS SDK for [Python](https://docs.aws.amazon.com/goto/boto3/elasticbeanstalk-2010-12-01/DescribeInstancesHealth)
- AWS SDK for [Ruby](https://docs.aws.amazon.com/goto/SdkForRubyV3/elasticbeanstalk-2010-12-01/DescribeInstancesHealth) V3

## <span id="page-146-0"></span>**DescribePlatformVersion**

Describes a platform version. Provides full details. Compare to [ListPlatformVersions](#page-156-0), which provides summary information about a list of platform versions.

For definitions of platform version and other platform-related terms, see AWS Elastic [Beanstalk](https://docs.aws.amazon.com/elasticbeanstalk/latest/dg/platforms-glossary.html) [Platforms](https://docs.aws.amazon.com/elasticbeanstalk/latest/dg/platforms-glossary.html) Glossary.

### **Request Parameters**

For information about the parameters that are common to all actions, see Common [Parameters](#page-319-0).

### **PlatformArn**

The ARN of the platform version.

Type: String

Required: No

### **Response Elements**

The following element is returned by the service.

### **PlatformDescription**

Detailed information about the platform version.

Type: [PlatformDescription](#page-286-0) object

### **Errors**

For information about the errors that are common to all actions, see [Common](#page-322-0) Errors.

### **ElasticBeanstalkService**

A generic service exception has occurred.

HTTP Status Code: 400

### **InsufficientPrivileges**

The specified account does not have sufficient privileges for one or more AWS services.

HTTP Status Code: 403

## **See Also**

- AWS [Command](https://docs.aws.amazon.com/goto/aws-cli/elasticbeanstalk-2010-12-01/DescribePlatformVersion) Line Interface
- [AWS](https://docs.aws.amazon.com/goto/DotNetSDKV3/elasticbeanstalk-2010-12-01/DescribePlatformVersion) SDK for .NET
- [AWS](https://docs.aws.amazon.com/goto/SdkForCpp/elasticbeanstalk-2010-12-01/DescribePlatformVersion) SDK for C++
- [AWS](https://docs.aws.amazon.com/goto/SdkForGoV2/elasticbeanstalk-2010-12-01/DescribePlatformVersion) SDK for Go v2
- [AWS](https://docs.aws.amazon.com/goto/SdkForJavaV2/elasticbeanstalk-2010-12-01/DescribePlatformVersion) SDK for Java V2
- AWS SDK for [JavaScript](https://docs.aws.amazon.com/goto/SdkForJavaScriptV3/elasticbeanstalk-2010-12-01/DescribePlatformVersion) V3
- [AWS](https://docs.aws.amazon.com/goto/SdkForPHPV3/elasticbeanstalk-2010-12-01/DescribePlatformVersion) SDK for PHP V3
- AWS SDK for [Python](https://docs.aws.amazon.com/goto/boto3/elasticbeanstalk-2010-12-01/DescribePlatformVersion)
- AWS SDK for [Ruby](https://docs.aws.amazon.com/goto/SdkForRubyV3/elasticbeanstalk-2010-12-01/DescribePlatformVersion) V3

# **DisassociateEnvironmentOperationsRole**

### **Important**

The operations role feature of AWS Elastic Beanstalk is in beta release and is subject to change.

Disassociate the operations role from an environment. After this call is made, Elastic Beanstalk uses the caller's permissions for permissions to downstream services during subsequent calls acting on this environment.

### **Request Parameters**

For information about the parameters that are common to all actions, see Common [Parameters](#page-319-0).

### **EnvironmentName**

The name of the environment from which to disassociate the operations role.

Type: String

Length Constraints: Minimum length of 4. Maximum length of 40.

Required: Yes

### **Errors**

For information about the errors that are common to all actions, see [Common](#page-322-0) Errors.

### **InsufficientPrivileges**

The specified account does not have sufficient privileges for one or more AWS services.

HTTP Status Code: 403

### **Examples**

### **Example**

This example illustrates one usage of DisassociateEnvironmentOperationsRole.

### **Sample Request**

```
https://elasticbeanstalk.us-west-2.amazonaws.com/?EnvironmentName=MyEnv
&Operation=DisassociateEnvironmentOperationsRole
&AuthParams
```
### **Sample Response**

```
<DisassociateEnvironmentOperationsRoleResponse xmlns="http://
elasticbeanstalk.amazonaws.com/docs/2010-12-01/"> 
   <ResponseMetadata> 
     <RequestId>f4e1b145-9080-11e0-8e5a-a558e0ce1fc4</RequestId> 
   </ResponseMetadata>
</DisassociateEnvironmentOperationsRoleResponse>
```
### **See Also**

- AWS [Command](https://docs.aws.amazon.com/goto/aws-cli/elasticbeanstalk-2010-12-01/DisassociateEnvironmentOperationsRole) Line Interface
- [AWS](https://docs.aws.amazon.com/goto/DotNetSDKV3/elasticbeanstalk-2010-12-01/DisassociateEnvironmentOperationsRole) SDK for .NET
- [AWS](https://docs.aws.amazon.com/goto/SdkForCpp/elasticbeanstalk-2010-12-01/DisassociateEnvironmentOperationsRole) SDK for C++
- [AWS](https://docs.aws.amazon.com/goto/SdkForGoV2/elasticbeanstalk-2010-12-01/DisassociateEnvironmentOperationsRole) SDK for Go v2
- [AWS](https://docs.aws.amazon.com/goto/SdkForJavaV2/elasticbeanstalk-2010-12-01/DisassociateEnvironmentOperationsRole) SDK for Java V2
- AWS SDK for [JavaScript](https://docs.aws.amazon.com/goto/SdkForJavaScriptV3/elasticbeanstalk-2010-12-01/DisassociateEnvironmentOperationsRole) V3
- [AWS](https://docs.aws.amazon.com/goto/SdkForPHPV3/elasticbeanstalk-2010-12-01/DisassociateEnvironmentOperationsRole) SDK for PHP V3
- AWS SDK for [Python](https://docs.aws.amazon.com/goto/boto3/elasticbeanstalk-2010-12-01/DisassociateEnvironmentOperationsRole)
- AWS SDK for [Ruby](https://docs.aws.amazon.com/goto/SdkForRubyV3/elasticbeanstalk-2010-12-01/DisassociateEnvironmentOperationsRole) V3

# **ListAvailableSolutionStacks**

Returns a list of the available solution stack names, with the public version first and then in reverse chronological order.

## **Response Elements**

The following elements are returned by the service.

### **SolutionStackDetails.member.N**

A list of available solution stacks and their [SolutionStackDescription](#page-308-0).

Type: Array of [SolutionStackDescription](#page-308-0) objects

### **SolutionStacks.member.N**

A list of available solution stacks.

Type: Array of strings

### **Errors**

For information about the errors that are common to all actions, see [Common](#page-322-0) Errors.

## **Examples**

### **Example**

This example illustrates one usage of ListAvailableSolutionStacks.

### **Sample Request**

https://elasticbeanstalk.us-west-2.amazonaws.com/?Operation=ListAvailableSolutionStacks &AuthParams

### **Sample Response**

<ListAvailableSolutionStacksResponse xmlns="https://elasticbeanstalk.amazonaws.com/ docs/2010-12-01/">

```
 <ListAvailableSolutionStacksResult> 
     <SolutionStacks> 
       <member>64bit Amazon Linux running Tomcat 6</member> 
       <member>32bit Amazon Linux running Tomcat 6</member> 
       <member>64bit Amazon Linux running Tomcat 7</member> 
       <member>32bit Amazon Linux running Tomcat 7</member> 
     </SolutionStacks> 
   </ListAvailableSolutionStacksResult> 
   <ResponseMetadata> 
     <RequestId>f21e2a92-f1fc-11df-8a78-9f77047e0d0c</RequestId> 
   </ResponseMetadata>
</ListAvailableSolutionStacksResponse>
```
## **See Also**

- AWS [Command](https://docs.aws.amazon.com/goto/aws-cli/elasticbeanstalk-2010-12-01/ListAvailableSolutionStacks) Line Interface
- [AWS](https://docs.aws.amazon.com/goto/DotNetSDKV3/elasticbeanstalk-2010-12-01/ListAvailableSolutionStacks) SDK for .NET
- [AWS](https://docs.aws.amazon.com/goto/SdkForCpp/elasticbeanstalk-2010-12-01/ListAvailableSolutionStacks) SDK for C++
- [AWS](https://docs.aws.amazon.com/goto/SdkForGoV2/elasticbeanstalk-2010-12-01/ListAvailableSolutionStacks) SDK for Go v2
- [AWS](https://docs.aws.amazon.com/goto/SdkForJavaV2/elasticbeanstalk-2010-12-01/ListAvailableSolutionStacks) SDK for Java V2
- AWS SDK for [JavaScript](https://docs.aws.amazon.com/goto/SdkForJavaScriptV3/elasticbeanstalk-2010-12-01/ListAvailableSolutionStacks) V3
- [AWS](https://docs.aws.amazon.com/goto/SdkForPHPV3/elasticbeanstalk-2010-12-01/ListAvailableSolutionStacks) SDK for PHP V3
- AWS SDK for [Python](https://docs.aws.amazon.com/goto/boto3/elasticbeanstalk-2010-12-01/ListAvailableSolutionStacks)
- AWS SDK for [Ruby](https://docs.aws.amazon.com/goto/SdkForRubyV3/elasticbeanstalk-2010-12-01/ListAvailableSolutionStacks) V3

## **ListPlatformBranches**

Lists the platform branches available for your account in an AWS Region. Provides summary information about each platform branch.

For definitions of platform branch and other platform-related terms, see AWS Elastic [Beanstalk](https://docs.aws.amazon.com/elasticbeanstalk/latest/dg/platforms-glossary.html) [Platforms](https://docs.aws.amazon.com/elasticbeanstalk/latest/dg/platforms-glossary.html) Glossary.

### **Request Parameters**

For information about the parameters that are common to all actions, see Common [Parameters](#page-319-0).

### **Filters.member.N**

Criteria for restricting the resulting list of platform branches. The filter is evaluated as a logical conjunction (AND) of the separate SearchFilter terms.

The following list shows valid attribute values for each of the SearchFilter terms. Most operators take a single value. The in and not\_in operators can take multiple values.

- Attribute = BranchName:
	- Operator: = | != | begins\_with | ends\_with | contains | in | not\_in
- Attribute = LifecycleState:
	- Operator:  $= | ! = | \text{in} | \text{not} \text{in} |$
	- Values: beta | supported | deprecated | retired
- Attribute = PlatformName:
	- Operator: = | != | begins\_with | ends\_with | contains | in | not\_in
- Attribute = TierType:
	- Operator:  $= | !=$
	- Values: WebServer/Standard | Worker/SQS/HTTP

Array size: limited to 10 SearchFilter objects.

Within each SearchFilter item, the Values array is limited to 10 items.

Type: Array of [SearchFilter](#page-303-0) objects

Required: No

### **MaxRecords**

The maximum number of platform branch values returned in one call.

Type: Integer

Valid Range: Minimum value of 1.

Required: No

### **NextToken**

For a paginated request. Specify a token from a previous response page to retrieve the next response page. All other parameter values must be identical to the ones specified in the initial request.

If no NextToken is specified, the first page is retrieved.

Type: String

Required: No

### **Response Elements**

The following elements are returned by the service.

### **NextToken**

In a paginated request, if this value isn't null, it's the token that you can pass in a subsequent request to get the next response page.

Type: String

### **PlatformBranchSummaryList.member.N**

Summary information about the platform branches.

Type: Array of [PlatformBranchSummary](#page-284-0) objects

## **Errors**

For information about the errors that are common to all actions, see [Common](#page-322-0) Errors.

## **Examples**

The following example requests the list of PHP platform branches that are in the Normal Maintenance state.

The request has some URL-encoded characters. %3D is the equals sign (=), and %20 is the space character.

### **Example**

This example illustrates one usage of ListPlatformBranches.

### **Sample Request**

```
https://elasticbeanstalk.us-west-2.amazonaws.com/?
Filters.member.1.Attribute=PlatformName
&Filters.member.1.Operator=%3D
&Filters.member.1.Values.member.1=PHP
&Filters.member.1.Attribute=LifecycleState
&Filters.member.1.Operator=%3D
&Filters.member.1.Values.member.1=Supported
&Operation=ListPlatformBranches
&AuthParams
```
### **Sample Response**

```
<ListPlatformBranches xmlns="https://elasticbeanstalk.amazonaws.com/docs/2010-12-01/"> 
   <ListPlatformBranchesResult> 
     <PlatformBranchSummaryList> 
       <member> 
         <BranchName>PHP 7.3</BranchName> 
         <LifecycleState>Supported</BranchName> 
         <PlatformName>PHP</BranchName> 
       </member> 
       <member> 
         <BranchName>PHP 7.2</BranchName> 
         <LifecycleState>Supported</BranchName> 
         <PlatformName>PHP</BranchName> 
       </member> 
     </PlatformBranchSummaryList> 
   </ListPlatformBranchesResult>
```

```
 <ResponseMetadata> 
     <RequestId>7705f0bc-f28e-11df-8a78-9f77047e0d0c</RequestId> 
   </ResponseMetadata>
</ListPlatformBranchesResponse>
```
## **See Also**

- AWS [Command](https://docs.aws.amazon.com/goto/aws-cli/elasticbeanstalk-2010-12-01/ListPlatformBranches) Line Interface
- [AWS](https://docs.aws.amazon.com/goto/DotNetSDKV3/elasticbeanstalk-2010-12-01/ListPlatformBranches) SDK for .NET
- [AWS](https://docs.aws.amazon.com/goto/SdkForCpp/elasticbeanstalk-2010-12-01/ListPlatformBranches) SDK for C++
- [AWS](https://docs.aws.amazon.com/goto/SdkForGoV2/elasticbeanstalk-2010-12-01/ListPlatformBranches) SDK for Go v2
- [AWS](https://docs.aws.amazon.com/goto/SdkForJavaV2/elasticbeanstalk-2010-12-01/ListPlatformBranches) SDK for Java V2
- AWS SDK for [JavaScript](https://docs.aws.amazon.com/goto/SdkForJavaScriptV3/elasticbeanstalk-2010-12-01/ListPlatformBranches) V3
- [AWS](https://docs.aws.amazon.com/goto/SdkForPHPV3/elasticbeanstalk-2010-12-01/ListPlatformBranches) SDK for PHP V3
- AWS SDK for [Python](https://docs.aws.amazon.com/goto/boto3/elasticbeanstalk-2010-12-01/ListPlatformBranches)
- AWS SDK for [Ruby](https://docs.aws.amazon.com/goto/SdkForRubyV3/elasticbeanstalk-2010-12-01/ListPlatformBranches) V3

## <span id="page-156-0"></span>**ListPlatformVersions**

Lists the platform versions available for your account in an AWS Region. Provides summary information about each platform version. Compare to [DescribePlatformVersion,](#page-146-0) which provides full details about a single platform version.

This action only returns information about platform versions that the calling principle has IAM permissions to access. For example, consider a case where a user only has permission to access one of ten platform versions. When the user calls the *ListPlatformVersions* action, the response will only include the one platform version that the user has permission to access instead of all ten platform versions. If the user doesn't have access to any of the platform versions an empty result is returned.

### *(i)* Note

The *AWSElasticBeanstalkReadOnly* managed policy allows operators to view information about resources related to Elastic Beanstalk environments. For more information, see [Managing Elastic Beanstalk user policies](https://docs.aws.amazon.com/elasticbeanstalk/latest/dg/AWSHowTo.iam.managed-policies.html) in the *AWS Elastic Beanstalk Developer Guide*. For detailed instructions to attach a policy to a user or group, see the section [Controlling](https://docs.aws.amazon.com/elasticbeanstalk/latest/dg/AWSHowTo.iam.managed-policies.html#iam-userpolicies-managed) access with [managed](https://docs.aws.amazon.com/elasticbeanstalk/latest/dg/AWSHowTo.iam.managed-policies.html#iam-userpolicies-managed) policies in the same topic.

For definitions of platform version and other platform-related terms, see AWS Elastic [Beanstalk](https://docs.aws.amazon.com/elasticbeanstalk/latest/dg/platforms-glossary.html) [Platforms](https://docs.aws.amazon.com/elasticbeanstalk/latest/dg/platforms-glossary.html) Glossary.

### **Request Parameters**

For information about the parameters that are common to all actions, see Common [Parameters](#page-319-0).

### **Filters.member.N**

Criteria for restricting the resulting list of platform versions. The filter is interpreted as a logical conjunction (AND) of the separate PlatformFilter terms.

Type: Array of [PlatformFilter](#page-291-0) objects

Required: No

#### **MaxRecords**

The maximum number of platform version values returned in one call.

Type: Integer

Valid Range: Minimum value of 1.

Required: No

### **NextToken**

For a paginated request. Specify a token from a previous response page to retrieve the next response page. All other parameter values must be identical to the ones specified in the initial request.

If no NextToken is specified, the first page is retrieved.

Type: String

Required: No

### **Response Elements**

The following elements are returned by the service.

#### **NextToken**

In a paginated request, if this value isn't null, it's the token that you can pass in a subsequent request to get the next response page.

Type: String

#### **PlatformSummaryList.member.N**

Summary information about the platform versions.

Type: Array of [PlatformSummary](#page-295-0) objects

### **Errors**

For information about the errors that are common to all actions, see [Common](#page-322-0) Errors.

### **ElasticBeanstalkService**

A generic service exception has occurred.

### HTTP Status Code: 400

### **InsufficientPrivileges**

The specified account does not have sufficient privileges for one or more AWS services.

HTTP Status Code: 403

## **See Also**

- AWS [Command](https://docs.aws.amazon.com/goto/aws-cli/elasticbeanstalk-2010-12-01/ListPlatformVersions) Line Interface
- [AWS](https://docs.aws.amazon.com/goto/DotNetSDKV3/elasticbeanstalk-2010-12-01/ListPlatformVersions) SDK for .NET
- [AWS](https://docs.aws.amazon.com/goto/SdkForCpp/elasticbeanstalk-2010-12-01/ListPlatformVersions) SDK for C++
- [AWS](https://docs.aws.amazon.com/goto/SdkForGoV2/elasticbeanstalk-2010-12-01/ListPlatformVersions) SDK for Go v2
- [AWS](https://docs.aws.amazon.com/goto/SdkForJavaV2/elasticbeanstalk-2010-12-01/ListPlatformVersions) SDK for Java V2
- AWS SDK for [JavaScript](https://docs.aws.amazon.com/goto/SdkForJavaScriptV3/elasticbeanstalk-2010-12-01/ListPlatformVersions) V3
- [AWS](https://docs.aws.amazon.com/goto/SdkForPHPV3/elasticbeanstalk-2010-12-01/ListPlatformVersions) SDK for PHP V3
- AWS SDK for [Python](https://docs.aws.amazon.com/goto/boto3/elasticbeanstalk-2010-12-01/ListPlatformVersions)
- AWS SDK for [Ruby](https://docs.aws.amazon.com/goto/SdkForRubyV3/elasticbeanstalk-2010-12-01/ListPlatformVersions) V3

# **ListTagsForResource**

Return the tags applied to an AWS Elastic Beanstalk resource. The response contains a list of tag key-value pairs.

Elastic Beanstalk supports tagging of all of its resources. For details about resource tagging, see Tagging [Application](https://docs.aws.amazon.com/elasticbeanstalk/latest/dg/applications-tagging-resources.html) Resources.

### **Request Parameters**

For information about the parameters that are common to all actions, see Common [Parameters](#page-319-0).

### **ResourceArn**

The Amazon Resource Name (ARN) of the resouce for which a tag list is requested.

Must be the ARN of an Elastic Beanstalk resource.

Type: String

Required: Yes

## **Response Elements**

The following elements are returned by the service.

### **ResourceArn**

The Amazon Resource Name (ARN) of the resource for which a tag list was requested.

Type: String

### **ResourceTags.member.N**

A list of tag key-value pairs.

Type: Array of [Tag](#page-315-0) objects

## **Errors**

For information about the errors that are common to all actions, see [Common](#page-322-0) Errors.

### **InsufficientPrivileges**

The specified account does not have sufficient privileges for one or more AWS services.

HTTP Status Code: 403

### **ResourceNotFound**

A resource doesn't exist for the specified Amazon Resource Name (ARN).

HTTP Status Code: 400

### **ResourceTypeNotSupported**

The type of the specified Amazon Resource Name (ARN) isn't supported for this operation.

HTTP Status Code: 400

## **See Also**

- AWS [Command](https://docs.aws.amazon.com/goto/aws-cli/elasticbeanstalk-2010-12-01/ListTagsForResource) Line Interface
- [AWS](https://docs.aws.amazon.com/goto/DotNetSDKV3/elasticbeanstalk-2010-12-01/ListTagsForResource) SDK for .NET
- [AWS](https://docs.aws.amazon.com/goto/SdkForCpp/elasticbeanstalk-2010-12-01/ListTagsForResource) SDK for C++
- [AWS](https://docs.aws.amazon.com/goto/SdkForGoV2/elasticbeanstalk-2010-12-01/ListTagsForResource) SDK for Go v2
- [AWS](https://docs.aws.amazon.com/goto/SdkForJavaV2/elasticbeanstalk-2010-12-01/ListTagsForResource) SDK for Java V2
- AWS SDK for [JavaScript](https://docs.aws.amazon.com/goto/SdkForJavaScriptV3/elasticbeanstalk-2010-12-01/ListTagsForResource) V3
- [AWS](https://docs.aws.amazon.com/goto/SdkForPHPV3/elasticbeanstalk-2010-12-01/ListTagsForResource) SDK for PHP V3
- AWS SDK for [Python](https://docs.aws.amazon.com/goto/boto3/elasticbeanstalk-2010-12-01/ListTagsForResource)
- AWS SDK for [Ruby](https://docs.aws.amazon.com/goto/SdkForRubyV3/elasticbeanstalk-2010-12-01/ListTagsForResource) V3

## **RebuildEnvironment**

Deletes and recreates all of the AWS resources (for example: the Auto Scaling group, load balancer, etc.) for a specified environment and forces a restart.

## **Request Parameters**

For information about the parameters that are common to all actions, see Common [Parameters](#page-319-0).

### **EnvironmentId**

The ID of the environment to rebuild.

Condition: You must specify either this or an EnvironmentName, or both. If you do not specify either, AWS Elastic Beanstalk returns MissingRequiredParameter error.

Type: String

Required: No

### **EnvironmentName**

The name of the environment to rebuild.

Condition: You must specify either this or an EnvironmentId, or both. If you do not specify either, AWS Elastic Beanstalk returns MissingRequiredParameter error.

Type: String

Length Constraints: Minimum length of 4. Maximum length of 40.

Required: No

### **Errors**

For information about the errors that are common to all actions, see [Common](#page-322-0) Errors.

### **InsufficientPrivileges**

The specified account does not have sufficient privileges for one or more AWS services.

HTTP Status Code: 403

## **Examples**

### **Example**

This example illustrates one usage of RebuildEnvironment.

### **Sample Request**

```
https://elasticbeanstalk.us-west-2.amazonaws.com/?EnvironmentId=e-hc8mvnayrx
&EnvironmentName=SampleAppVersion
&Operation=RebuildEnvironment
&AuthParams
```
### **Sample Response**

```
<RebuildEnvironmentResponse xmlns="https://elasticbeanstalk.amazonaws.com/
docs/2010-12-01/"> 
   <ResponseMetadata> 
     <RequestId>a7d6606e-f289-11df-8a78-9f77047e0d0c</RequestId> 
   </ResponseMetadata>
</RebuildEnvironmentResponse>
```
## **See Also**

- AWS [Command](https://docs.aws.amazon.com/goto/aws-cli/elasticbeanstalk-2010-12-01/RebuildEnvironment) Line Interface
- [AWS](https://docs.aws.amazon.com/goto/DotNetSDKV3/elasticbeanstalk-2010-12-01/RebuildEnvironment) SDK for .NET
- [AWS](https://docs.aws.amazon.com/goto/SdkForCpp/elasticbeanstalk-2010-12-01/RebuildEnvironment) SDK for C++
- [AWS](https://docs.aws.amazon.com/goto/SdkForGoV2/elasticbeanstalk-2010-12-01/RebuildEnvironment) SDK for Go v2
- [AWS](https://docs.aws.amazon.com/goto/SdkForJavaV2/elasticbeanstalk-2010-12-01/RebuildEnvironment) SDK for Java V2
- AWS SDK for [JavaScript](https://docs.aws.amazon.com/goto/SdkForJavaScriptV3/elasticbeanstalk-2010-12-01/RebuildEnvironment) V3
- [AWS](https://docs.aws.amazon.com/goto/SdkForPHPV3/elasticbeanstalk-2010-12-01/RebuildEnvironment) SDK for PHP V3
- AWS SDK for [Python](https://docs.aws.amazon.com/goto/boto3/elasticbeanstalk-2010-12-01/RebuildEnvironment)
- AWS SDK for [Ruby](https://docs.aws.amazon.com/goto/SdkForRubyV3/elasticbeanstalk-2010-12-01/RebuildEnvironment) V3

## <span id="page-164-0"></span>**RequestEnvironmentInfo**

Initiates a request to compile the specified type of information of the deployed environment.

Setting the InfoType to tail compiles the last lines from the application server log files of every Amazon EC2 instance in your environment.

Setting the InfoType to bundle compresses the application server log files for every Amazon EC2 instance into a .zip file. Legacy and .NET containers do not support bundle logs.

Use [RetrieveEnvironmentInfo](#page-169-0) to obtain the set of logs.

Related Topics

• [RetrieveEnvironmentInfo](#page-169-0)

### **Request Parameters**

For information about the parameters that are common to all actions, see Common [Parameters](#page-319-0).

### **EnvironmentId**

The ID of the environment of the requested data.

If no such environment is found, RequestEnvironmentInfo returns an InvalidParameterValue error.

Condition: You must specify either this or an EnvironmentName, or both. If you do not specify either, AWS Elastic Beanstalk returns MissingRequiredParameter error.

Type: String

Required: No

#### **EnvironmentName**

The name of the environment of the requested data.

If no such environment is found, RequestEnvironmentInfo returns an InvalidParameterValue error.

Condition: You must specify either this or an EnvironmentId, or both. If you do not specify either, AWS Elastic Beanstalk returns MissingRequiredParameter error.

### Type: String

Length Constraints: Minimum length of 4. Maximum length of 40.

Required: No

### **InfoType**

The type of information to request.

Type: String

Valid Values: tail | bundle

Required: Yes

### **Errors**

For information about the errors that are common to all actions, see [Common](#page-322-0) Errors.

## **Examples**

### **Example**

This example illustrates one usage of RequestEnvironmentInfo.

### **Sample Request**

```
https://elasticbeanstalk.us-west-2.amazonaws.com/?EnvironmentId=e-hc8mvnayrx
&EnvironmentName=SampleAppVersion
&InfoType=tail
&Operation=RequestEnvironmentInfo
&AuthParams
```
### **Sample Response**

```
<RequestEnvironmentInfoResponse xmlns="https://elasticbeanstalk.amazonaws.com/
docs/2010-12-01/"> 
   <ResponseMetadata> 
     <RequestId>126a4ff3-f28a-11df-8a78-9f77047e0d0c</RequestId> 
   </ResponseMetadata>
```
#### </RequestEnvironmentInfoResponse>

## **See Also**

- AWS [Command](https://docs.aws.amazon.com/goto/aws-cli/elasticbeanstalk-2010-12-01/RequestEnvironmentInfo) Line Interface
- [AWS](https://docs.aws.amazon.com/goto/DotNetSDKV3/elasticbeanstalk-2010-12-01/RequestEnvironmentInfo) SDK for .NET
- [AWS](https://docs.aws.amazon.com/goto/SdkForCpp/elasticbeanstalk-2010-12-01/RequestEnvironmentInfo) SDK for C++
- [AWS](https://docs.aws.amazon.com/goto/SdkForGoV2/elasticbeanstalk-2010-12-01/RequestEnvironmentInfo) SDK for Go v2
- [AWS](https://docs.aws.amazon.com/goto/SdkForJavaV2/elasticbeanstalk-2010-12-01/RequestEnvironmentInfo) SDK for Java V2
- AWS SDK for [JavaScript](https://docs.aws.amazon.com/goto/SdkForJavaScriptV3/elasticbeanstalk-2010-12-01/RequestEnvironmentInfo) V3
- [AWS](https://docs.aws.amazon.com/goto/SdkForPHPV3/elasticbeanstalk-2010-12-01/RequestEnvironmentInfo) SDK for PHP V3
- AWS SDK for [Python](https://docs.aws.amazon.com/goto/boto3/elasticbeanstalk-2010-12-01/RequestEnvironmentInfo)
- AWS SDK for [Ruby](https://docs.aws.amazon.com/goto/SdkForRubyV3/elasticbeanstalk-2010-12-01/RequestEnvironmentInfo) V3

# **RestartAppServer**

Causes the environment to restart the application container server running on each Amazon EC2 instance.

## **Request Parameters**

For information about the parameters that are common to all actions, see Common [Parameters](#page-319-0).

### **EnvironmentId**

The ID of the environment to restart the server for.

Condition: You must specify either this or an EnvironmentName, or both. If you do not specify either, AWS Elastic Beanstalk returns MissingRequiredParameter error.

Type: String

Required: No

### **EnvironmentName**

The name of the environment to restart the server for.

Condition: You must specify either this or an EnvironmentId, or both. If you do not specify either, AWS Elastic Beanstalk returns MissingRequiredParameter error.

Type: String

Length Constraints: Minimum length of 4. Maximum length of 40.

Required: No

### **Errors**

For information about the errors that are common to all actions, see [Common](#page-322-0) Errors.

## **Examples**

### **Example**

This example illustrates one usage of RestartAppServer.

### **Sample Request**

```
https://elasticbeanstalk.us-west-2.amazonaws.com/?EnvironmentId=e-hc8mvnayrx
&EnvironmentName=SampleAppVersion
&Operation=RestartAppServer
&AuthParams
```
### **Sample Response**

```
<RestartAppServerResponse xmlns="https://elasticbeanstalk.amazonaws.com/
docs/2010-12-01/"> 
   <ResponseMetadata> 
     <RequestId>90e8d1d5-f28a-11df-8a78-9f77047e0d0c</RequestId> 
   </ResponseMetadata>
</RestartAppServerResponse>
```
### **See Also**

- AWS [Command](https://docs.aws.amazon.com/goto/aws-cli/elasticbeanstalk-2010-12-01/RestartAppServer) Line Interface
- [AWS](https://docs.aws.amazon.com/goto/DotNetSDKV3/elasticbeanstalk-2010-12-01/RestartAppServer) SDK for .NET
- [AWS](https://docs.aws.amazon.com/goto/SdkForCpp/elasticbeanstalk-2010-12-01/RestartAppServer) SDK for C++
- [AWS](https://docs.aws.amazon.com/goto/SdkForGoV2/elasticbeanstalk-2010-12-01/RestartAppServer) SDK for Go v2
- [AWS](https://docs.aws.amazon.com/goto/SdkForJavaV2/elasticbeanstalk-2010-12-01/RestartAppServer) SDK for Java V2
- AWS SDK for [JavaScript](https://docs.aws.amazon.com/goto/SdkForJavaScriptV3/elasticbeanstalk-2010-12-01/RestartAppServer) V3
- [AWS](https://docs.aws.amazon.com/goto/SdkForPHPV3/elasticbeanstalk-2010-12-01/RestartAppServer) SDK for PHP V3
- AWS SDK for [Python](https://docs.aws.amazon.com/goto/boto3/elasticbeanstalk-2010-12-01/RestartAppServer)
- AWS SDK for [Ruby](https://docs.aws.amazon.com/goto/SdkForRubyV3/elasticbeanstalk-2010-12-01/RestartAppServer) V3

## <span id="page-169-0"></span>**RetrieveEnvironmentInfo**

Retrieves the compiled information from a [RequestEnvironmentInfo](#page-164-0) request.

Related Topics

• [RequestEnvironmentInfo](#page-164-0)

### **Request Parameters**

For information about the parameters that are common to all actions, see Common [Parameters](#page-319-0).

### **EnvironmentId**

The ID of the data's environment.

If no such environment is found, returns an InvalidParameterValue error.

Condition: You must specify either this or an EnvironmentName, or both. If you do not specify either, AWS Elastic Beanstalk returns MissingRequiredParameter error.

Type: String

Required: No

#### **EnvironmentName**

The name of the data's environment.

If no such environment is found, returns an InvalidParameterValue error.

Condition: You must specify either this or an EnvironmentId, or both. If you do not specify either, AWS Elastic Beanstalk returns MissingRequiredParameter error.

Type: String

Length Constraints: Minimum length of 4. Maximum length of 40.

Required: No

#### **InfoType**

The type of information to retrieve.

Type: String

Valid Values: tail | bundle

Required: Yes

## **Response Elements**

The following element is returned by the service.

### **EnvironmentInfo.member.N**

The [EnvironmentInfoDescription](#page-255-0) of the environment.

Type: Array of [EnvironmentInfoDescription](#page-255-0) objects

### **Errors**

For information about the errors that are common to all actions, see [Common](#page-322-0) Errors.

### **Examples**

### **Example**

This example illustrates one usage of RetrieveEnvironmentInfo.

### **Sample Request**

```
https://elasticbeanstalk.us-west-2.amazonaws.com/?EnvironmentId=e-hc8mvnayrx
&EnvironmentName=SampleAppVersion
&InfoType=tail
&Operation=RetrieveEnvironmentInfo
&AuthParams
```
#### **Sample Response**

```
<RetrieveEnvironmentInfoResponse xmlns="https://elasticbeanstalk.amazonaws.com/
docs/2010-12-01/"> 
   <RetrieveEnvironmentInfoResult>
```

```
 <EnvironmentInfo> 
       <member> 
         <Message> 
          https://elasticbeanstalk.us-east-1.s3.amazonaws.com/environments
%2Fa514386a-709f-4888-9683-068c38d744b4%2Flogs%2Fi-92a3ceff%2F278756a8-7d83-4bc1-93db-
b1763163705a.log?Expires=1291236023 
          &AuthParams 
         </Message> 
         <SampleTimestamp>2010-11-17T20:40:23.210Z</SampleTimestamp> 
         <InfoType>tail</InfoType> 
         <Ec2InstanceId>i-92a3ceff</Ec2InstanceId> 
       </member> 
     </EnvironmentInfo> 
   </RetrieveEnvironmentInfoResult> 
   <ResponseMetadata> 
     <RequestId>e8e785c9-f28a-11df-8a78-9f77047e0d0c</RequestId> 
   </ResponseMetadata>
</RetrieveEnvironmentInfoResponse>
```
## **See Also**

- AWS [Command](https://docs.aws.amazon.com/goto/aws-cli/elasticbeanstalk-2010-12-01/RetrieveEnvironmentInfo) Line Interface
- [AWS](https://docs.aws.amazon.com/goto/DotNetSDKV3/elasticbeanstalk-2010-12-01/RetrieveEnvironmentInfo) SDK for .NET
- [AWS](https://docs.aws.amazon.com/goto/SdkForCpp/elasticbeanstalk-2010-12-01/RetrieveEnvironmentInfo) SDK for C++
- [AWS](https://docs.aws.amazon.com/goto/SdkForGoV2/elasticbeanstalk-2010-12-01/RetrieveEnvironmentInfo) SDK for Go v2
- [AWS](https://docs.aws.amazon.com/goto/SdkForJavaV2/elasticbeanstalk-2010-12-01/RetrieveEnvironmentInfo) SDK for Java V2
- AWS SDK for [JavaScript](https://docs.aws.amazon.com/goto/SdkForJavaScriptV3/elasticbeanstalk-2010-12-01/RetrieveEnvironmentInfo) V3
- [AWS](https://docs.aws.amazon.com/goto/SdkForPHPV3/elasticbeanstalk-2010-12-01/RetrieveEnvironmentInfo) SDK for PHP V3
- AWS SDK for [Python](https://docs.aws.amazon.com/goto/boto3/elasticbeanstalk-2010-12-01/RetrieveEnvironmentInfo)
- AWS SDK for [Ruby](https://docs.aws.amazon.com/goto/SdkForRubyV3/elasticbeanstalk-2010-12-01/RetrieveEnvironmentInfo) V3

## **SwapEnvironmentCNAMEs**

Swaps the CNAMEs of two environments.

### **Request Parameters**

For information about the parameters that are common to all actions, see Common [Parameters](#page-319-0).

### **DestinationEnvironmentId**

The ID of the destination environment.

Condition: You must specify at least the DestinationEnvironmentID or the DestinationEnvironmentName. You may also specify both. You must specify the SourceEnvironmentId with the DestinationEnvironmentId.

Type: String

Required: No

### **DestinationEnvironmentName**

The name of the destination environment.

Condition: You must specify at least the DestinationEnvironmentID or the DestinationEnvironmentName. You may also specify both. You must specify the SourceEnvironmentName with the DestinationEnvironmentName.

Type: String

Length Constraints: Minimum length of 4. Maximum length of 40.

Required: No

### **SourceEnvironmentId**

The ID of the source environment.

Condition: You must specify at least the SourceEnvironmentID or the SourceEnvironmentName. You may also specify both. If you specify the SourceEnvironmentId, you must specify the DestinationEnvironmentId.

Type: String

#### Required: No

#### **SourceEnvironmentName**

The name of the source environment.

Condition: You must specify at least the SourceEnvironmentID or the SourceEnvironmentName. You may also specify both. If you specify the SourceEnvironmentName, you must specify the DestinationEnvironmentName.

Type: String

Length Constraints: Minimum length of 4. Maximum length of 40.

Required: No

### **Errors**

For information about the errors that are common to all actions, see [Common](#page-322-0) Errors.

### **Examples**

### **Example**

This example illustrates one usage of SwapEnvironmentCNAMEs.

#### **Sample Request**

```
https://elasticbeanstalk.us-west-2.amazonaws.com/?SourceEnvironmentName=SampleApp
&DestinationEnvironmentName=SampleApp2
&Operation=SwapEnvironmentCNAMEs
&AuthParams
```
#### **Sample Response**

```
<SwapEnvironmentCNAMEsResponse xmlns="http://elasticbeanstalk.amazonaws.com/
docs/2010-12-01/"> 
   <ResponseMetadata> 
     <RequestId>f4e1b145-9080-11e0-8e5a-a558e0ce1fc4</RequestId> 
   </ResponseMetadata>
</SwapEnvironmentCNAMEsResponse>
```
## **See Also**

- AWS [Command](https://docs.aws.amazon.com/goto/aws-cli/elasticbeanstalk-2010-12-01/SwapEnvironmentCNAMEs) Line Interface
- [AWS](https://docs.aws.amazon.com/goto/DotNetSDKV3/elasticbeanstalk-2010-12-01/SwapEnvironmentCNAMEs) SDK for .NET
- [AWS](https://docs.aws.amazon.com/goto/SdkForCpp/elasticbeanstalk-2010-12-01/SwapEnvironmentCNAMEs) SDK for C++
- [AWS](https://docs.aws.amazon.com/goto/SdkForGoV2/elasticbeanstalk-2010-12-01/SwapEnvironmentCNAMEs) SDK for Go v2
- [AWS](https://docs.aws.amazon.com/goto/SdkForJavaV2/elasticbeanstalk-2010-12-01/SwapEnvironmentCNAMEs) SDK for Java V2
- AWS SDK for [JavaScript](https://docs.aws.amazon.com/goto/SdkForJavaScriptV3/elasticbeanstalk-2010-12-01/SwapEnvironmentCNAMEs) V3
- [AWS](https://docs.aws.amazon.com/goto/SdkForPHPV3/elasticbeanstalk-2010-12-01/SwapEnvironmentCNAMEs) SDK for PHP V3
- AWS SDK for [Python](https://docs.aws.amazon.com/goto/boto3/elasticbeanstalk-2010-12-01/SwapEnvironmentCNAMEs)
- AWS SDK for [Ruby](https://docs.aws.amazon.com/goto/SdkForRubyV3/elasticbeanstalk-2010-12-01/SwapEnvironmentCNAMEs) V3

## **TerminateEnvironment**

Terminates the specified environment.

### **Request Parameters**

For information about the parameters that are common to all actions, see Common [Parameters](#page-319-0).

### **EnvironmentId**

The ID of the environment to terminate.

Condition: You must specify either this or an EnvironmentName, or both. If you do not specify either, AWS Elastic Beanstalk returns MissingRequiredParameter error.

Type: String

Required: No

### **EnvironmentName**

The name of the environment to terminate.

Condition: You must specify either this or an EnvironmentId, or both. If you do not specify either, AWS Elastic Beanstalk returns MissingRequiredParameter error.

Type: String

Length Constraints: Minimum length of 4. Maximum length of 40.

Required: No

### **ForceTerminate**

Terminates the target environment even if another environment in the same group is dependent on it.

Type: Boolean

Required: No

#### **TerminateResources**

Indicates whether the associated AWS resources should shut down when the environment is terminated:

- true: The specified environment as well as the associated AWS resources, such as Auto Scaling group and LoadBalancer, are terminated.
- false: AWS Elastic Beanstalk resource management is removed from the environment, but the AWS resources continue to operate.

For more information, see the AWS Elastic [Beanstalk](https://docs.aws.amazon.com/elasticbeanstalk/latest/ug/) User Guide.

Default: true

Valid Values: true | false

Type: Boolean

Required: No

## **Response Elements**

The following elements are returned by the service.

### **AbortableOperationInProgress**

Indicates if there is an in-progress environment configuration update or application version deployment that you can cancel.

true: There is an update in progress.

false: There are no updates currently in progress.

Type: Boolean

#### **ApplicationName**

The name of the application associated with this environment.

Type: String

Length Constraints: Minimum length of 1. Maximum length of 100.

### **CNAME**

The URL to the CNAME for this environment.

Type: String

Length Constraints: Minimum length of 1. Maximum length of 255.

#### **DateCreated**

The creation date for this environment.

Type: Timestamp

### **DateUpdated**

The last modified date for this environment.

Type: Timestamp

### **Description**

Describes this environment.

Type: String

Length Constraints: Maximum length of 200.

### **EndpointURL**

For load-balanced, autoscaling environments, the URL to the LoadBalancer. For single-instance environments, the IP address of the instance.

Type: String

#### **EnvironmentArn**

The environment's Amazon Resource Name (ARN), which can be used in other API requests that require an ARN.

Type: String

### **EnvironmentId**

The ID of this environment.

Type: String

### **EnvironmentLinks.member.N**

A list of links to other environments in the same group.

Type: Array of [EnvironmentLink](#page-257-0) objects

### **EnvironmentName**

The name of this environment.

### Type: String

Length Constraints: Minimum length of 4. Maximum length of 40.

### **Health**

Describes the health status of the environment. AWS Elastic Beanstalk indicates the failure levels for a running environment:

- Red: Indicates the environment is not responsive. Occurs when three or more consecutive failures occur for an environment.
- Yellow: Indicates that something is wrong. Occurs when two consecutive failures occur for an environment.
- Green: Indicates the environment is healthy and fully functional.
- Grey: Default health for a new environment. The environment is not fully launched and health checks have not started or health checks are suspended during an UpdateEnvironment or RestartEnvironment request.

Default: Grey

Type: String

```
Valid Values: Green | Yellow | Red | Grey
```
#### **HealthStatus**

Returns the health status of the application running in your environment. For more information, see [Health Colors and Statuses.](https://docs.aws.amazon.com/elasticbeanstalk/latest/dg/health-enhanced-status.html)

Type: String

```
Valid Values: NoData | Unknown | Pending | Ok | Info | Warning | Degraded | 
Severe | Suspended
```
### **OperationsRole**

### **Important**

The operations role feature of AWS Elastic Beanstalk is in beta release and is subject to change.

The Amazon Resource Name (ARN) of the environment's operations role.

#### Type: String

Length Constraints: Minimum length of 1. Maximum length of 256.

#### **PlatformArn**

The ARN of the platform version.

Type: String

#### **Resources**

The description of the AWS resources used by this environment.

Type: [EnvironmentResourcesDescription](#page-260-0) object

#### **SolutionStackName**

The name of the SolutionStack deployed with this environment.

#### Type: String

#### **Status**

The current operational status of the environment:

- Aborting: Environment is in the process of aborting a deployment.
- Launching: Environment is in the process of initial deployment.
- LinkingFrom: Environment is in the process of being linked to by another environment. See [Environment](https://docs.aws.amazon.com/elasticbeanstalk/latest/dg/environment-cfg-links.html) links for details.
- LinkingTo: Environment is in the process of linking to another environment. See [Environment](https://docs.aws.amazon.com/elasticbeanstalk/latest/dg/environment-cfg-links.html) links for details.
- Updating: Environment is in the process of updating its configuration settings or application version.
- Ready: Environment is available to have an action performed on it, such as update or terminate.
- Terminating: Environment is in the shut-down process.
- Terminated: Environment is not running.

#### Type: String

Valid Values: Aborting | Launching | Updating | LinkingFrom | LinkingTo | Ready | Terminating | Terminated
#### **TemplateName**

The name of the configuration template used to originally launch this environment.

Type: String

Length Constraints: Minimum length of 1. Maximum length of 100.

#### **Tier**

Describes the current tier of this environment.

Type: [EnvironmentTier](#page-261-0) object

#### **VersionLabel**

The application version deployed in this environment.

Type: String

Length Constraints: Minimum length of 1. Maximum length of 100.

### **Errors**

For information about the errors that are common to all actions, see [Common](#page-322-0) Errors.

#### **InsufficientPrivileges**

The specified account does not have sufficient privileges for one or more AWS services.

HTTP Status Code: 403

### **Examples**

### **Example**

This example illustrates one usage of TerminateEnvironment.

#### **Sample Request**

```
https://elasticbeanstalk.us-west-2.amazonaws.com/?EnvironmentId=e-icsgecu3wf
&EnvironmentName=SampleApp
```
&TerminateResources=true &Operation=TerminateEnvironment &AuthParams

#### **Sample Response**

```
<TerminateEnvironmentResponse xmlns="https://elasticbeanstalk.amazonaws.com/
docs/2010-12-01/"> 
   <TerminateEnvironmentResult> 
     <VersionLabel>Version1</VersionLabel> 
     <Status>Terminating</Status> 
     <ApplicationName>SampleApp</ApplicationName> 
     <EndpointURL>elasticbeanstalk-SampleApp-1394386994.us-east-1.elb.amazonaws.com</
EndpointURL> 
     <CNAME>SampleApp-jxb293wg7n.elasticbeanstalk.amazonaws.com</CNAME> 
     <Health>Grey</Health> 
     <EnvironmentId>e-icsgecu3wf</EnvironmentId> 
     <DateUpdated>2010-11-17T17:10:41.976Z</DateUpdated> 
     <SolutionStackName>32bit Amazon Linux running Tomcat 7</SolutionStackName> 
     <Description>EnvDescrip</Description> 
     <EnvironmentName>SampleApp</EnvironmentName> 
     <DateCreated>2010-11-17T03:59:33.520Z</DateCreated> 
   </TerminateEnvironmentResult> 
   <ResponseMetadata> 
     <RequestId>9b71af21-f26d-11df-8a78-9f77047e0d0c</RequestId> 
   </ResponseMetadata>
</TerminateEnvironmentResponse>
```
### **See Also**

- AWS [Command](https://docs.aws.amazon.com/goto/aws-cli/elasticbeanstalk-2010-12-01/TerminateEnvironment) Line Interface
- [AWS](https://docs.aws.amazon.com/goto/DotNetSDKV3/elasticbeanstalk-2010-12-01/TerminateEnvironment) SDK for .NET
- [AWS](https://docs.aws.amazon.com/goto/SdkForCpp/elasticbeanstalk-2010-12-01/TerminateEnvironment) SDK for C++
- [AWS](https://docs.aws.amazon.com/goto/SdkForGoV2/elasticbeanstalk-2010-12-01/TerminateEnvironment) SDK for Go v2
- [AWS](https://docs.aws.amazon.com/goto/SdkForJavaV2/elasticbeanstalk-2010-12-01/TerminateEnvironment) SDK for Java V2
- AWS SDK for [JavaScript](https://docs.aws.amazon.com/goto/SdkForJavaScriptV3/elasticbeanstalk-2010-12-01/TerminateEnvironment) V3
- [AWS](https://docs.aws.amazon.com/goto/SdkForPHPV3/elasticbeanstalk-2010-12-01/TerminateEnvironment) SDK for PHP V3
- AWS SDK for [Python](https://docs.aws.amazon.com/goto/boto3/elasticbeanstalk-2010-12-01/TerminateEnvironment)
- AWS SDK for [Ruby](https://docs.aws.amazon.com/goto/SdkForRubyV3/elasticbeanstalk-2010-12-01/TerminateEnvironment) V3

# **UpdateApplication**

Updates the specified application to have the specified properties.

#### *(b)* Note

If a property (for example, description) is not provided, the value remains unchanged. To clear these properties, specify an empty string.

### **Request Parameters**

For information about the parameters that are common to all actions, see Common [Parameters](#page-319-0).

#### **ApplicationName**

The name of the application to update. If no such application is found, UpdateApplication returns an InvalidParameterValue error.

Type: String

Length Constraints: Minimum length of 1. Maximum length of 100.

Required: Yes

#### **Description**

A new description for the application.

Default: If not specified, AWS Elastic Beanstalk does not update the description.

Type: String

Length Constraints: Maximum length of 200.

Required: No

### **Response Elements**

The following element is returned by the service.

#### **Application**

The [ApplicationDescription](#page-221-0) of the application.

Type: [ApplicationDescription](#page-221-0) object

### **Errors**

For information about the errors that are common to all actions, see [Common](#page-322-0) Errors.

## **Examples**

### **Example**

This example illustrates one usage of UpdateApplication.

#### **Sample Request**

```
https://elasticbeanstalk.us-west-2.amazonaws.com/?ApplicationName=SampleApp
&Description=Another%20Description
&Operation=UpdateApplication
&AuthParams
```
#### **Sample Response**

```
<UpdateApplicationResponse xmlns="https://elasticbeanstalk.amazonaws.com/
docs/2010-12-01/"> 
   <UpdateApplicationResult> 
     <Application> 
       <Versions> 
         <member>New Version</member> 
       </Versions> 
       <Description>Another Description</Description> 
       <ApplicationName>SampleApp</ApplicationName> 
       <DateCreated>2010-11-17T19:26:20.410Z</DateCreated> 
       <DateUpdated>2010-11-17T20:42:54.611Z</DateUpdated> 
       <ConfigurationTemplates> 
         <member>Default</member> 
       </ConfigurationTemplates> 
     </Application>
```

```
 </UpdateApplicationResult> 
   <ResponseMetadata> 
     <RequestId>40be666b-f28b-11df-8a78-9f77047e0d0c</RequestId> 
   </ResponseMetadata>
</UpdateApplicationResponse>
```
### **See Also**

- AWS [Command](https://docs.aws.amazon.com/goto/aws-cli/elasticbeanstalk-2010-12-01/UpdateApplication) Line Interface
- [AWS](https://docs.aws.amazon.com/goto/DotNetSDKV3/elasticbeanstalk-2010-12-01/UpdateApplication) SDK for .NET
- [AWS](https://docs.aws.amazon.com/goto/SdkForCpp/elasticbeanstalk-2010-12-01/UpdateApplication) SDK for C++
- [AWS](https://docs.aws.amazon.com/goto/SdkForGoV2/elasticbeanstalk-2010-12-01/UpdateApplication) SDK for Go v2
- [AWS](https://docs.aws.amazon.com/goto/SdkForJavaV2/elasticbeanstalk-2010-12-01/UpdateApplication) SDK for Java V2
- AWS SDK for [JavaScript](https://docs.aws.amazon.com/goto/SdkForJavaScriptV3/elasticbeanstalk-2010-12-01/UpdateApplication) V3
- [AWS](https://docs.aws.amazon.com/goto/SdkForPHPV3/elasticbeanstalk-2010-12-01/UpdateApplication) SDK for PHP V3
- AWS SDK for [Python](https://docs.aws.amazon.com/goto/boto3/elasticbeanstalk-2010-12-01/UpdateApplication)
- AWS SDK for [Ruby](https://docs.aws.amazon.com/goto/SdkForRubyV3/elasticbeanstalk-2010-12-01/UpdateApplication) V3

# **UpdateApplicationResourceLifecycle**

Modifies lifecycle settings for an application.

### **Request Parameters**

For information about the parameters that are common to all actions, see Common [Parameters](#page-319-0).

#### **ApplicationName**

The name of the application.

Type: String

Length Constraints: Minimum length of 1. Maximum length of 100.

Required: Yes

#### **ResourceLifecycleConfig**

The lifecycle configuration.

Type: [ApplicationResourceLifecycleConfig](#page-225-0) object

Required: Yes

### **Response Elements**

The following elements are returned by the service.

#### **ApplicationName**

The name of the application.

Type: String

Length Constraints: Minimum length of 1. Maximum length of 100.

#### **ResourceLifecycleConfig**

The lifecycle configuration.

Type: [ApplicationResourceLifecycleConfig](#page-225-0) object

### **Errors**

For information about the errors that are common to all actions, see [Common](#page-322-0) Errors.

#### **InsufficientPrivileges**

The specified account does not have sufficient privileges for one or more AWS services.

HTTP Status Code: 403

### **See Also**

- AWS [Command](https://docs.aws.amazon.com/goto/aws-cli/elasticbeanstalk-2010-12-01/UpdateApplicationResourceLifecycle) Line Interface
- [AWS](https://docs.aws.amazon.com/goto/DotNetSDKV3/elasticbeanstalk-2010-12-01/UpdateApplicationResourceLifecycle) SDK for .NET
- [AWS](https://docs.aws.amazon.com/goto/SdkForCpp/elasticbeanstalk-2010-12-01/UpdateApplicationResourceLifecycle) SDK for C++
- [AWS](https://docs.aws.amazon.com/goto/SdkForGoV2/elasticbeanstalk-2010-12-01/UpdateApplicationResourceLifecycle) SDK for Go v2
- [AWS](https://docs.aws.amazon.com/goto/SdkForJavaV2/elasticbeanstalk-2010-12-01/UpdateApplicationResourceLifecycle) SDK for Java V2
- AWS SDK for [JavaScript](https://docs.aws.amazon.com/goto/SdkForJavaScriptV3/elasticbeanstalk-2010-12-01/UpdateApplicationResourceLifecycle) V3
- [AWS](https://docs.aws.amazon.com/goto/SdkForPHPV3/elasticbeanstalk-2010-12-01/UpdateApplicationResourceLifecycle) SDK for PHP V3
- AWS SDK for [Python](https://docs.aws.amazon.com/goto/boto3/elasticbeanstalk-2010-12-01/UpdateApplicationResourceLifecycle)
- AWS SDK for [Ruby](https://docs.aws.amazon.com/goto/SdkForRubyV3/elasticbeanstalk-2010-12-01/UpdateApplicationResourceLifecycle) V3

# **UpdateApplicationVersion**

Updates the specified application version to have the specified properties.

#### **A** Note

If a property (for example, description) is not provided, the value remains unchanged. To clear properties, specify an empty string.

### **Request Parameters**

For information about the parameters that are common to all actions, see Common [Parameters](#page-319-0).

#### **ApplicationName**

The name of the application associated with this version.

If no application is found with this name, UpdateApplication returns an InvalidParameterValue error.

Type: String

Length Constraints: Minimum length of 1. Maximum length of 100.

Required: Yes

#### **Description**

A new description for this version.

Type: String

Length Constraints: Maximum length of 200.

Required: No

#### **VersionLabel**

The name of the version to update.

If no application version is found with this label, UpdateApplication returns an InvalidParameterValue error.

#### Type: String

Length Constraints: Minimum length of 1. Maximum length of 100.

Required: Yes

### **Response Elements**

The following element is returned by the service.

#### **ApplicationVersion**

The [ApplicationVersionDescription](#page-227-0) of the application version.

Type: [ApplicationVersionDescription](#page-227-0) object

### **Errors**

For information about the errors that are common to all actions, see [Common](#page-322-0) Errors.

### **Examples**

### **Example**

This example illustrates one usage of UpdateApplicationVersion.

#### **Sample Request**

```
https://elasticbeanstalk.us-west-2.amazonaws.com/?ApplicationName=SampleApp
&VersionLabel=New%20Version
&Description=New%20Release%20Description
&Operation=UpdateApplicationVersion
&AuthParams
```
#### **Sample Response**

```
<UpdateApplicationVersionResponse xmlns="https://elasticbeanstalk.amazonaws.com/
docs/2010-12-01/"> 
   <UpdateApplicationVersionResult>
```

```
 <ApplicationVersion> 
       <SourceBundle> 
         <S3Bucket>awsemr</S3Bucket> 
         <S3Key>sample.war</S3Key> 
       </SourceBundle> 
       <VersionLabel>New Version</VersionLabel> 
       <Description>New Release Description</Description> 
       <ApplicationName>SampleApp</ApplicationName> 
       <DateCreated>2010-11-17T19:26:20.699Z</DateCreated> 
       <DateUpdated>2010-11-17T20:48:16.632Z</DateUpdated> 
     </ApplicationVersion> 
   </UpdateApplicationVersionResult> 
   <ResponseMetadata> 
     <RequestId>00b10aa1-f28c-11df-8a78-9f77047e0d0c</RequestId> 
   </ResponseMetadata>
</UpdateApplicationVersionResponse>
```
### **See Also**

- AWS [Command](https://docs.aws.amazon.com/goto/aws-cli/elasticbeanstalk-2010-12-01/UpdateApplicationVersion) Line Interface
- [AWS](https://docs.aws.amazon.com/goto/DotNetSDKV3/elasticbeanstalk-2010-12-01/UpdateApplicationVersion) SDK for .NET
- [AWS](https://docs.aws.amazon.com/goto/SdkForCpp/elasticbeanstalk-2010-12-01/UpdateApplicationVersion) SDK for C++
- [AWS](https://docs.aws.amazon.com/goto/SdkForGoV2/elasticbeanstalk-2010-12-01/UpdateApplicationVersion) SDK for Go v2
- [AWS](https://docs.aws.amazon.com/goto/SdkForJavaV2/elasticbeanstalk-2010-12-01/UpdateApplicationVersion) SDK for Java V2
- AWS SDK for [JavaScript](https://docs.aws.amazon.com/goto/SdkForJavaScriptV3/elasticbeanstalk-2010-12-01/UpdateApplicationVersion) V3
- [AWS](https://docs.aws.amazon.com/goto/SdkForPHPV3/elasticbeanstalk-2010-12-01/UpdateApplicationVersion) SDK for PHP V3
- AWS SDK for [Python](https://docs.aws.amazon.com/goto/boto3/elasticbeanstalk-2010-12-01/UpdateApplicationVersion)
- AWS SDK for [Ruby](https://docs.aws.amazon.com/goto/SdkForRubyV3/elasticbeanstalk-2010-12-01/UpdateApplicationVersion) V3

# **UpdateConfigurationTemplate**

Updates the specified configuration template to have the specified properties or configuration option values.

#### *(i)* Note

If a property (for example, ApplicationName) is not provided, its value remains unchanged. To clear such properties, specify an empty string.

#### Related Topics

• [DescribeConfigurationOptions](#page-92-0)

### **Request Parameters**

For information about the parameters that are common to all actions, see Common [Parameters](#page-319-0).

#### **ApplicationName**

The name of the application associated with the configuration template to update.

If no application is found with this name, UpdateConfigurationTemplate returns an InvalidParameterValue error.

Type: String

Length Constraints: Minimum length of 1. Maximum length of 100.

Required: Yes

#### **Description**

A new description for the configuration.

Type: String

Length Constraints: Maximum length of 200.

Required: No

#### **OptionSettings.member.N**

A list of configuration option settings to update with the new specified option value.

Type: Array of [ConfigurationOptionSetting](#page-238-0) objects

Required: No

#### **OptionsToRemove.member.N**

A list of configuration options to remove from the configuration set.

Constraint: You can remove only UserDefined configuration options.

Type: Array of [OptionSpecification](#page-283-0) objects

Required: No

#### **TemplateName**

The name of the configuration template to update.

If no configuration template is found with this name, UpdateConfigurationTemplate returns an InvalidParameterValue error.

Type: String

Length Constraints: Minimum length of 1. Maximum length of 100.

Required: Yes

### **Response Elements**

The following elements are returned by the service.

#### **ApplicationName**

The name of the application associated with this configuration set.

Type: String

Length Constraints: Minimum length of 1. Maximum length of 100.

#### **DateCreated**

The date (in UTC time) when this configuration set was created.

Type: Timestamp

#### **DateUpdated**

The date (in UTC time) when this configuration set was last modified.

Type: Timestamp

#### **DeploymentStatus**

If this configuration set is associated with an environment, the DeploymentStatus parameter indicates the deployment status of this configuration set:

- null: This configuration is not associated with a running environment.
- pending: This is a draft configuration that is not deployed to the associated environment but is in the process of deploying.
- deployed: This is the configuration that is currently deployed to the associated running environment.
- failed: This is a draft configuration that failed to successfully deploy.

Type: String

Valid Values: deployed | pending | failed

#### **Description**

Describes this configuration set.

Type: String

Length Constraints: Maximum length of 200.

#### **EnvironmentName**

If not null, the name of the environment for this configuration set.

Type: String

Length Constraints: Minimum length of 4. Maximum length of 40.

#### **OptionSettings.member.N**

A list of the configuration options and their values in this configuration set.

#### Type: Array of [ConfigurationOptionSetting](#page-238-0) objects

#### **PlatformArn**

The ARN of the platform version.

Type: String

#### **SolutionStackName**

The name of the solution stack this configuration set uses.

Type: String

#### **TemplateName**

If not null, the name of the configuration template for this configuration set.

Type: String

Length Constraints: Minimum length of 1. Maximum length of 100.

### **Errors**

For information about the errors that are common to all actions, see [Common](#page-322-0) Errors.

#### **InsufficientPrivileges**

The specified account does not have sufficient privileges for one or more AWS services.

HTTP Status Code: 403

#### **TooManyBuckets**

The specified account has reached its limit of Amazon S3 buckets.

HTTP Status Code: 400

### **Examples**

#### **Example**

This example illustrates one usage of UpdateConfigurationTemplate.

#### **Sample Request**

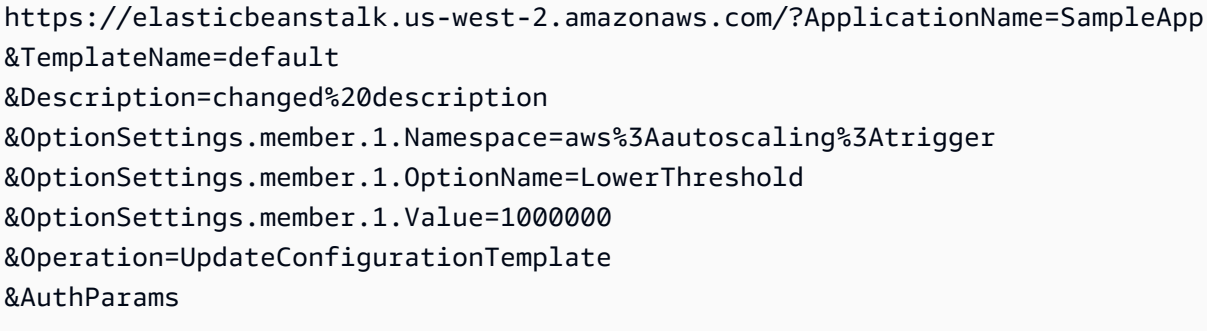

#### **Sample Response**

```
<UpdateConfigurationTemplateResponse xmlns="https://elasticbeanstalk.amazonaws.com/
docs/2010-12-01/"> 
   <UpdateConfigurationTemplateResult> 
     <SolutionStackName>32bit Amazon Linux running Tomcat 7</SolutionStackName> 
     <OptionSettings> 
       <member> 
         <OptionName>Availability Zones</OptionName> 
         <Value>Any 1</Value> 
         <Namespace>aws:autoscaling:asg</Namespace> 
       </member> 
       <member> 
         <OptionName>PARAM5</OptionName> 
         <Value/> 
         <Namespace>aws:elasticbeanstalk:application:environment</Namespace> 
       </member> 
       <member> 
         <OptionName>LowerThreshold</OptionName> 
         <Value>1000000</Value> 
         <Namespace>aws:autoscaling:trigger</Namespace> 
       </member> 
       <member> 
         <OptionName>UpperThreshold</OptionName> 
         <Value>9000000</Value> 
         <Namespace>aws:autoscaling:trigger</Namespace> 
       </member> 
       <member> 
         <OptionName>LowerBreachScaleIncrement</OptionName> 
         <Value>-1</Value> 
         <Namespace>aws:autoscaling:trigger</Namespace>
```

```
 </member> 
 <member> 
   <OptionName>MeasureName</OptionName> 
   <Value>NetworkOut</Value> 
   <Namespace>aws:autoscaling:trigger</Namespace> 
 </member> 
 <member> 
   <OptionName>Period</OptionName> 
   <Value>60</Value> 
   <Namespace>aws:autoscaling:trigger</Namespace> 
 </member> 
 <member> 
   <OptionName>Xmx</OptionName> 
   <Value>256m</Value> 
   <Namespace>aws:elasticbeanstalk:container:tomcat:jvmoptions</Namespace> 
 </member> 
 <member> 
   <OptionName>PARAM3</OptionName> 
   <Value/> 
   <Namespace>aws:elasticbeanstalk:application:environment</Namespace> 
 </member> 
 <member> 
   <OptionName>EC2KeyName</OptionName> 
   <Value/> 
   <Namespace>aws:autoscaling:launchconfiguration</Namespace> 
 </member> 
 <member> 
   <OptionName>MinSize</OptionName> 
   <Value>1</Value> 
   <Namespace>aws:autoscaling:asg</Namespace> 
 </member> 
 <member> 
   <OptionName>JVM Options</OptionName> 
   <Value/> 
   <Namespace>aws:elasticbeanstalk:container:tomcat:jvmoptions</Namespace> 
 </member> 
 <member> 
   <OptionName>XX:MaxPermSize</OptionName> 
   <Value>64m</Value> 
   <Namespace>aws:elasticbeanstalk:container:tomcat:jvmoptions</Namespace> 
 </member> 
 <member> 
   <OptionName>AWS_SECRET_KEY</OptionName> 
   <Value/>
```

```
 <Namespace>aws:elasticbeanstalk:application:environment</Namespace> 
 </member> 
 <member> 
   <OptionName>UpperBreachScaleIncrement</OptionName> 
   <Value>1</Value> 
   <Namespace>aws:autoscaling:trigger</Namespace> 
 </member> 
 <member> 
   <OptionName>Notification Topic ARN</OptionName> 
   <Value/> 
   <Namespace>aws:elasticbeanstalk:sns:topics</Namespace> 
 </member> 
 <member> 
   <OptionName>InstanceType</OptionName> 
   <Value>t1.micro</Value> 
   <Namespace>aws:autoscaling:launchconfiguration</Namespace> 
 </member> 
 <member> 
   <OptionName>Custom Availability Zones</OptionName> 
   <Value>us-east-1a</Value> 
   <Namespace>aws:autoscaling:asg</Namespace> 
 </member> 
 <member> 
   <OptionName>Statistic</OptionName> 
   <Value>Average</Value> 
   <Namespace>aws:autoscaling:trigger</Namespace> 
 </member> 
 <member> 
   <OptionName>Notification Protocol</OptionName> 
   <Value>email</Value> 
   <Namespace>aws:elasticbeanstalk:sns:topics</Namespace> 
 </member> 
 <member> 
   <OptionName>JDBC_CONNECTION_STRING</OptionName> 
   <Value/> 
   <Namespace>aws:elasticbeanstalk:application:environment</Namespace> 
 </member> 
 <member> 
   <OptionName>PARAM2</OptionName> 
   <Value/> 
   <Namespace>aws:elasticbeanstalk:application:environment</Namespace> 
 </member> 
 <member> 
   <OptionName>Stickiness Cookie Expiration</OptionName>
```

```
 <Value>0</Value> 
   <Namespace>aws:elb:policies</Namespace> 
 </member> 
 <member> 
   <OptionName>SSLCertificateId</OptionName> 
   <Value/> 
   <Namespace>aws:elb:loadbalancer</Namespace> 
 </member> 
 <member> 
   <OptionName>MaxSize</OptionName> 
   <Value>4</Value> 
   <Namespace>aws:autoscaling:asg</Namespace> 
 </member> 
 <member> 
   <OptionName>Stickiness Policy</OptionName> 
   <Value>false</Value> 
   <Namespace>aws:elb:policies</Namespace> 
 </member> 
 <member> 
   <OptionName>Notification Topic Name</OptionName> 
   <Value/> 
   <Namespace>aws:elasticbeanstalk:sns:topics</Namespace> 
 </member> 
 <member> 
   <OptionName>SecurityGroups</OptionName> 
   <Value>elasticbeanstalk-default</Value> 
   <Namespace>aws:autoscaling:launchconfiguration</Namespace> 
 </member> 
 <member> 
   <OptionName>LoadBalancerHTTPPort</OptionName> 
   <Value>80</Value> 
   <Namespace>aws:elb:loadbalancer</Namespace> 
 </member> 
 <member> 
   <OptionName>Unit</OptionName> 
   <Value>None</Value> 
   <Namespace>aws:autoscaling:trigger</Namespace> 
 </member> 
 <member> 
   <OptionName>AWS_ACCESS_KEY_ID</OptionName> 
   <Value/> 
   <Namespace>aws:elasticbeanstalk:application:environment</Namespace> 
 </member> 
 <member>
```

```
 <OptionName>PARAM4</OptionName> 
   <Value/> 
   <Namespace>aws:elasticbeanstalk:application:environment</Namespace> 
 </member> 
 <member> 
   <OptionName>Application Healthcheck URL</OptionName> 
   <Value>/</Value> 
   <Namespace>aws:elasticbeanstalk:application</Namespace> 
 </member> 
 <member> 
   <OptionName>LoadBalancerHTTPSPort</OptionName> 
   <Value>OFF</Value> 
   <Namespace>aws:elb:loadbalancer</Namespace> 
 </member> 
 <member> 
   <OptionName>HealthyThreshold</OptionName> 
   <Value>3</Value> 
   <Namespace>aws:elb:healthcheck</Namespace> 
 </member> 
 <member> 
   <OptionName>Timeout</OptionName> 
   <Value>5</Value> 
   <Namespace>aws:elb:healthcheck</Namespace> 
 </member> 
 <member> 
   <OptionName>Cooldown</OptionName> 
   <Value>0</Value> 
   <Namespace>aws:autoscaling:asg</Namespace> 
 </member> 
 <member> 
   <OptionName>UnhealthyThreshold</OptionName> 
   <Value>5</Value> 
   <Namespace>aws:elb:healthcheck</Namespace> 
 </member> 
 <member> 
   <OptionName>Interval</OptionName> 
   <Value>30</Value> 
   <Namespace>aws:elb:healthcheck</Namespace> 
 </member> 
 <member> 
   <OptionName>LogPublicationControl</OptionName> 
   <Value>false</Value> 
   <Namespace>aws:elasticbeanstalk:hostmanager</Namespace> 
 </member>
```

```
 <member> 
         <OptionName>BreachDuration</OptionName> 
         <Value>120</Value> 
         <Namespace>aws:autoscaling:trigger</Namespace> 
       </member> 
       <member> 
         <OptionName>PARAM1</OptionName> 
         <Value/> 
         <Namespace>aws:elasticbeanstalk:application:environment</Namespace> 
       </member> 
       <member> 
         <OptionName>Notification Endpoint</OptionName> 
         <Value/> 
         <Namespace>aws:elasticbeanstalk:sns:topics</Namespace> 
       </member> 
       <member> 
         <OptionName>Protocol</OptionName> 
         <Value>HTTP</Value> 
         <Namespace>aws:elb:loadbalancer</Namespace> 
       </member> 
       <member> 
         <OptionName>Xms</OptionName> 
         <Value>256m</Value> 
         <Namespace>aws:elasticbeanstalk:container:tomcat:jvmoptions</Namespace> 
       </member> 
     </OptionSettings> 
     <Description>changed description</Description> 
     <ApplicationName>SampleApp</ApplicationName> 
     <DateCreated>2010-11-17T19:26:20.420Z</DateCreated> 
     <TemplateName>Default</TemplateName> 
     <DateUpdated>2010-11-17T20:58:27.508Z</DateUpdated> 
   </UpdateConfigurationTemplateResult> 
   <ResponseMetadata> 
     <RequestId>6cbcb09a-f28d-11df-8a78-9f77047e0d0c</RequestId> 
   </ResponseMetadata>
</UpdateConfigurationTemplateResponse>
```
### **See Also**

- AWS [Command](https://docs.aws.amazon.com/goto/aws-cli/elasticbeanstalk-2010-12-01/UpdateConfigurationTemplate) Line Interface
- [AWS](https://docs.aws.amazon.com/goto/DotNetSDKV3/elasticbeanstalk-2010-12-01/UpdateConfigurationTemplate) SDK for .NET
- [AWS](https://docs.aws.amazon.com/goto/SdkForCpp/elasticbeanstalk-2010-12-01/UpdateConfigurationTemplate) SDK for C++
- [AWS](https://docs.aws.amazon.com/goto/SdkForGoV2/elasticbeanstalk-2010-12-01/UpdateConfigurationTemplate) SDK for Go v2
- [AWS](https://docs.aws.amazon.com/goto/SdkForJavaV2/elasticbeanstalk-2010-12-01/UpdateConfigurationTemplate) SDK for Java V2
- AWS SDK for [JavaScript](https://docs.aws.amazon.com/goto/SdkForJavaScriptV3/elasticbeanstalk-2010-12-01/UpdateConfigurationTemplate) V3
- [AWS](https://docs.aws.amazon.com/goto/SdkForPHPV3/elasticbeanstalk-2010-12-01/UpdateConfigurationTemplate) SDK for PHP V3
- AWS SDK for [Python](https://docs.aws.amazon.com/goto/boto3/elasticbeanstalk-2010-12-01/UpdateConfigurationTemplate)
- AWS SDK for [Ruby](https://docs.aws.amazon.com/goto/SdkForRubyV3/elasticbeanstalk-2010-12-01/UpdateConfigurationTemplate) V3

# **UpdateEnvironment**

Updates the environment description, deploys a new application version, updates the configuration settings to an entirely new configuration template, or updates select configuration option values in the running environment.

Attempting to update both the release and configuration is not allowed and AWS Elastic Beanstalk returns an InvalidParameterCombination error.

When updating the configuration settings to a new template or individual settings, a draft configuration is created and [DescribeConfigurationSettings](#page-107-0) for this environment returns two setting descriptions with different DeploymentStatus values.

### **Request Parameters**

For information about the parameters that are common to all actions, see Common [Parameters](#page-319-0).

#### **ApplicationName**

The name of the application with which the environment is associated.

Type: String

Length Constraints: Minimum length of 1. Maximum length of 100.

Required: No

#### **Description**

If this parameter is specified, AWS Elastic Beanstalk updates the description of this environment.

Type: String

Length Constraints: Maximum length of 200.

Required: No

#### **EnvironmentId**

The ID of the environment to update.

If no environment with this ID exists, AWS Elastic Beanstalk returns an InvalidParameterValue error.

Condition: You must specify either this or an EnvironmentName, or both. If you do not specify either, AWS Elastic Beanstalk returns MissingRequiredParameter error.

Type: String

Required: No

#### **EnvironmentName**

The name of the environment to update. If no environment with this name exists, AWS Elastic Beanstalk returns an InvalidParameterValue error.

Condition: You must specify either this or an EnvironmentId, or both. If you do not specify either, AWS Elastic Beanstalk returns MissingRequiredParameter error.

Type: String

Length Constraints: Minimum length of 4. Maximum length of 40.

Required: No

#### **GroupName**

The name of the group to which the target environment belongs. Specify a group name only if the environment's name is specified in an environment manifest and not with the environment name or environment ID parameters. See [Environment](https://docs.aws.amazon.com/elasticbeanstalk/latest/dg/environment-cfg-manifest.html) Manifest (env.yaml) for details.

Type: String

Length Constraints: Minimum length of 1. Maximum length of 19.

Required: No

#### **OptionSettings.member.N**

If specified, AWS Elastic Beanstalk updates the configuration set associated with the running environment and sets the specified configuration options to the requested value.

Type: Array of [ConfigurationOptionSetting](#page-238-0) objects

Required: No

#### **OptionsToRemove.member.N**

A list of custom user-defined configuration options to remove from the configuration set for this environment.

Type: Array of [OptionSpecification](#page-283-0) objects

Required: No

#### **PlatformArn**

The ARN of the platform, if used.

Type: String

Required: No

#### **SolutionStackName**

This specifies the platform version that the environment will run after the environment is updated.

Type: String

Required: No

#### **TemplateName**

If this parameter is specified, AWS Elastic Beanstalk deploys this configuration template to the environment. If no such configuration template is found, AWS Elastic Beanstalk returns an InvalidParameterValue error.

Type: String

Length Constraints: Minimum length of 1. Maximum length of 100.

Required: No

#### **Tier**

This specifies the tier to use to update the environment.

Condition: At this time, if you change the tier version, name, or type, AWS Elastic Beanstalk returns InvalidParameterValue error.

Type: [EnvironmentTier](#page-261-0) object

#### Required: No

#### **VersionLabel**

If this parameter is specified, AWS Elastic Beanstalk deploys the named application version to the environment. If no such application version is found, returns an InvalidParameterValue error.

Type: String

Length Constraints: Minimum length of 1. Maximum length of 100.

Required: No

### **Response Elements**

The following elements are returned by the service.

#### **AbortableOperationInProgress**

Indicates if there is an in-progress environment configuration update or application version deployment that you can cancel.

true: There is an update in progress.

false: There are no updates currently in progress.

Type: Boolean

#### **ApplicationName**

The name of the application associated with this environment.

Type: String

Length Constraints: Minimum length of 1. Maximum length of 100.

#### **CNAME**

The URL to the CNAME for this environment.

Type: String

Length Constraints: Minimum length of 1. Maximum length of 255.

#### **DateCreated**

The creation date for this environment.

Type: Timestamp

#### **DateUpdated**

The last modified date for this environment.

Type: Timestamp

#### **Description**

Describes this environment.

Type: String

Length Constraints: Maximum length of 200.

#### **EndpointURL**

For load-balanced, autoscaling environments, the URL to the LoadBalancer. For single-instance environments, the IP address of the instance.

Type: String

#### **EnvironmentArn**

The environment's Amazon Resource Name (ARN), which can be used in other API requests that require an ARN.

Type: String

#### **EnvironmentId**

The ID of this environment.

Type: String

#### **EnvironmentLinks.member.N**

A list of links to other environments in the same group.

Type: Array of [EnvironmentLink](#page-257-0) objects

#### **EnvironmentName**

The name of this environment.

#### Type: String

Length Constraints: Minimum length of 4. Maximum length of 40.

#### **Health**

Describes the health status of the environment. AWS Elastic Beanstalk indicates the failure levels for a running environment:

- Red: Indicates the environment is not responsive. Occurs when three or more consecutive failures occur for an environment.
- Yellow: Indicates that something is wrong. Occurs when two consecutive failures occur for an environment.
- Green: Indicates the environment is healthy and fully functional.
- Grey: Default health for a new environment. The environment is not fully launched and health checks have not started or health checks are suspended during an UpdateEnvironment or RestartEnvironment request.

Default: Grey

Type: String

```
Valid Values: Green | Yellow | Red | Grey
```
#### **HealthStatus**

Returns the health status of the application running in your environment. For more information, see [Health Colors and Statuses.](https://docs.aws.amazon.com/elasticbeanstalk/latest/dg/health-enhanced-status.html)

Type: String

```
Valid Values: NoData | Unknown | Pending | Ok | Info | Warning | Degraded | 
Severe | Suspended
```
#### **OperationsRole**

#### **Important**

The operations role feature of AWS Elastic Beanstalk is in beta release and is subject to change.

The Amazon Resource Name (ARN) of the environment's operations role.

#### Type: String

Length Constraints: Minimum length of 1. Maximum length of 256.

#### **PlatformArn**

The ARN of the platform version.

Type: String

#### **Resources**

The description of the AWS resources used by this environment.

Type: [EnvironmentResourcesDescription](#page-260-0) object

#### **SolutionStackName**

The name of the SolutionStack deployed with this environment.

#### Type: String

#### **Status**

The current operational status of the environment:

- Aborting: Environment is in the process of aborting a deployment.
- Launching: Environment is in the process of initial deployment.
- LinkingFrom: Environment is in the process of being linked to by another environment. See [Environment](https://docs.aws.amazon.com/elasticbeanstalk/latest/dg/environment-cfg-links.html) links for details.
- LinkingTo: Environment is in the process of linking to another environment. See [Environment](https://docs.aws.amazon.com/elasticbeanstalk/latest/dg/environment-cfg-links.html) links for details.
- Updating: Environment is in the process of updating its configuration settings or application version.
- Ready: Environment is available to have an action performed on it, such as update or terminate.
- Terminating: Environment is in the shut-down process.
- Terminated: Environment is not running.

#### Type: String

Valid Values: Aborting | Launching | Updating | LinkingFrom | LinkingTo | Ready | Terminating | Terminated

#### **TemplateName**

The name of the configuration template used to originally launch this environment.

Type: String

Length Constraints: Minimum length of 1. Maximum length of 100.

#### **Tier**

Describes the current tier of this environment.

Type: [EnvironmentTier](#page-261-0) object

#### **VersionLabel**

The application version deployed in this environment.

Type: String

Length Constraints: Minimum length of 1. Maximum length of 100.

### **Errors**

For information about the errors that are common to all actions, see [Common](#page-322-0) Errors.

#### **InsufficientPrivileges**

The specified account does not have sufficient privileges for one or more AWS services.

HTTP Status Code: 403

#### **TooManyBuckets**

The specified account has reached its limit of Amazon S3 buckets.

HTTP Status Code: 400

### **Examples**

### **Example**

This example illustrates one usage of UpdateEnvironment.

#### **Sample Request**

https://elasticbeanstalk.us-west-2.amazonaws.com/?EnvironmentId=e-hc8mvnayrx &EnvironmentName=SampleAppVersion &TemplateName=default &OptionsToRemove.member.1.Namespace=aws%3Aautoscaling%3Atrigger &OptionsToRemove.member.1.OptionName=MeasureName &Operation=UpdateEnvironment &AuthParams

#### **Sample Response**

```
<UpdateEnvironmentResponse xmlns="https://elasticbeanstalk.amazonaws.com/
docs/2010-12-01/"> 
   <UpdateEnvironmentResult> 
     <VersionLabel>New Version</VersionLabel> 
     <Status>Deploying</Status> 
     <ApplicationName>SampleApp</ApplicationName> 
     <EndpointURL>elasticbeanstalk-SampleAppVersion-246126201.us-
east-1.elb.amazonaws.com</EndpointURL> 
     <CNAME>SampleApp.elasticbeanstalk.amazonaws.com</CNAME> 
     <Health>Grey</Health> 
     <EnvironmentId>e-hc8mvnayrx</EnvironmentId> 
     <DateUpdated>2010-11-17T21:05:55.251Z</DateUpdated> 
     <SolutionStackName>32bit Amazon Linux running Tomcat 7</SolutionStackName> 
     <Description>SampleAppDescription</Description> 
     <EnvironmentName>SampleAppVersion</EnvironmentName> 
     <DateCreated>2010-11-17T20:17:42.339Z</DateCreated> 
   </UpdateEnvironmentResult> 
   <ResponseMetadata> 
     <RequestId>7705f0bc-f28e-11df-8a78-9f77047e0d0c</RequestId> 
   </ResponseMetadata>
</UpdateEnvironmentResponse>
```
### **See Also**

- AWS [Command](https://docs.aws.amazon.com/goto/aws-cli/elasticbeanstalk-2010-12-01/UpdateEnvironment) Line Interface
- [AWS](https://docs.aws.amazon.com/goto/DotNetSDKV3/elasticbeanstalk-2010-12-01/UpdateEnvironment) SDK for .NET
- [AWS](https://docs.aws.amazon.com/goto/SdkForCpp/elasticbeanstalk-2010-12-01/UpdateEnvironment) SDK for C++
- [AWS](https://docs.aws.amazon.com/goto/SdkForGoV2/elasticbeanstalk-2010-12-01/UpdateEnvironment) SDK for Go v2
- [AWS](https://docs.aws.amazon.com/goto/SdkForJavaV2/elasticbeanstalk-2010-12-01/UpdateEnvironment) SDK for Java V2
- AWS SDK for [JavaScript](https://docs.aws.amazon.com/goto/SdkForJavaScriptV3/elasticbeanstalk-2010-12-01/UpdateEnvironment) V3
- [AWS](https://docs.aws.amazon.com/goto/SdkForPHPV3/elasticbeanstalk-2010-12-01/UpdateEnvironment) SDK for PHP V3
- AWS SDK for [Python](https://docs.aws.amazon.com/goto/boto3/elasticbeanstalk-2010-12-01/UpdateEnvironment)
- AWS SDK for [Ruby](https://docs.aws.amazon.com/goto/SdkForRubyV3/elasticbeanstalk-2010-12-01/UpdateEnvironment) V3

# **UpdateTagsForResource**

Update the list of tags applied to an AWS Elastic Beanstalk resource. Two lists can be passed: TagsToAdd for tags to add or update, and TagsToRemove.

Elastic Beanstalk supports tagging of all of its resources. For details about resource tagging, see Tagging [Application](https://docs.aws.amazon.com/elasticbeanstalk/latest/dg/applications-tagging-resources.html) Resources.

If you create a custom policy to control permission to this operation, specify one of the following two virtual actions (or both) instead of the API operation name:

#### elasticbeanstalk:AddTags

Controls permission to call UpdateTagsForResource and pass a list of tags to add in the TagsToAdd parameter.

elasticbeanstalk:RemoveTags

Controls permission to call UpdateTagsForResource and pass a list of tag keys to remove in the TagsToRemove parameter.

For details about creating a custom user policy, see [Creating](https://docs.aws.amazon.com/elasticbeanstalk/latest/dg/AWSHowTo.iam.managed-policies.html#AWSHowTo.iam.policies) a Custom User Policy.

### **Request Parameters**

For information about the parameters that are common to all actions, see Common [Parameters](#page-319-0).

#### **ResourceArn**

The Amazon Resource Name (ARN) of the resouce to be updated.

Must be the ARN of an Elastic Beanstalk resource.

Type: String

Required: Yes

#### **TagsToAdd.member.N**

A list of tags to add or update. If a key of an existing tag is added, the tag's value is updated.

Specify at least one of these parameters: TagsToAdd, TagsToRemove.

Type: Array of [Tag](#page-315-0) objects

Required: No

#### **TagsToRemove.member.N**

A list of tag keys to remove. If a tag key doesn't exist, it is silently ignored.

Specify at least one of these parameters: TagsToAdd, TagsToRemove.

Type: Array of strings

Length Constraints: Minimum length of 1. Maximum length of 128.

Required: No

### **Errors**

For information about the errors that are common to all actions, see [Common](#page-322-0) Errors.

#### **InsufficientPrivileges**

The specified account does not have sufficient privileges for one or more AWS services.

HTTP Status Code: 403

#### **OperationInProgressFailure**

Unable to perform the specified operation because another operation that effects an element in this activity is already in progress.

HTTP Status Code: 400

#### **ResourceNotFound**

A resource doesn't exist for the specified Amazon Resource Name (ARN).

HTTP Status Code: 400

#### **ResourceTypeNotSupported**

The type of the specified Amazon Resource Name (ARN) isn't supported for this operation.

HTTP Status Code: 400

#### **TooManyTags**

The number of tags in the resource would exceed the number of tags that each resource can have.

To calculate this, the operation considers both the number of tags the resource already has and the tags this operation would add if it succeeded.

HTTP Status Code: 400

### **See Also**

- AWS [Command](https://docs.aws.amazon.com/goto/aws-cli/elasticbeanstalk-2010-12-01/UpdateTagsForResource) Line Interface
- [AWS](https://docs.aws.amazon.com/goto/DotNetSDKV3/elasticbeanstalk-2010-12-01/UpdateTagsForResource) SDK for .NET
- [AWS](https://docs.aws.amazon.com/goto/SdkForCpp/elasticbeanstalk-2010-12-01/UpdateTagsForResource) SDK for C++
- [AWS](https://docs.aws.amazon.com/goto/SdkForGoV2/elasticbeanstalk-2010-12-01/UpdateTagsForResource) SDK for Go v2
- [AWS](https://docs.aws.amazon.com/goto/SdkForJavaV2/elasticbeanstalk-2010-12-01/UpdateTagsForResource) SDK for Java V2
- AWS SDK for [JavaScript](https://docs.aws.amazon.com/goto/SdkForJavaScriptV3/elasticbeanstalk-2010-12-01/UpdateTagsForResource) V3
- [AWS](https://docs.aws.amazon.com/goto/SdkForPHPV3/elasticbeanstalk-2010-12-01/UpdateTagsForResource) SDK for PHP V3
- AWS SDK for [Python](https://docs.aws.amazon.com/goto/boto3/elasticbeanstalk-2010-12-01/UpdateTagsForResource)
- AWS SDK for [Ruby](https://docs.aws.amazon.com/goto/SdkForRubyV3/elasticbeanstalk-2010-12-01/UpdateTagsForResource) V3

# **ValidateConfigurationSettings**

Takes a set of configuration settings and either a configuration template or environment, and determines whether those values are valid.

This action returns a list of messages indicating any errors or warnings associated with the selection of option values.

### **Request Parameters**

For information about the parameters that are common to all actions, see Common [Parameters](#page-319-0).

#### **ApplicationName**

The name of the application that the configuration template or environment belongs to.

Type: String

Length Constraints: Minimum length of 1. Maximum length of 100.

Required: Yes

#### **EnvironmentName**

The name of the environment to validate the settings against.

Condition: You cannot specify both this and a configuration template name.

Type: String

Length Constraints: Minimum length of 4. Maximum length of 40.

Required: No

#### **OptionSettings.member.N**

A list of the options and desired values to evaluate.

Type: Array of [ConfigurationOptionSetting](#page-238-0) objects

Required: Yes

#### **TemplateName**

The name of the configuration template to validate the settings against.
Condition: You cannot specify both this and an environment name.

Type: String

Length Constraints: Minimum length of 1. Maximum length of 100.

Required: No

### **Response Elements**

The following element is returned by the service.

### **Messages.member.N**

A list of [ValidationMessage](#page-317-0).

Type: Array of [ValidationMessage](#page-317-0) objects

### **Errors**

For information about the errors that are common to all actions, see [Common](#page-322-0) Errors.

### **InsufficientPrivileges**

The specified account does not have sufficient privileges for one or more AWS services.

HTTP Status Code: 403

#### **TooManyBuckets**

The specified account has reached its limit of Amazon S3 buckets.

HTTP Status Code: 400

### **Examples**

### **Example**

This example illustrates one usage of ValidateConfigurationSettings.

### **Sample Request**

https://elasticbeanstalk.us-west-2.amazonaws.com/?ApplicationName=SampleApp &EnvironmentName=SampleAppVersion &OptionSettings.member.1.Namespace=aws%3Aautoscaling%3Atrigger &OptionSettings.member.1.OptionName=LowerThreshold &OptionSettings.member.1.Value=1000000 &Operation=ValidateConfigurationSettings &AuthParams

#### **Sample Response**

```
<ValidateConfigurationSettingsResponse xmlns="https://elasticbeanstalk.amazonaws.com/
docs/2010-12-01/"> 
   <ValidateConfigurationSettingsResult> 
     <Messages/> 
   </ValidateConfigurationSettingsResult> 
   <ResponseMetadata> 
     <RequestId>06f1cfff-f28f-11df-8a78-9f77047e0d0c</RequestId> 
   </ResponseMetadata>
</ValidateConfigurationSettingsResponse>
```
### **See Also**

- AWS [Command](https://docs.aws.amazon.com/goto/aws-cli/elasticbeanstalk-2010-12-01/ValidateConfigurationSettings) Line Interface
- [AWS](https://docs.aws.amazon.com/goto/DotNetSDKV3/elasticbeanstalk-2010-12-01/ValidateConfigurationSettings) SDK for .NET
- [AWS](https://docs.aws.amazon.com/goto/SdkForCpp/elasticbeanstalk-2010-12-01/ValidateConfigurationSettings) SDK for C++
- [AWS](https://docs.aws.amazon.com/goto/SdkForGoV2/elasticbeanstalk-2010-12-01/ValidateConfigurationSettings) SDK for Go v2
- [AWS](https://docs.aws.amazon.com/goto/SdkForJavaV2/elasticbeanstalk-2010-12-01/ValidateConfigurationSettings) SDK for Java V2
- AWS SDK for [JavaScript](https://docs.aws.amazon.com/goto/SdkForJavaScriptV3/elasticbeanstalk-2010-12-01/ValidateConfigurationSettings) V3
- [AWS](https://docs.aws.amazon.com/goto/SdkForPHPV3/elasticbeanstalk-2010-12-01/ValidateConfigurationSettings) SDK for PHP V3
- AWS SDK for [Python](https://docs.aws.amazon.com/goto/boto3/elasticbeanstalk-2010-12-01/ValidateConfigurationSettings)
- AWS SDK for [Ruby](https://docs.aws.amazon.com/goto/SdkForRubyV3/elasticbeanstalk-2010-12-01/ValidateConfigurationSettings) V3

# **Data Types**

The AWS Elastic Beanstalk API contains several data types that various actions use. This section describes each data type in detail.

### **A** Note

The order of each element in a data type structure is not guaranteed. Applications should not assume a particular order.

The following data types are supported:

- [ApplicationDescription](#page-221-0)
- [ApplicationMetrics](#page-223-0)
- [ApplicationResourceLifecycleConfig](#page-225-0)
- [ApplicationVersionDescription](#page-227-0)
- [ApplicationVersionLifecycleConfig](#page-230-0)
- [AutoScalingGroup](#page-231-0)
- [BuildConfiguration](#page-232-0)
- [Builder](#page-234-0)
- [ConfigurationOptionDescription](#page-235-0)
- [ConfigurationOptionSetting](#page-238-0)
- [ConfigurationSettingsDescription](#page-240-0)
- [CPUUtilization](#page-243-0)
- [CustomAmi](#page-246-0)
- [Deployment](#page-247-0)
- [EnvironmentDescription](#page-249-0)
- [EnvironmentInfoDescription](#page-255-0)
- [EnvironmentLink](#page-257-0)
- [EnvironmentResourceDescription](#page-258-0)
- [EnvironmentResourcesDescription](#page-260-0)
- [EnvironmentTier](#page-261-0)
- [EventDescription](#page-263-0)
- [Instance](#page-266-0)
- [InstanceHealthSummary](#page-267-0)
- [Latency](#page-269-0)
- **[LaunchConfiguration](#page-271-0)**
- [LaunchTemplate](#page-272-0)
- [Listener](#page-273-0)
- [LoadBalancer](#page-274-0)
- [LoadBalancerDescription](#page-275-0)
- [ManagedAction](#page-276-0)
- [ManagedActionHistoryItem](#page-278-0)
- [MaxAgeRule](#page-280-0)
- [MaxCountRule](#page-281-0)
- [OptionRestrictionRegex](#page-282-0)
- [OptionSpecification](#page-283-0)
- [PlatformBranchSummary](#page-284-0)
- [PlatformDescription](#page-286-0)
- [PlatformFilter](#page-291-0)
- [PlatformFramework](#page-293-0)
- [PlatformProgrammingLanguage](#page-294-0)
- [PlatformSummary](#page-295-0)
- [Queue](#page-298-0)
- [ResourceQuota](#page-299-0)
- [ResourceQuotas](#page-300-0)
- [S3Location](#page-302-0)
- [SearchFilter](#page-303-0)
- [SingleInstanceHealth](#page-305-0)
- [SolutionStackDescription](#page-308-0)
- [SourceBuildInformation](#page-309-0)
- [SourceConfiguration](#page-311-0)
- [StatusCodes](#page-312-0)
- [SystemStatus](#page-314-0)
- [Tag](#page-315-0)
- [Trigger](#page-316-0)
- [ValidationMessage](#page-317-0)

# <span id="page-221-0"></span>**ApplicationDescription**

Describes the properties of an application.

### **Contents**

### **ApplicationArn**

The Amazon Resource Name (ARN) of the application.

Type: String

Required: No

#### **ApplicationName**

The name of the application.

Type: String

Length Constraints: Minimum length of 1. Maximum length of 100.

Required: No

#### **ConfigurationTemplates.member.N**

The names of the configuration templates associated with this application.

Type: Array of strings

Length Constraints: Minimum length of 1. Maximum length of 100.

Required: No

#### **DateCreated**

The date when the application was created.

Type: Timestamp

Required: No

#### **DateUpdated**

The date when the application was last modified.

Type: Timestamp

Required: No

#### **Description**

User-defined description of the application.

Type: String

Length Constraints: Maximum length of 200.

Required: No

#### **ResourceLifecycleConfig**

The lifecycle settings for the application.

Type: [ApplicationResourceLifecycleConfig](#page-225-0) object

Required: No

#### **Versions.member.N**

The names of the versions for this application.

Type: Array of strings

Length Constraints: Minimum length of 1. Maximum length of 100.

Required: No

### **See Also**

- [AWS](https://docs.aws.amazon.com/goto/SdkForCpp/elasticbeanstalk-2010-12-01/ApplicationDescription) SDK for C++
- [AWS](https://docs.aws.amazon.com/goto/SdkForJavaV2/elasticbeanstalk-2010-12-01/ApplicationDescription) SDK for Java V2
- AWS SDK for [Ruby](https://docs.aws.amazon.com/goto/SdkForRubyV3/elasticbeanstalk-2010-12-01/ApplicationDescription) V3

# <span id="page-223-0"></span>**ApplicationMetrics**

Application request metrics for an AWS Elastic Beanstalk environment.

# **Contents**

### **Duration**

The amount of time that the metrics cover (usually 10 seconds). For example, you might have 5 requests (request\_count) within the most recent time slice of 10 seconds (duration).

Type: Integer

Required: No

### **Latency**

Represents the average latency for the slowest X percent of requests over the last 10 seconds. Latencies are in seconds with one millisecond resolution.

Type: [Latency](#page-269-0) object

Required: No

#### **RequestCount**

Average number of requests handled by the web server per second over the last 10 seconds.

Type: Integer

Required: No

#### **StatusCodes**

Represents the percentage of requests over the last 10 seconds that resulted in each type of status code response.

Type: [StatusCodes](#page-312-0) object

Required: No

### **See Also**

- [AWS](https://docs.aws.amazon.com/goto/SdkForCpp/elasticbeanstalk-2010-12-01/ApplicationMetrics) SDK for C++
- [AWS](https://docs.aws.amazon.com/goto/SdkForJavaV2/elasticbeanstalk-2010-12-01/ApplicationMetrics) SDK for Java V2
- AWS SDK for [Ruby](https://docs.aws.amazon.com/goto/SdkForRubyV3/elasticbeanstalk-2010-12-01/ApplicationMetrics) V3

# <span id="page-225-0"></span>**ApplicationResourceLifecycleConfig**

The resource lifecycle configuration for an application. Defines lifecycle settings for resources that belong to the application, and the service role that AWS Elastic Beanstalk assumes in order to apply lifecycle settings. The version lifecycle configuration defines lifecycle settings for application versions.

### **Contents**

### **ServiceRole**

The ARN of an IAM service role that Elastic Beanstalk has permission to assume.

The ServiceRole property is required the first time that you provide a VersionLifecycleConfig for the application in one of the supporting calls (CreateApplication or UpdateApplicationResourceLifecycle). After you provide it once, in either one of the calls, Elastic Beanstalk persists the Service Role with the application, and you don't need to specify it again in subsequent UpdateApplicationResourceLifecycle calls. You can, however, specify it in subsequent calls to change the Service Role to another value.

Type: String

Required: No

### **VersionLifecycleConfig**

Defines lifecycle settings for application versions.

Type: [ApplicationVersionLifecycleConfig](#page-230-0) object

Required: No

### **See Also**

- [AWS](https://docs.aws.amazon.com/goto/SdkForCpp/elasticbeanstalk-2010-12-01/ApplicationResourceLifecycleConfig) SDK for C++
- [AWS](https://docs.aws.amazon.com/goto/SdkForJavaV2/elasticbeanstalk-2010-12-01/ApplicationResourceLifecycleConfig) SDK for Java V2

### • AWS SDK for [Ruby](https://docs.aws.amazon.com/goto/SdkForRubyV3/elasticbeanstalk-2010-12-01/ApplicationResourceLifecycleConfig) V3

# <span id="page-227-0"></span>**ApplicationVersionDescription**

Describes the properties of an application version.

### **Contents**

### **ApplicationName**

The name of the application to which the application version belongs.

Type: String

Length Constraints: Minimum length of 1. Maximum length of 100.

Required: No

#### **ApplicationVersionArn**

The Amazon Resource Name (ARN) of the application version.

Type: String

Required: No

#### **BuildArn**

Reference to the artifact from the AWS CodeBuild build.

Type: String

Required: No

#### **DateCreated**

The creation date of the application version.

Type: Timestamp

Required: No

#### **DateUpdated**

The last modified date of the application version.

#### Type: Timestamp

#### Required: No

#### **Description**

The description of the application version.

Type: String

Length Constraints: Maximum length of 200.

Required: No

#### **SourceBuildInformation**

If the version's source code was retrieved from AWS CodeCommit, the location of the source code for the application version.

Type: [SourceBuildInformation](#page-309-0) object

Required: No

#### **SourceBundle**

The storage location of the application version's source bundle in Amazon S3.

Type: [S3Location](#page-302-0) object

Required: No

#### **Status**

The processing status of the application version. Reflects the state of the application version during its creation. Many of the values are only applicable if you specified True for the Process parameter of the CreateApplicationVersion action. The following list describes the possible values.

- Unprocessed Application version wasn't pre-processed or validated. Elastic Beanstalk will validate configuration files during deployment of the application version to an environment.
- Processing Elastic Beanstalk is currently processing the application version.
- Building Application version is currently undergoing an AWS CodeBuild build.
- Processed Elastic Beanstalk was successfully pre-processed and validated.
- Failed Either the AWS CodeBuild build failed or configuration files didn't pass validation. This application version isn't usable.

Type: String

Valid Values: Processed | Unprocessed | Failed | Processing | Building

Required: No

### **VersionLabel**

A unique identifier for the application version.

Type: String

Length Constraints: Minimum length of 1. Maximum length of 100.

Required: No

# **See Also**

- [AWS](https://docs.aws.amazon.com/goto/SdkForCpp/elasticbeanstalk-2010-12-01/ApplicationVersionDescription) SDK for C++
- [AWS](https://docs.aws.amazon.com/goto/SdkForJavaV2/elasticbeanstalk-2010-12-01/ApplicationVersionDescription) SDK for Java V2
- AWS SDK for [Ruby](https://docs.aws.amazon.com/goto/SdkForRubyV3/elasticbeanstalk-2010-12-01/ApplicationVersionDescription) V3

# <span id="page-230-0"></span>**ApplicationVersionLifecycleConfig**

The application version lifecycle settings for an application. Defines the rules that Elastic Beanstalk applies to an application's versions in order to avoid hitting the per-region limit for application versions.

When Elastic Beanstalk deletes an application version from its database, you can no longer deploy that version to an environment. The source bundle remains in S3 unless you configure the rule to delete it.

# **Contents**

### **MaxAgeRule**

Specify a max age rule to restrict the length of time that application versions are retained for an application.

Type: [MaxAgeRule](#page-280-0) object

Required: No

#### **MaxCountRule**

Specify a max count rule to restrict the number of application versions that are retained for an application.

Type: [MaxCountRule](#page-281-0) object

Required: No

### **See Also**

- [AWS](https://docs.aws.amazon.com/goto/SdkForCpp/elasticbeanstalk-2010-12-01/ApplicationVersionLifecycleConfig) SDK for C++
- [AWS](https://docs.aws.amazon.com/goto/SdkForJavaV2/elasticbeanstalk-2010-12-01/ApplicationVersionLifecycleConfig) SDK for Java V2
- AWS SDK for [Ruby](https://docs.aws.amazon.com/goto/SdkForRubyV3/elasticbeanstalk-2010-12-01/ApplicationVersionLifecycleConfig) V3

# <span id="page-231-0"></span>**AutoScalingGroup**

Describes an Auto Scaling launch configuration.

### **Contents**

### **Name**

The name of the AutoScalingGroup .

Type: String

Required: No

# **See Also**

- [AWS](https://docs.aws.amazon.com/goto/SdkForCpp/elasticbeanstalk-2010-12-01/AutoScalingGroup) SDK for C++
- [AWS](https://docs.aws.amazon.com/goto/SdkForJavaV2/elasticbeanstalk-2010-12-01/AutoScalingGroup) SDK for Java V2
- AWS SDK for [Ruby](https://docs.aws.amazon.com/goto/SdkForRubyV3/elasticbeanstalk-2010-12-01/AutoScalingGroup) V3

# <span id="page-232-0"></span>**BuildConfiguration**

Settings for an AWS CodeBuild build.

# **Contents**

### **CodeBuildServiceRole**

The Amazon Resource Name (ARN) of the AWS Identity and Access Management (IAM) role that enables AWS CodeBuild to interact with dependent AWS service on behalf of the AWS account.

Type: String

Pattern: . \* \S. \*

Required: Yes

### **Image**

The ID of the Docker image to use for this build project.

Type: String

Pattern: . \* \S. \*

Required: Yes

### **ArtifactName**

The name of the artifact of the CodeBuild build. If provided, Elastic Beanstalk stores the build artifact in the S3 location *S3-bucket*/resources/*application-name*/codebuild/codebuild-*versionlabel*-*artifact-name*.zip. If not provided, Elastic Beanstalk stores the build artifact in the S3 location *S3-bucket*/resources/*application-name*/codebuild/codebuild-*version-label*.zip.

Type: String

Required: No

### **ComputeType**

Information about the compute resources the build project will use.

- BUILD\_GENERAL1\_SMALL: Use up to 3 GB memory and 2 vCPUs for builds
- BUILD\_GENERAL1\_MEDIUM: Use up to 7 GB memory and 4 vCPUs for builds

• BUILD\_GENERAL1\_LARGE: Use up to 15 GB memory and 8 vCPUs for builds

Type: String

Valid Values: BUILD\_GENERAL1\_SMALL | BUILD\_GENERAL1\_MEDIUM | BUILD\_GENERAL1\_LARGE

Required: No

#### **TimeoutInMinutes**

How long in minutes, from 5 to 480 (8 hours), for AWS CodeBuild to wait until timing out any related build that does not get marked as completed. The default is 60 minutes.

Type: Integer

Required: No

### **See Also**

- [AWS](https://docs.aws.amazon.com/goto/SdkForCpp/elasticbeanstalk-2010-12-01/BuildConfiguration) SDK for C++
- [AWS](https://docs.aws.amazon.com/goto/SdkForJavaV2/elasticbeanstalk-2010-12-01/BuildConfiguration) SDK for Java V2
- AWS SDK for [Ruby](https://docs.aws.amazon.com/goto/SdkForRubyV3/elasticbeanstalk-2010-12-01/BuildConfiguration) V3

# <span id="page-234-0"></span>**Builder**

The builder used to build the custom platform.

# **Contents**

### **ARN**

The ARN of the builder.

Type: String

Required: No

# **See Also**

- [AWS](https://docs.aws.amazon.com/goto/SdkForCpp/elasticbeanstalk-2010-12-01/Builder) SDK for C++
- [AWS](https://docs.aws.amazon.com/goto/SdkForJavaV2/elasticbeanstalk-2010-12-01/Builder) SDK for Java V2
- AWS SDK for [Ruby](https://docs.aws.amazon.com/goto/SdkForRubyV3/elasticbeanstalk-2010-12-01/Builder) V3

# <span id="page-235-0"></span>**ConfigurationOptionDescription**

Describes the possible values for a configuration option.

# **Contents**

### **ChangeSeverity**

An indication of which action is required if the value for this configuration option changes:

- NoInterruption : There is no interruption to the environment or application availability.
- RestartEnvironment : The environment is entirely restarted, all A resources are deleted and recreated, and the environment is unavailable during the process.
- RestartApplicationServer : The environment is available the entire time. However, a short application outage occurs when the application servers on the running Amazon EC2 instances are restarted.

Type: String

Required: No

### **DefaultValue**

The default value for this configuration option.

Type: String

Required: No

### **MaxLength**

If specified, the configuration option must be a string value no longer than this value.

Type: Integer

Required: No

#### **MaxValue**

If specified, the configuration option must be a numeric value less than this value.

Type: Integer

Required: No

ConfigurationOptionDescription API Version 2010-12-01 222

#### **MinValue**

If specified, the configuration option must be a numeric value greater than this value.

Type: Integer

Required: No

#### **Name**

The name of the configuration option.

Type: String

Required: No

#### **Namespace**

A unique namespace identifying the option's associated AWS resource.

Type: String

Required: No

#### **Regex**

If specified, the configuration option must be a string value that satisfies this regular expression.

Type: [OptionRestrictionRegex](#page-282-0) object

Required: No

#### **UserDefined**

An indication of whether the user defined this configuration option:

- true : This configuration option was defined by the user. It is a valid choice for specifying if this as an Option to Remove when updating configuration settings.
- false : This configuration was not defined by the user.

Constraint: You can remove only UserDefined options from a configuration.

Valid Values: true | false

Type: Boolean

#### Required: No

#### **ValueOptions.member.N**

If specified, values for the configuration option are selected from this list.

Type: Array of strings

Required: No

#### **ValueType**

An indication of which type of values this option has and whether it is allowable to select one or more than one of the possible values:

- Scalar : Values for this option are a single selection from the possible values, or an unformatted string, or numeric value governed by the MIN/MAX/Regex constraints.
- List : Values for this option are multiple selections from the possible values.
- Boolean : Values for this option are either true or false .
- Json : Values for this option are a JSON representation of a ConfigDocument.

Type: String

```
Valid Values: Scalar | List
```
Required: No

### **See Also**

- [AWS](https://docs.aws.amazon.com/goto/SdkForCpp/elasticbeanstalk-2010-12-01/ConfigurationOptionDescription) SDK for C++
- [AWS](https://docs.aws.amazon.com/goto/SdkForJavaV2/elasticbeanstalk-2010-12-01/ConfigurationOptionDescription) SDK for Java V2
- AWS SDK for [Ruby](https://docs.aws.amazon.com/goto/SdkForRubyV3/elasticbeanstalk-2010-12-01/ConfigurationOptionDescription) V3

# <span id="page-238-0"></span>**ConfigurationOptionSetting**

A specification identifying an individual configuration option along with its current value. For a list of possible namespaces and option values, see [Option](https://docs.aws.amazon.com/elasticbeanstalk/latest/dg/command-options.html) Values in the *AWS Elastic Beanstalk Developer Guide*.

### **Contents**

#### **Namespace**

A unique namespace that identifies the option's associated AWS resource.

Type: String

Required: No

#### **OptionName**

The name of the configuration option.

Type: String

Required: No

#### **ResourceName**

A unique resource name for the option setting. Use it for a time–based scaling configuration option.

Type: String

Length Constraints: Minimum length of 1. Maximum length of 256.

Required: No

#### **Value**

The current value for the configuration option.

Type: String

Required: No

# **See Also**

- [AWS](https://docs.aws.amazon.com/goto/SdkForCpp/elasticbeanstalk-2010-12-01/ConfigurationOptionSetting) SDK for C++
- [AWS](https://docs.aws.amazon.com/goto/SdkForJavaV2/elasticbeanstalk-2010-12-01/ConfigurationOptionSetting) SDK for Java V2
- AWS SDK for [Ruby](https://docs.aws.amazon.com/goto/SdkForRubyV3/elasticbeanstalk-2010-12-01/ConfigurationOptionSetting) V3

# <span id="page-240-0"></span>**ConfigurationSettingsDescription**

Describes the settings for a configuration set.

# **Contents**

### **ApplicationName**

The name of the application associated with this configuration set.

Type: String

Length Constraints: Minimum length of 1. Maximum length of 100.

Required: No

#### **DateCreated**

The date (in UTC time) when this configuration set was created.

Type: Timestamp

Required: No

#### **DateUpdated**

The date (in UTC time) when this configuration set was last modified.

Type: Timestamp

Required: No

#### **DeploymentStatus**

If this configuration set is associated with an environment, the DeploymentStatus parameter indicates the deployment status of this configuration set:

- null: This configuration is not associated with a running environment.
- pending: This is a draft configuration that is not deployed to the associated environment but is in the process of deploying.
- deployed: This is the configuration that is currently deployed to the associated running environment.
- failed: This is a draft configuration that failed to successfully deploy.

#### Type: String

Valid Values: deployed | pending | failed

Required: No

#### **Description**

Describes this configuration set.

Type: String

Length Constraints: Maximum length of 200.

Required: No

#### **EnvironmentName**

If not null, the name of the environment for this configuration set.

Type: String

Length Constraints: Minimum length of 4. Maximum length of 40.

Required: No

#### **OptionSettings.member.N**

A list of the configuration options and their values in this configuration set.

Type: Array of [ConfigurationOptionSetting](#page-238-0) objects

Required: No

#### **PlatformArn**

The ARN of the platform version.

Type: String

Required: No

#### **SolutionStackName**

The name of the solution stack this configuration set uses.

Type: String

Required: No

#### **TemplateName**

If not null, the name of the configuration template for this configuration set.

Type: String

Length Constraints: Minimum length of 1. Maximum length of 100.

Required: No

### **See Also**

- [AWS](https://docs.aws.amazon.com/goto/SdkForCpp/elasticbeanstalk-2010-12-01/ConfigurationSettingsDescription) SDK for C++
- [AWS](https://docs.aws.amazon.com/goto/SdkForJavaV2/elasticbeanstalk-2010-12-01/ConfigurationSettingsDescription) SDK for Java V2
- AWS SDK for [Ruby](https://docs.aws.amazon.com/goto/SdkForRubyV3/elasticbeanstalk-2010-12-01/ConfigurationSettingsDescription) V3

# <span id="page-243-0"></span>**CPUUtilization**

CPU utilization metrics for an instance.

### **Contents**

### **Idle**

Percentage of time that the CPU has spent in the Idle state over the last 10 seconds.

Type: Double

Required: No

#### **IOWait**

Available on Linux environments only.

Percentage of time that the CPU has spent in the I/O Wait state over the last 10 seconds.

Type: Double

Required: No

#### **IRQ**

Available on Linux environments only.

Percentage of time that the CPU has spent in the IRQ state over the last 10 seconds.

Type: Double

Required: No

#### **Nice**

Available on Linux environments only.

Percentage of time that the CPU has spent in the Nice state over the last 10 seconds.

Type: Double

Required: No

#### **Privileged**

Available on Windows environments only.

Percentage of time that the CPU has spent in the Privileged state over the last 10 seconds.

Type: Double

Required: No

### **SoftIRQ**

Available on Linux environments only.

Percentage of time that the CPU has spent in the SoftIRQ state over the last 10 seconds.

Type: Double

Required: No

#### **System**

Available on Linux environments only.

Percentage of time that the CPU has spent in the System state over the last 10 seconds.

Type: Double

Required: No

#### **User**

Percentage of time that the CPU has spent in the User state over the last 10 seconds.

Type: Double

Required: No

### **See Also**

For more information about using this API in one of the language-specific AWS SDKs, see the following:

• [AWS](https://docs.aws.amazon.com/goto/SdkForCpp/elasticbeanstalk-2010-12-01/CPUUtilization) SDK for C++

- [AWS](https://docs.aws.amazon.com/goto/SdkForJavaV2/elasticbeanstalk-2010-12-01/CPUUtilization) SDK for Java V2
- AWS SDK for [Ruby](https://docs.aws.amazon.com/goto/SdkForRubyV3/elasticbeanstalk-2010-12-01/CPUUtilization) V3

# <span id="page-246-0"></span>**CustomAmi**

A custom AMI available to platforms.

### **Contents**

### **ImageId**

THe ID of the image used to create the custom AMI.

Type: String

Required: No

### **VirtualizationType**

The type of virtualization used to create the custom AMI.

Type: String

Required: No

### **See Also**

- [AWS](https://docs.aws.amazon.com/goto/SdkForCpp/elasticbeanstalk-2010-12-01/CustomAmi) SDK for C++
- [AWS](https://docs.aws.amazon.com/goto/SdkForJavaV2/elasticbeanstalk-2010-12-01/CustomAmi) SDK for Java V2
- AWS SDK for [Ruby](https://docs.aws.amazon.com/goto/SdkForRubyV3/elasticbeanstalk-2010-12-01/CustomAmi) V3

# <span id="page-247-0"></span>**Deployment**

Information about an application version deployment.

# **Contents**

### **DeploymentId**

The ID of the deployment. This number increases by one each time that you deploy source code or change instance configuration settings.

Type: Long

Required: No

### **DeploymentTime**

For in-progress deployments, the time that the deployment started.

For completed deployments, the time that the deployment ended.

Type: Timestamp

Required: No

#### **Status**

The status of the deployment:

- In Progress : The deployment is in progress.
- Deployed : The deployment succeeded.
- Failed : The deployment failed.

Type: String

Required: No

#### **VersionLabel**

The version label of the application version in the deployment.

Type: String

Required: No

# **See Also**

- [AWS](https://docs.aws.amazon.com/goto/SdkForCpp/elasticbeanstalk-2010-12-01/Deployment) SDK for C++
- [AWS](https://docs.aws.amazon.com/goto/SdkForJavaV2/elasticbeanstalk-2010-12-01/Deployment) SDK for Java V2
- AWS SDK for [Ruby](https://docs.aws.amazon.com/goto/SdkForRubyV3/elasticbeanstalk-2010-12-01/Deployment) V3

# <span id="page-249-0"></span>**EnvironmentDescription**

Describes the properties of an environment.

### **Contents**

#### **AbortableOperationInProgress**

Indicates if there is an in-progress environment configuration update or application version deployment that you can cancel.

true: There is an update in progress.

false: There are no updates currently in progress.

Type: Boolean

Required: No

#### **ApplicationName**

The name of the application associated with this environment.

Type: String

Length Constraints: Minimum length of 1. Maximum length of 100.

Required: No

#### **CNAME**

The URL to the CNAME for this environment.

Type: String

Length Constraints: Minimum length of 1. Maximum length of 255.

Required: No

#### **DateCreated**

The creation date for this environment.

Type: Timestamp

#### Required: No

#### **DateUpdated**

The last modified date for this environment.

Type: Timestamp

Required: No

#### **Description**

Describes this environment.

Type: String

Length Constraints: Maximum length of 200.

Required: No

#### **EndpointURL**

For load-balanced, autoscaling environments, the URL to the LoadBalancer. For single-instance environments, the IP address of the instance.

Type: String

Required: No

#### **EnvironmentArn**

The environment's Amazon Resource Name (ARN), which can be used in other API requests that require an ARN.

Type: String

Required: No

#### **EnvironmentId**

The ID of this environment.

Type: String

Required: No

#### **EnvironmentLinks.member.N**

A list of links to other environments in the same group.

Type: Array of [EnvironmentLink](#page-257-0) objects

Required: No

#### **EnvironmentName**

The name of this environment.

Type: String

Length Constraints: Minimum length of 4. Maximum length of 40.

Required: No

#### **Health**

Describes the health status of the environment. AWS Elastic Beanstalk indicates the failure levels for a running environment:

- Red: Indicates the environment is not responsive. Occurs when three or more consecutive failures occur for an environment.
- Yellow: Indicates that something is wrong. Occurs when two consecutive failures occur for an environment.
- Green: Indicates the environment is healthy and fully functional.
- Grey: Default health for a new environment. The environment is not fully launched and health checks have not started or health checks are suspended during an UpdateEnvironment or RestartEnvironment request.

Default: Grey

Type: String

Valid Values: Green | Yellow | Red | Grey

Required: No

#### **HealthStatus**

Returns the health status of the application running in your environment. For more information, see [Health Colors and Statuses.](https://docs.aws.amazon.com/elasticbeanstalk/latest/dg/health-enhanced-status.html)
### Type: String

Valid Values: NoData | Unknown | Pending | Ok | Info | Warning | Degraded | Severe | Suspended

Required: No

### **OperationsRole**

### **Important**

The operations role feature of AWS Elastic Beanstalk is in beta release and is subject to change.

The Amazon Resource Name (ARN) of the environment's operations role.

Type: String

Length Constraints: Minimum length of 1. Maximum length of 256.

Required: No

### **PlatformArn**

The ARN of the platform version.

Type: String

Required: No

#### **Resources**

The description of the AWS resources used by this environment.

Type: [EnvironmentResourcesDescription](#page-260-0) object

Required: No

### **SolutionStackName**

The name of the SolutionStack deployed with this environment.

Type: String

### **Status**

The current operational status of the environment:

- Aborting: Environment is in the process of aborting a deployment.
- Launching: Environment is in the process of initial deployment.
- LinkingFrom: Environment is in the process of being linked to by another environment. See [Environment](https://docs.aws.amazon.com/elasticbeanstalk/latest/dg/environment-cfg-links.html) links for details.
- LinkingTo: Environment is in the process of linking to another environment. See [Environment](https://docs.aws.amazon.com/elasticbeanstalk/latest/dg/environment-cfg-links.html) links for details.
- Updating: Environment is in the process of updating its configuration settings or application version.
- Ready: Environment is available to have an action performed on it, such as update or terminate.
- Terminating: Environment is in the shut-down process.
- Terminated: Environment is not running.

### Type: String

```
Valid Values: Aborting | Launching | Updating | LinkingFrom | LinkingTo | 
Ready | Terminating | Terminated
```
Required: No

### **TemplateName**

The name of the configuration template used to originally launch this environment.

Type: String

Length Constraints: Minimum length of 1. Maximum length of 100.

Required: No

### **Tier**

Describes the current tier of this environment.

Type: [EnvironmentTier](#page-261-0) object

### **VersionLabel**

The application version deployed in this environment.

Type: String

Length Constraints: Minimum length of 1. Maximum length of 100.

Required: No

# **See Also**

- [AWS](https://docs.aws.amazon.com/goto/SdkForCpp/elasticbeanstalk-2010-12-01/EnvironmentDescription) SDK for C++
- [AWS](https://docs.aws.amazon.com/goto/SdkForJavaV2/elasticbeanstalk-2010-12-01/EnvironmentDescription) SDK for Java V2
- AWS SDK for [Ruby](https://docs.aws.amazon.com/goto/SdkForRubyV3/elasticbeanstalk-2010-12-01/EnvironmentDescription) V3

# **EnvironmentInfoDescription**

The information retrieved from the Amazon EC2 instances.

## **Contents**

## **Ec2InstanceId**

The Amazon EC2 Instance ID for this information.

Type: String

Required: No

### **InfoType**

The type of information retrieved.

Type: String

Valid Values: tail | bundle

Required: No

### **Message**

The retrieved information. Currently contains a presigned Amazon S3 URL. The files are deleted after 15 minutes.

Anyone in possession of this URL can access the files before they are deleted. Make the URL available only to trusted parties.

Type: String

Required: No

### **SampleTimestamp**

The time stamp when this information was retrieved.

Type: Timestamp

Required: No

# **See Also**

- [AWS](https://docs.aws.amazon.com/goto/SdkForCpp/elasticbeanstalk-2010-12-01/EnvironmentInfoDescription) SDK for C++
- [AWS](https://docs.aws.amazon.com/goto/SdkForJavaV2/elasticbeanstalk-2010-12-01/EnvironmentInfoDescription) SDK for Java V2
- AWS SDK for [Ruby](https://docs.aws.amazon.com/goto/SdkForRubyV3/elasticbeanstalk-2010-12-01/EnvironmentInfoDescription) V3

# **EnvironmentLink**

A link to another environment, defined in the environment's manifest. Links provide connection information in system properties that can be used to connect to another environment in the same group. See [Environment](https://docs.aws.amazon.com/elasticbeanstalk/latest/dg/environment-cfg-manifest.html) Manifest (env.yaml) for details.

# **Contents**

## **EnvironmentName**

The name of the linked environment (the dependency).

Type: String

Required: No

### **LinkName**

The name of the link.

Type: String

Required: No

## **See Also**

- [AWS](https://docs.aws.amazon.com/goto/SdkForCpp/elasticbeanstalk-2010-12-01/EnvironmentLink) SDK for C++
- [AWS](https://docs.aws.amazon.com/goto/SdkForJavaV2/elasticbeanstalk-2010-12-01/EnvironmentLink) SDK for Java V2
- AWS SDK for [Ruby](https://docs.aws.amazon.com/goto/SdkForRubyV3/elasticbeanstalk-2010-12-01/EnvironmentLink) V3

# **EnvironmentResourceDescription**

Describes the AWS resources in use by this environment. This data is live.

## **Contents**

## **AutoScalingGroups.member.N**

The AutoScalingGroups used by this environment.

Type: Array of [AutoScalingGroup](#page-231-0) objects

Required: No

## **EnvironmentName**

The name of the environment.

Type: String

Length Constraints: Minimum length of 4. Maximum length of 40.

Required: No

#### **Instances.member.N**

The Amazon EC2 instances used by this environment.

Type: Array of [Instance](#page-266-0) objects

Required: No

### **LaunchConfigurations.member.N**

The Auto Scaling launch configurations in use by this environment.

Type: Array of [LaunchConfiguration](#page-271-0) objects

Required: No

### **LaunchTemplates.member.N**

The Amazon EC2 launch templates in use by this environment.

Type: Array of [LaunchTemplate](#page-272-0) objects

### **LoadBalancers.member.N**

The LoadBalancers in use by this environment.

Type: Array of [LoadBalancer](#page-274-0) objects

Required: No

### **Queues.member.N**

The queues used by this environment.

Type: Array of [Queue](#page-298-0) objects

Required: No

### **Triggers.member.N**

The AutoScaling triggers in use by this environment.

Type: Array of [Trigger](#page-316-0) objects

Required: No

## **See Also**

- [AWS](https://docs.aws.amazon.com/goto/SdkForCpp/elasticbeanstalk-2010-12-01/EnvironmentResourceDescription) SDK for C++
- [AWS](https://docs.aws.amazon.com/goto/SdkForJavaV2/elasticbeanstalk-2010-12-01/EnvironmentResourceDescription) SDK for Java V2
- AWS SDK for [Ruby](https://docs.aws.amazon.com/goto/SdkForRubyV3/elasticbeanstalk-2010-12-01/EnvironmentResourceDescription) V3

# <span id="page-260-0"></span>**EnvironmentResourcesDescription**

Describes the AWS resources in use by this environment. This data is not live data.

# **Contents**

## **LoadBalancer**

Describes the LoadBalancer.

Type: [LoadBalancerDescription](#page-275-0) object

Required: No

# **See Also**

- [AWS](https://docs.aws.amazon.com/goto/SdkForCpp/elasticbeanstalk-2010-12-01/EnvironmentResourcesDescription) SDK for C++
- [AWS](https://docs.aws.amazon.com/goto/SdkForJavaV2/elasticbeanstalk-2010-12-01/EnvironmentResourcesDescription) SDK for Java V2
- AWS SDK for [Ruby](https://docs.aws.amazon.com/goto/SdkForRubyV3/elasticbeanstalk-2010-12-01/EnvironmentResourcesDescription) V3

# <span id="page-261-0"></span>**EnvironmentTier**

Describes the properties of an environment tier

## **Contents**

### **Name**

The name of this environment tier.

Valid values:

- For *Web server tier* WebServer
- For *Worker tier* Worker

Type: String

Required: No

### **Type**

The type of this environment tier.

Valid values:

- For *Web server tier* Standard
- For *Worker tier* SQS/HTTP

Type: String

Required: No

### **Version**

The version of this environment tier. When you don't set a value to it, Elastic Beanstalk uses the latest compatible worker tier version.

### *(i)* Note

This member is deprecated. Any specific version that you set may become out of date. We recommend leaving it unspecified.

### Type: String

# **See Also**

- [AWS](https://docs.aws.amazon.com/goto/SdkForCpp/elasticbeanstalk-2010-12-01/EnvironmentTier) SDK for C++
- [AWS](https://docs.aws.amazon.com/goto/SdkForJavaV2/elasticbeanstalk-2010-12-01/EnvironmentTier) SDK for Java V2
- AWS SDK for [Ruby](https://docs.aws.amazon.com/goto/SdkForRubyV3/elasticbeanstalk-2010-12-01/EnvironmentTier) V3

# **EventDescription**

Describes an event.

# **Contents**

## **ApplicationName**

The application associated with the event.

Type: String

Length Constraints: Minimum length of 1. Maximum length of 100.

Required: No

### **EnvironmentName**

The name of the environment associated with this event.

Type: String

Length Constraints: Minimum length of 4. Maximum length of 40.

Required: No

### **EventDate**

The date when the event occurred.

Type: Timestamp

Required: No

### **Message**

The event message.

Type: String

Required: No

### **PlatformArn**

The ARN of the platform version.

Type: String

Required: No

### **RequestId**

The web service request ID for the activity of this event.

Type: String

Required: No

### **Severity**

The severity level of this event.

Type: String

Valid Values: TRACE | DEBUG | INFO | WARN | ERROR | FATAL

Required: No

### **TemplateName**

The name of the configuration associated with this event.

Type: String

Length Constraints: Minimum length of 1. Maximum length of 100.

Required: No

### **VersionLabel**

The release label for the application version associated with this event.

Type: String

Length Constraints: Minimum length of 1. Maximum length of 100.

Required: No

## **See Also**

- [AWS](https://docs.aws.amazon.com/goto/SdkForCpp/elasticbeanstalk-2010-12-01/EventDescription) SDK for C++
- [AWS](https://docs.aws.amazon.com/goto/SdkForJavaV2/elasticbeanstalk-2010-12-01/EventDescription) SDK for Java V2
- AWS SDK for [Ruby](https://docs.aws.amazon.com/goto/SdkForRubyV3/elasticbeanstalk-2010-12-01/EventDescription) V3

# <span id="page-266-0"></span>**Instance**

The description of an Amazon EC2 instance.

# **Contents**

## **Id**

The ID of the Amazon EC2 instance.

Type: String

Required: No

# **See Also**

- [AWS](https://docs.aws.amazon.com/goto/SdkForCpp/elasticbeanstalk-2010-12-01/Instance) SDK for C++
- [AWS](https://docs.aws.amazon.com/goto/SdkForJavaV2/elasticbeanstalk-2010-12-01/Instance) SDK for Java V2
- AWS SDK for [Ruby](https://docs.aws.amazon.com/goto/SdkForRubyV3/elasticbeanstalk-2010-12-01/Instance) V3

# **InstanceHealthSummary**

Represents summary information about the health of an instance. For more information, see [Health Colors and Statuses.](https://docs.aws.amazon.com/elasticbeanstalk/latest/dg/health-enhanced-status.html)

## **Contents**

### **Degraded**

**Red.** The health agent is reporting a high number of request failures or other issues for an instance or environment.

Type: Integer

Required: No

### **Info**

**Green.** An operation is in progress on an instance.

Type: Integer

Required: No

### **NoData**

**Grey.** AWS Elastic Beanstalk and the health agent are reporting no data on an instance.

Type: Integer

Required: No

### **Ok**

**Green.** An instance is passing health checks and the health agent is not reporting any problems.

Type: Integer

Required: No

### **Pending**

**Grey.** An operation is in progress on an instance within the command timeout.

Type: Integer

### **Severe**

**Red.** The health agent is reporting a very high number of request failures or other issues for an instance or environment.

Type: Integer

Required: No

### **Unknown**

**Grey.** AWS Elastic Beanstalk and the health agent are reporting an insufficient amount of data on an instance.

Type: Integer

Required: No

### **Warning**

**Yellow.** The health agent is reporting a moderate number of request failures or other issues for an instance or environment.

Type: Integer

Required: No

## **See Also**

- [AWS](https://docs.aws.amazon.com/goto/SdkForCpp/elasticbeanstalk-2010-12-01/InstanceHealthSummary) SDK for C++
- [AWS](https://docs.aws.amazon.com/goto/SdkForJavaV2/elasticbeanstalk-2010-12-01/InstanceHealthSummary) SDK for Java V2
- AWS SDK for [Ruby](https://docs.aws.amazon.com/goto/SdkForRubyV3/elasticbeanstalk-2010-12-01/InstanceHealthSummary) V3

# **Latency**

Represents the average latency for the slowest X percent of requests over the last 10 seconds.

# **Contents**

## **P10**

The average latency for the slowest 90 percent of requests over the last 10 seconds.

Type: Double

Required: No

### **P50**

The average latency for the slowest 50 percent of requests over the last 10 seconds.

Type: Double

Required: No

### **P75**

The average latency for the slowest 25 percent of requests over the last 10 seconds.

Type: Double

Required: No

### **P85**

The average latency for the slowest 15 percent of requests over the last 10 seconds.

Type: Double

Required: No

### **P90**

The average latency for the slowest 10 percent of requests over the last 10 seconds.

Type: Double

Required: No

### **P95**

The average latency for the slowest 5 percent of requests over the last 10 seconds.

Type: Double

Required: No

### **P99**

The average latency for the slowest 1 percent of requests over the last 10 seconds.

Type: Double

Required: No

### **P999**

The average latency for the slowest 0.1 percent of requests over the last 10 seconds.

Type: Double

Required: No

# **See Also**

- [AWS](https://docs.aws.amazon.com/goto/SdkForCpp/elasticbeanstalk-2010-12-01/Latency) SDK for C++
- [AWS](https://docs.aws.amazon.com/goto/SdkForJavaV2/elasticbeanstalk-2010-12-01/Latency) SDK for Java V2
- AWS SDK for [Ruby](https://docs.aws.amazon.com/goto/SdkForRubyV3/elasticbeanstalk-2010-12-01/Latency) V3

# <span id="page-271-0"></span>**LaunchConfiguration**

Describes an Auto Scaling launch configuration.

# **Contents**

## **Name**

The name of the launch configuration.

Type: String

Required: No

# **See Also**

- [AWS](https://docs.aws.amazon.com/goto/SdkForCpp/elasticbeanstalk-2010-12-01/LaunchConfiguration) SDK for C++
- [AWS](https://docs.aws.amazon.com/goto/SdkForJavaV2/elasticbeanstalk-2010-12-01/LaunchConfiguration) SDK for Java V2
- AWS SDK for [Ruby](https://docs.aws.amazon.com/goto/SdkForRubyV3/elasticbeanstalk-2010-12-01/LaunchConfiguration) V3

# <span id="page-272-0"></span>**LaunchTemplate**

Describes an Amazon EC2 launch template.

# **Contents**

## **Id**

The ID of the launch template.

Type: String

Required: No

# **See Also**

- [AWS](https://docs.aws.amazon.com/goto/SdkForCpp/elasticbeanstalk-2010-12-01/LaunchTemplate) SDK for C++
- [AWS](https://docs.aws.amazon.com/goto/SdkForJavaV2/elasticbeanstalk-2010-12-01/LaunchTemplate) SDK for Java V2
- AWS SDK for [Ruby](https://docs.aws.amazon.com/goto/SdkForRubyV3/elasticbeanstalk-2010-12-01/LaunchTemplate) V3

# <span id="page-273-0"></span>**Listener**

Describes the properties of a Listener for the LoadBalancer.

# **Contents**

## **Port**

The port that is used by the Listener.

Type: Integer

Required: No

## **Protocol**

The protocol that is used by the Listener.

Type: String

Required: No

# **See Also**

- [AWS](https://docs.aws.amazon.com/goto/SdkForCpp/elasticbeanstalk-2010-12-01/Listener) SDK for C++
- [AWS](https://docs.aws.amazon.com/goto/SdkForJavaV2/elasticbeanstalk-2010-12-01/Listener) SDK for Java V2
- AWS SDK for [Ruby](https://docs.aws.amazon.com/goto/SdkForRubyV3/elasticbeanstalk-2010-12-01/Listener) V3

# <span id="page-274-0"></span>**LoadBalancer**

Describes a LoadBalancer.

## **Contents**

## **Name**

The name of the LoadBalancer.

Type: String

Required: No

# **See Also**

- [AWS](https://docs.aws.amazon.com/goto/SdkForCpp/elasticbeanstalk-2010-12-01/LoadBalancer) SDK for C++
- [AWS](https://docs.aws.amazon.com/goto/SdkForJavaV2/elasticbeanstalk-2010-12-01/LoadBalancer) SDK for Java V2
- AWS SDK for [Ruby](https://docs.aws.amazon.com/goto/SdkForRubyV3/elasticbeanstalk-2010-12-01/LoadBalancer) V3

# <span id="page-275-0"></span>**LoadBalancerDescription**

Describes the details of a LoadBalancer.

# **Contents**

## **Domain**

The domain name of the LoadBalancer.

Type: String

Required: No

### **Listeners.member.N**

A list of Listeners used by the LoadBalancer.

Type: Array of [Listener](#page-273-0) objects

Required: No

### **LoadBalancerName**

The name of the LoadBalancer.

Type: String

Required: No

## **See Also**

- [AWS](https://docs.aws.amazon.com/goto/SdkForCpp/elasticbeanstalk-2010-12-01/LoadBalancerDescription) SDK for C++
- [AWS](https://docs.aws.amazon.com/goto/SdkForJavaV2/elasticbeanstalk-2010-12-01/LoadBalancerDescription) SDK for Java V2
- AWS SDK for [Ruby](https://docs.aws.amazon.com/goto/SdkForRubyV3/elasticbeanstalk-2010-12-01/LoadBalancerDescription) V3

# **ManagedAction**

The record of an upcoming or in-progress managed action.

# **Contents**

## **ActionDescription**

A description of the managed action.

Type: String

Required: No

### **ActionId**

A unique identifier for the managed action.

Type: String

Required: No

### **ActionType**

The type of managed action.

Type: String

Valid Values: InstanceRefresh | PlatformUpdate | Unknown

Required: No

### **Status**

The status of the managed action. If the action is Scheduled, you can apply it immediately with [ApplyEnvironmentManagedAction](#page-19-0).

Type: String

Valid Values: Scheduled | Pending | Running | Unknown

Required: No

## **WindowStartTime**

The start time of the maintenance window in which the managed action will execute.

Type: Timestamp

Required: No

# **See Also**

- [AWS](https://docs.aws.amazon.com/goto/SdkForCpp/elasticbeanstalk-2010-12-01/ManagedAction) SDK for C++
- [AWS](https://docs.aws.amazon.com/goto/SdkForJavaV2/elasticbeanstalk-2010-12-01/ManagedAction) SDK for Java V2
- AWS SDK for [Ruby](https://docs.aws.amazon.com/goto/SdkForRubyV3/elasticbeanstalk-2010-12-01/ManagedAction) V3

# **ManagedActionHistoryItem**

The record of a completed or failed managed action.

# **Contents**

## **ActionDescription**

A description of the managed action.

Type: String

Required: No

### **ActionId**

A unique identifier for the managed action.

Type: String

Required: No

### **ActionType**

The type of the managed action.

Type: String

Valid Values: InstanceRefresh | PlatformUpdate | Unknown

Required: No

### **ExecutedTime**

The date and time that the action started executing.

Type: Timestamp

Required: No

## **FailureDescription**

If the action failed, a description of the failure.

Type: String

### **FailureType**

If the action failed, the type of failure.

Type: String

```
Valid Values: UpdateCancelled | CancellationFailed | RollbackFailed | 
RollbackSuccessful | InternalFailure | InvalidEnvironmentState | 
PermissionsError
```
Required: No

### **FinishedTime**

The date and time that the action finished executing.

Type: Timestamp

Required: No

#### **Status**

The status of the action.

Type: String

Valid Values: Completed | Failed | Unknown

Required: No

## **See Also**

- [AWS](https://docs.aws.amazon.com/goto/SdkForCpp/elasticbeanstalk-2010-12-01/ManagedActionHistoryItem) SDK for C++
- [AWS](https://docs.aws.amazon.com/goto/SdkForJavaV2/elasticbeanstalk-2010-12-01/ManagedActionHistoryItem) SDK for Java V2
- AWS SDK for [Ruby](https://docs.aws.amazon.com/goto/SdkForRubyV3/elasticbeanstalk-2010-12-01/ManagedActionHistoryItem) V3

# **MaxAgeRule**

A lifecycle rule that deletes application versions after the specified number of days.

## **Contents**

## **Enabled**

Specify true to apply the rule, or false to disable it.

Type: Boolean

Required: Yes

### **DeleteSourceFromS3**

Set to true to delete a version's source bundle from Amazon S3 when Elastic Beanstalk deletes the application version.

Type: Boolean

Required: No

### **MaxAgeInDays**

Specify the number of days to retain an application versions.

Type: Integer

Required: No

## **See Also**

- [AWS](https://docs.aws.amazon.com/goto/SdkForCpp/elasticbeanstalk-2010-12-01/MaxAgeRule) SDK for C++
- [AWS](https://docs.aws.amazon.com/goto/SdkForJavaV2/elasticbeanstalk-2010-12-01/MaxAgeRule) SDK for Java V2
- AWS SDK for [Ruby](https://docs.aws.amazon.com/goto/SdkForRubyV3/elasticbeanstalk-2010-12-01/MaxAgeRule) V3

# **MaxCountRule**

A lifecycle rule that deletes the oldest application version when the maximum count is exceeded.

## **Contents**

## **Enabled**

Specify true to apply the rule, or false to disable it.

Type: Boolean

Required: Yes

## **DeleteSourceFromS3**

Set to true to delete a version's source bundle from Amazon S3 when Elastic Beanstalk deletes the application version.

Type: Boolean

Required: No

### **MaxCount**

Specify the maximum number of application versions to retain.

Type: Integer

Required: No

## **See Also**

- [AWS](https://docs.aws.amazon.com/goto/SdkForCpp/elasticbeanstalk-2010-12-01/MaxCountRule) SDK for C++
- [AWS](https://docs.aws.amazon.com/goto/SdkForJavaV2/elasticbeanstalk-2010-12-01/MaxCountRule) SDK for Java V2
- AWS SDK for [Ruby](https://docs.aws.amazon.com/goto/SdkForRubyV3/elasticbeanstalk-2010-12-01/MaxCountRule) V3

# **OptionRestrictionRegex**

A regular expression representing a restriction on a string configuration option value.

# **Contents**

## **Label**

A unique name representing this regular expression.

Type: String

Required: No

### **Pattern**

The regular expression pattern that a string configuration option value with this restriction must match.

Type: String

Required: No

# **See Also**

- [AWS](https://docs.aws.amazon.com/goto/SdkForCpp/elasticbeanstalk-2010-12-01/OptionRestrictionRegex) SDK for C++
- [AWS](https://docs.aws.amazon.com/goto/SdkForJavaV2/elasticbeanstalk-2010-12-01/OptionRestrictionRegex) SDK for Java V2
- AWS SDK for [Ruby](https://docs.aws.amazon.com/goto/SdkForRubyV3/elasticbeanstalk-2010-12-01/OptionRestrictionRegex) V3

# **OptionSpecification**

A specification identifying an individual configuration option.

# **Contents**

## **Namespace**

A unique namespace identifying the option's associated AWS resource.

Type: String

Required: No

### **OptionName**

The name of the configuration option.

Type: String

Required: No

### **ResourceName**

A unique resource name for a time-based scaling configuration option.

Type: String

Length Constraints: Minimum length of 1. Maximum length of 256.

Required: No

## **See Also**

- [AWS](https://docs.aws.amazon.com/goto/SdkForCpp/elasticbeanstalk-2010-12-01/OptionSpecification) SDK for C++
- [AWS](https://docs.aws.amazon.com/goto/SdkForJavaV2/elasticbeanstalk-2010-12-01/OptionSpecification) SDK for Java V2
- AWS SDK for [Ruby](https://docs.aws.amazon.com/goto/SdkForRubyV3/elasticbeanstalk-2010-12-01/OptionSpecification) V3

# **PlatformBranchSummary**

Summary information about a platform branch.

## **Contents**

### **BranchName**

The name of the platform branch.

Type: String

Required: No

### **BranchOrder**

An ordinal number that designates the order in which platform branches have been added to a platform. This can be helpful, for example, if your code calls the ListPlatformBranches action and then displays a list of platform branches.

A larger BranchOrder value designates a newer platform branch within the platform.

Type: Integer

Required: No

### **LifecycleState**

The support life cycle state of the platform branch.

Possible values: beta | supported | deprecated | retired

Type: String

Required: No

### **PlatformName**

The name of the platform to which this platform branch belongs.

Type: String

Required: No

### **SupportedTierList.member.N**

The environment tiers that platform versions in this branch support.

Possible values: WebServer/Standard | Worker/SQS/HTTP

Type: Array of strings

Required: No

# **See Also**

- [AWS](https://docs.aws.amazon.com/goto/SdkForCpp/elasticbeanstalk-2010-12-01/PlatformBranchSummary) SDK for C++
- [AWS](https://docs.aws.amazon.com/goto/SdkForJavaV2/elasticbeanstalk-2010-12-01/PlatformBranchSummary) SDK for Java V2
- AWS SDK for [Ruby](https://docs.aws.amazon.com/goto/SdkForRubyV3/elasticbeanstalk-2010-12-01/PlatformBranchSummary) V3

# **PlatformDescription**

Detailed information about a platform version.

# **Contents**

## **CustomAmiList.member.N**

The custom AMIs supported by the platform version.

Type: Array of [CustomAmi](#page-246-0) objects

Required: No

### **DateCreated**

The date when the platform version was created.

Type: Timestamp

Required: No

### **DateUpdated**

The date when the platform version was last updated.

Type: Timestamp

Required: No

### **Description**

The description of the platform version.

Type: String

Length Constraints: Maximum length of 200.

Required: No

### **Frameworks.member.N**

The frameworks supported by the platform version.

Type: Array of [PlatformFramework](#page-293-0) objects

### **Maintainer**

Information about the maintainer of the platform version.

Type: String

Required: No

### **OperatingSystemName**

The operating system used by the platform version.

Type: String

Required: No

### **OperatingSystemVersion**

The version of the operating system used by the platform version.

Type: String

Required: No

## **PlatformArn**

The ARN of the platform version.

Type: String

Required: No

### **PlatformBranchLifecycleState**

The state of the platform version's branch in its lifecycle.

Possible values: Beta | Supported | Deprecated | Retired

Type: String

Required: No

### **PlatformBranchName**

The platform branch to which the platform version belongs.
Type: String

Required: No

## **PlatformCategory**

The category of the platform version.

Type: String

Required: No

## **PlatformLifecycleState**

The state of the platform version in its lifecycle.

Possible values: Recommended | null

If a null value is returned, the platform version isn't the recommended one for its branch. Each platform branch has a single recommended platform version, typically the most recent one.

Type: String

Required: No

### **PlatformName**

The name of the platform version.

Type: String

Required: No

## **PlatformOwner**

The AWS account ID of the person who created the platform version.

Type: String

Required: No

## **PlatformStatus**

The status of the platform version.

Type: String

Valid Values: Creating | Failed | Ready | Deleting | Deleted

#### Required: No

#### **PlatformVersion**

The version of the platform version.

Type: String

Required: No

#### **ProgrammingLanguages.member.N**

The programming languages supported by the platform version.

Type: Array of [PlatformProgrammingLanguage](#page-294-0) objects

Required: No

## **SolutionStackName**

The name of the solution stack used by the platform version.

Type: String

Required: No

#### **SupportedAddonList.member.N**

The additions supported by the platform version.

Type: Array of strings

Required: No

#### **SupportedTierList.member.N**

The tiers supported by the platform version.

Type: Array of strings

Required: No

# **See Also**

- [AWS](https://docs.aws.amazon.com/goto/SdkForCpp/elasticbeanstalk-2010-12-01/PlatformDescription) SDK for C++
- [AWS](https://docs.aws.amazon.com/goto/SdkForJavaV2/elasticbeanstalk-2010-12-01/PlatformDescription) SDK for Java V2
- AWS SDK for [Ruby](https://docs.aws.amazon.com/goto/SdkForRubyV3/elasticbeanstalk-2010-12-01/PlatformDescription) V3

# **PlatformFilter**

Describes criteria to restrict the results when listing platform versions.

The filter is evaluated as follows: Type Operator Values[1]

# **Contents**

## **Operator**

The operator to apply to the Type with each of the Values.

Valid values: =  $|! = | \lt | \lt | \lt | \gt | \gt |$   $> = |$  contains  $|$  begins\_with  $|$  ends\_with

Type: String

Required: No

## **Type**

The platform version attribute to which the filter values are applied.

```
Valid values: PlatformName | PlatformVersion | PlatformStatus |
PlatformBranchName | PlatformLifecycleState | PlatformOwner | SupportedTier |
SupportedAddon | ProgrammingLanguageName | OperatingSystemName
```
Type: String

Required: No

#### **Values.member.N**

The list of values applied to the filtering platform version attribute. Only one value is supported for all current operators.

The following list shows valid filter values for some filter attributes.

- PlatformStatus: Creating | Failed | Ready | Deleting | Deleted
- PlatformLifecycleState: recommended
- SupportedTier: WebServer/Standard | Worker/SQS/HTTP
- SupportedAddon: Log/S3 | Monitoring/Healthd | WorkerDaemon/SQSD

Type: Array of strings

Required: No

# **See Also**

- [AWS](https://docs.aws.amazon.com/goto/SdkForCpp/elasticbeanstalk-2010-12-01/PlatformFilter) SDK for C++
- [AWS](https://docs.aws.amazon.com/goto/SdkForJavaV2/elasticbeanstalk-2010-12-01/PlatformFilter) SDK for Java V2
- AWS SDK for [Ruby](https://docs.aws.amazon.com/goto/SdkForRubyV3/elasticbeanstalk-2010-12-01/PlatformFilter) V3

# **PlatformFramework**

A framework supported by the platform.

# **Contents**

## **Name**

The name of the framework.

Type: String

Required: No

## **Version**

The version of the framework.

Type: String

Required: No

# **See Also**

- [AWS](https://docs.aws.amazon.com/goto/SdkForCpp/elasticbeanstalk-2010-12-01/PlatformFramework) SDK for C++
- [AWS](https://docs.aws.amazon.com/goto/SdkForJavaV2/elasticbeanstalk-2010-12-01/PlatformFramework) SDK for Java V2
- AWS SDK for [Ruby](https://docs.aws.amazon.com/goto/SdkForRubyV3/elasticbeanstalk-2010-12-01/PlatformFramework) V3

# <span id="page-294-0"></span>**PlatformProgrammingLanguage**

A programming language supported by the platform.

# **Contents**

## **Name**

The name of the programming language.

Type: String

Required: No

## **Version**

The version of the programming language.

Type: String

Required: No

# **See Also**

- [AWS](https://docs.aws.amazon.com/goto/SdkForCpp/elasticbeanstalk-2010-12-01/PlatformProgrammingLanguage) SDK for C++
- [AWS](https://docs.aws.amazon.com/goto/SdkForJavaV2/elasticbeanstalk-2010-12-01/PlatformProgrammingLanguage) SDK for Java V2
- AWS SDK for [Ruby](https://docs.aws.amazon.com/goto/SdkForRubyV3/elasticbeanstalk-2010-12-01/PlatformProgrammingLanguage) V3

# **PlatformSummary**

Summary information about a platform version.

# **Contents**

## **OperatingSystemName**

The operating system used by the platform version.

Type: String

Required: No

## **OperatingSystemVersion**

The version of the operating system used by the platform version.

Type: String

Required: No

## **PlatformArn**

The ARN of the platform version.

Type: String

Required: No

## **PlatformBranchLifecycleState**

The state of the platform version's branch in its lifecycle.

Possible values: beta | supported | deprecated | retired

Type: String

Required: No

## **PlatformBranchName**

The platform branch to which the platform version belongs.

Type: String

Required: No

### **PlatformCategory**

The category of platform version.

Type: String

Required: No

### **PlatformLifecycleState**

The state of the platform version in its lifecycle.

Possible values: recommended | empty

If an empty value is returned, the platform version is supported but isn't the recommended one for its branch.

Type: String

Required: No

#### **PlatformOwner**

The AWS account ID of the person who created the platform version.

Type: String

Required: No

## **PlatformStatus**

The status of the platform version. You can create an environment from the platform version once it is ready.

Type: String

Valid Values: Creating | Failed | Ready | Deleting | Deleted

Required: No

#### **PlatformVersion**

The version string of the platform version.

Type: String

Required: No

## **SupportedAddonList.member.N**

The additions associated with the platform version.

Type: Array of strings

Required: No

## **SupportedTierList.member.N**

The tiers in which the platform version runs.

Type: Array of strings

Required: No

# **See Also**

- [AWS](https://docs.aws.amazon.com/goto/SdkForCpp/elasticbeanstalk-2010-12-01/PlatformSummary) SDK for C++
- [AWS](https://docs.aws.amazon.com/goto/SdkForJavaV2/elasticbeanstalk-2010-12-01/PlatformSummary) SDK for Java V2
- AWS SDK for [Ruby](https://docs.aws.amazon.com/goto/SdkForRubyV3/elasticbeanstalk-2010-12-01/PlatformSummary) V3

# **Queue**

Describes a queue.

# **Contents**

## **Name**

The name of the queue.

Type: String

Required: No

## **URL**

The URL of the queue.

Type: String

Required: No

# **See Also**

- [AWS](https://docs.aws.amazon.com/goto/SdkForCpp/elasticbeanstalk-2010-12-01/Queue) SDK for C++
- [AWS](https://docs.aws.amazon.com/goto/SdkForJavaV2/elasticbeanstalk-2010-12-01/Queue) SDK for Java V2
- AWS SDK for [Ruby](https://docs.aws.amazon.com/goto/SdkForRubyV3/elasticbeanstalk-2010-12-01/Queue) V3

# <span id="page-299-0"></span>**ResourceQuota**

The AWS Elastic Beanstalk quota information for a single resource type in an AWS account. It reflects the resource's limits for this account.

# **Contents**

## **Maximum**

The maximum number of instances of this Elastic Beanstalk resource type that an AWS account can use.

Type: Integer

Required: No

# **See Also**

- [AWS](https://docs.aws.amazon.com/goto/SdkForCpp/elasticbeanstalk-2010-12-01/ResourceQuota) SDK for C++
- [AWS](https://docs.aws.amazon.com/goto/SdkForJavaV2/elasticbeanstalk-2010-12-01/ResourceQuota) SDK for Java V2
- AWS SDK for [Ruby](https://docs.aws.amazon.com/goto/SdkForRubyV3/elasticbeanstalk-2010-12-01/ResourceQuota) V3

# **ResourceQuotas**

A set of per-resource AWS Elastic Beanstalk quotas associated with an AWS account. They reflect Elastic Beanstalk resource limits for this account.

# **Contents**

## **ApplicationQuota**

The quota for applications in the AWS account.

Type: [ResourceQuota](#page-299-0) object

Required: No

## **ApplicationVersionQuota**

The quota for application versions in the AWS account.

Type: [ResourceQuota](#page-299-0) object

Required: No

## **ConfigurationTemplateQuota**

The quota for configuration templates in the AWS account.

Type: [ResourceQuota](#page-299-0) object

Required: No

## **CustomPlatformQuota**

The quota for custom platforms in the AWS account.

Type: [ResourceQuota](#page-299-0) object

Required: No

#### **EnvironmentQuota**

The quota for environments in the AWS account.

Type: [ResourceQuota](#page-299-0) object

Required: No

# **See Also**

- [AWS](https://docs.aws.amazon.com/goto/SdkForCpp/elasticbeanstalk-2010-12-01/ResourceQuotas) SDK for C++
- [AWS](https://docs.aws.amazon.com/goto/SdkForJavaV2/elasticbeanstalk-2010-12-01/ResourceQuotas) SDK for Java V2
- AWS SDK for [Ruby](https://docs.aws.amazon.com/goto/SdkForRubyV3/elasticbeanstalk-2010-12-01/ResourceQuotas) V3

# **S3Location**

The bucket and key of an item stored in Amazon S3.

# **Contents**

## **S3Bucket**

The Amazon S3 bucket where the data is located.

Type: String

Length Constraints: Maximum length of 255.

Required: No

## **S3Key**

The Amazon S3 key where the data is located.

Type: String

Length Constraints: Maximum length of 1024.

Required: No

# **See Also**

- [AWS](https://docs.aws.amazon.com/goto/SdkForCpp/elasticbeanstalk-2010-12-01/S3Location) SDK for C++
- [AWS](https://docs.aws.amazon.com/goto/SdkForJavaV2/elasticbeanstalk-2010-12-01/S3Location) SDK for Java V2
- AWS SDK for [Ruby](https://docs.aws.amazon.com/goto/SdkForRubyV3/elasticbeanstalk-2010-12-01/S3Location) V3

# **SearchFilter**

Describes criteria to restrict a list of results.

For operators that apply a single value to the attribute, the filter is evaluated as follows: Attribute Operator Values[1]

Some operators, e.g. in, can apply multiple values. In this case, the filter is evaluated as a logical union (OR) of applications of the operator to the attribute with each one of the values: (Attribute Operator Values[1]) OR (Attribute Operator Values[2]) OR ...

The valid values for attributes of SearchFilter depend on the API action. For valid values, see the reference page for the API action you're calling that takes a SearchFilter parameter.

# **Contents**

## **Attribute**

The result attribute to which the filter values are applied. Valid values vary by API action.

Type: String

Required: No

## **Operator**

The operator to apply to the Attribute with each of the Values. Valid values vary by Attribute.

Type: String

Required: No

## **Values.member.N**

The list of values applied to the Attribute and Operator attributes. Number of values and valid values vary by Attribute.

Type: Array of strings

Required: No

# **See Also**

- [AWS](https://docs.aws.amazon.com/goto/SdkForCpp/elasticbeanstalk-2010-12-01/SearchFilter) SDK for C++
- [AWS](https://docs.aws.amazon.com/goto/SdkForJavaV2/elasticbeanstalk-2010-12-01/SearchFilter) SDK for Java V2
- AWS SDK for [Ruby](https://docs.aws.amazon.com/goto/SdkForRubyV3/elasticbeanstalk-2010-12-01/SearchFilter) V3

# **SingleInstanceHealth**

Detailed health information about an Amazon EC2 instance in your Elastic Beanstalk environment.

# **Contents**

## **ApplicationMetrics**

Request metrics from your application.

Type: [ApplicationMetrics](#page-223-0) object

Required: No

#### **AvailabilityZone**

The availability zone in which the instance runs.

Type: String

Required: No

#### **Causes.member.N**

Represents the causes, which provide more information about the current health status.

Type: Array of strings

Length Constraints: Minimum length of 1. Maximum length of 255.

Required: No

#### **Color**

Represents the color indicator that gives you information about the health of the EC2 instance. For more information, see [Health Colors and Statuses.](https://docs.aws.amazon.com/elasticbeanstalk/latest/dg/health-enhanced-status.html)

Type: String

Required: No

#### **Deployment**

Information about the most recent deployment to an instance.

## Type: [Deployment](#page-247-0) object

## Required: No

## **HealthStatus**

Returns the health status of the specified instance. For more information, see [Health Colors and](https://docs.aws.amazon.com/elasticbeanstalk/latest/dg/health-enhanced-status.html)  [Statuses.](https://docs.aws.amazon.com/elasticbeanstalk/latest/dg/health-enhanced-status.html)

Type: String

Required: No

## **InstanceId**

The ID of the Amazon EC2 instance.

Type: String

Length Constraints: Minimum length of 1. Maximum length of 255.

Required: No

#### **InstanceType**

The instance's type.

Type: String

Required: No

### **LaunchedAt**

The time at which the EC2 instance was launched.

Type: Timestamp

Required: No

### **System**

Operating system metrics from the instance.

Type: [SystemStatus](#page-314-0) object

#### Required: No

# **See Also**

- [AWS](https://docs.aws.amazon.com/goto/SdkForCpp/elasticbeanstalk-2010-12-01/SingleInstanceHealth) SDK for C++
- [AWS](https://docs.aws.amazon.com/goto/SdkForJavaV2/elasticbeanstalk-2010-12-01/SingleInstanceHealth) SDK for Java V2
- AWS SDK for [Ruby](https://docs.aws.amazon.com/goto/SdkForRubyV3/elasticbeanstalk-2010-12-01/SingleInstanceHealth) V3

# **SolutionStackDescription**

Describes the solution stack.

# **Contents**

## **PermittedFileTypes.member.N**

The permitted file types allowed for a solution stack.

Type: Array of strings

Length Constraints: Minimum length of 1. Maximum length of 100.

Required: No

## **SolutionStackName**

The name of the solution stack.

Type: String

Required: No

# **See Also**

- [AWS](https://docs.aws.amazon.com/goto/SdkForCpp/elasticbeanstalk-2010-12-01/SolutionStackDescription) SDK for C++
- [AWS](https://docs.aws.amazon.com/goto/SdkForJavaV2/elasticbeanstalk-2010-12-01/SolutionStackDescription) SDK for Java V2
- AWS SDK for [Ruby](https://docs.aws.amazon.com/goto/SdkForRubyV3/elasticbeanstalk-2010-12-01/SolutionStackDescription) V3

# **SourceBuildInformation**

Location of the source code for an application version.

# **Contents**

## **SourceLocation**

The location of the source code, as a formatted string, depending on the value of SourceRepository

- For CodeCommit, the format is the repository name and commit ID, separated by a forward slash. For example, my-git-repo/265cfa0cf6af46153527f55d6503ec030551f57a.
- For S3, the format is the S3 bucket name and object key, separated by a forward slash. For example, my-s3-bucket/Folders/my-source-file.

Type: String

Length Constraints: Minimum length of 3. Maximum length of 255.

Pattern: .+/.+

Required: Yes

## **SourceRepository**

Location where the repository is stored.

- CodeCommit
- S3

Type: String

Valid Values: CodeCommit | S3

Required: Yes

## **SourceType**

The type of repository.

- Git
- Zip

Type: String

Valid Values: Git | Zip

Required: Yes

# **See Also**

- [AWS](https://docs.aws.amazon.com/goto/SdkForCpp/elasticbeanstalk-2010-12-01/SourceBuildInformation) SDK for C++
- [AWS](https://docs.aws.amazon.com/goto/SdkForJavaV2/elasticbeanstalk-2010-12-01/SourceBuildInformation) SDK for Java V2
- AWS SDK for [Ruby](https://docs.aws.amazon.com/goto/SdkForRubyV3/elasticbeanstalk-2010-12-01/SourceBuildInformation) V3

# **SourceConfiguration**

A specification for an environment configuration.

# **Contents**

# **ApplicationName**

The name of the application associated with the configuration.

Type: String

Length Constraints: Minimum length of 1. Maximum length of 100.

Required: No

## **TemplateName**

The name of the configuration template.

Type: String

Length Constraints: Minimum length of 1. Maximum length of 100.

Required: No

# **See Also**

- [AWS](https://docs.aws.amazon.com/goto/SdkForCpp/elasticbeanstalk-2010-12-01/SourceConfiguration) SDK for C++
- [AWS](https://docs.aws.amazon.com/goto/SdkForJavaV2/elasticbeanstalk-2010-12-01/SourceConfiguration) SDK for Java V2
- AWS SDK for [Ruby](https://docs.aws.amazon.com/goto/SdkForRubyV3/elasticbeanstalk-2010-12-01/SourceConfiguration) V3

# **StatusCodes**

Represents the percentage of requests over the last 10 seconds that resulted in each type of status code response. For more information, see [Status Code Definitions](http://www.w3.org/Protocols/rfc2616/rfc2616-sec10.html).

# **Contents**

## **Status2xx**

The percentage of requests over the last 10 seconds that resulted in a 2xx (200, 201, etc.) status code.

Type: Integer

Required: No

#### **Status3xx**

The percentage of requests over the last 10 seconds that resulted in a 3xx (300, 301, etc.) status code.

Type: Integer

Required: No

## **Status4xx**

The percentage of requests over the last 10 seconds that resulted in a 4xx (400, 401, etc.) status code.

Type: Integer

Required: No

#### **Status5xx**

The percentage of requests over the last 10 seconds that resulted in a 5xx (500, 501, etc.) status code.

Type: Integer

Required: No

# **See Also**

- [AWS](https://docs.aws.amazon.com/goto/SdkForCpp/elasticbeanstalk-2010-12-01/StatusCodes) SDK for C++
- [AWS](https://docs.aws.amazon.com/goto/SdkForJavaV2/elasticbeanstalk-2010-12-01/StatusCodes) SDK for Java V2
- AWS SDK for [Ruby](https://docs.aws.amazon.com/goto/SdkForRubyV3/elasticbeanstalk-2010-12-01/StatusCodes) V3

# <span id="page-314-0"></span>**SystemStatus**

CPU utilization and load average metrics for an Amazon EC2 instance.

# **Contents**

## **CPUUtilization**

CPU utilization metrics for the instance.

Type: [CPUUtilization](#page-243-0) object

Required: No

## **LoadAverage.member.N**

Load average in the last 1-minute, 5-minute, and 15-minute periods. For more information, see [Operating](https://docs.aws.amazon.com/elasticbeanstalk/latest/dg/health-enhanced-metrics.html#health-enhanced-metrics-os) System Metrics.

Type: Array of doubles

Required: No

# **See Also**

- [AWS](https://docs.aws.amazon.com/goto/SdkForCpp/elasticbeanstalk-2010-12-01/SystemStatus) SDK for C++
- [AWS](https://docs.aws.amazon.com/goto/SdkForJavaV2/elasticbeanstalk-2010-12-01/SystemStatus) SDK for Java V2
- AWS SDK for [Ruby](https://docs.aws.amazon.com/goto/SdkForRubyV3/elasticbeanstalk-2010-12-01/SystemStatus) V3

# **Tag**

Describes a tag applied to a resource in an environment.

# **Contents**

# **Key**

The key of the tag.

Type: String

Length Constraints: Minimum length of 1. Maximum length of 128.

Required: No

## **Value**

The value of the tag.

Type: String

Length Constraints: Minimum length of 1. Maximum length of 256.

Required: No

# **See Also**

- [AWS](https://docs.aws.amazon.com/goto/SdkForCpp/elasticbeanstalk-2010-12-01/Tag) SDK for C++
- [AWS](https://docs.aws.amazon.com/goto/SdkForJavaV2/elasticbeanstalk-2010-12-01/Tag) SDK for Java V2
- AWS SDK for [Ruby](https://docs.aws.amazon.com/goto/SdkForRubyV3/elasticbeanstalk-2010-12-01/Tag) V3

# **Trigger**

Describes a trigger.

# **Contents**

# **Name**

The name of the trigger.

Type: String

Required: No

# **See Also**

- [AWS](https://docs.aws.amazon.com/goto/SdkForCpp/elasticbeanstalk-2010-12-01/Trigger) SDK for C++
- [AWS](https://docs.aws.amazon.com/goto/SdkForJavaV2/elasticbeanstalk-2010-12-01/Trigger) SDK for Java V2
- AWS SDK for [Ruby](https://docs.aws.amazon.com/goto/SdkForRubyV3/elasticbeanstalk-2010-12-01/Trigger) V3

# **ValidationMessage**

An error or warning for a desired configuration option value.

# **Contents**

## **Message**

A message describing the error or warning.

Type: String

Required: No

#### **Namespace**

The namespace to which the option belongs.

Type: String

Required: No

## **OptionName**

The name of the option.

Type: String

Required: No

#### **Severity**

An indication of the severity of this message:

- error: This message indicates that this is not a valid setting for an option.
- warning: This message is providing information you should take into account.

Type: String

Valid Values: error | warning

Required: No

# **See Also**

- [AWS](https://docs.aws.amazon.com/goto/SdkForCpp/elasticbeanstalk-2010-12-01/ValidationMessage) SDK for C++
- [AWS](https://docs.aws.amazon.com/goto/SdkForJavaV2/elasticbeanstalk-2010-12-01/ValidationMessage) SDK for Java V2
- AWS SDK for [Ruby](https://docs.aws.amazon.com/goto/SdkForRubyV3/elasticbeanstalk-2010-12-01/ValidationMessage) V3

# **Common Parameters**

The following list contains the parameters that all actions use for signing Signature Version 4 requests with a query string. Any action-specific parameters are listed in the topic for that action. For more information about Signature Version 4, see Signing AWS API [requests](https://docs.aws.amazon.com/IAM/latest/UserGuide/reference_aws-signing.html) in the *IAM User Guide*.

### **Action**

The action to be performed.

Type: string

Required: Yes

#### **Version**

The API version that the request is written for, expressed in the format YYYY-MM-DD.

Type: string

Required: Yes

#### **X-Amz-Algorithm**

The hash algorithm that you used to create the request signature.

Condition: Specify this parameter when you include authentication information in a query string instead of in the HTTP authorization header.

Type: string

Valid Values: AWS4-HMAC-SHA256

Required: Conditional

## **X-Amz-Credential**

The credential scope value, which is a string that includes your access key, the date, the region you are targeting, the service you are requesting, and a termination string ("aws4\_request"). The value is expressed in the following format: *access\_key*/*YYYYMMDD*/*region*/*service*/ aws4\_request.

For more information, see Create a signed AWS API [request](https://docs.aws.amazon.com/IAM/latest/UserGuide/create-signed-request.html) in the *IAM User Guide*.

Condition: Specify this parameter when you include authentication information in a query string instead of in the HTTP authorization header.

Type: string

Required: Conditional

#### **X-Amz-Date**

The date that is used to create the signature. The format must be ISO 8601 basic format (YYYYMMDD'T'HHMMSS'Z'). For example, the following date time is a valid X-Amz-Date value: 20120325T120000Z.

Condition: X-Amz-Date is optional for all requests; it can be used to override the date used for signing requests. If the Date header is specified in the ISO 8601 basic format, X-Amz-Date is not required. When X-Amz-Date is used, it always overrides the value of the Date header. For more information, see Elements of an AWS API request [signature](https://docs.aws.amazon.com/IAM/latest/UserGuide/signing-elements.html) in the *IAM User Guide*.

Type: string

Required: Conditional

#### **X-Amz-Security-Token**

The temporary security token that was obtained through a call to AWS Security Token Service (AWS STS). For a list of services that support temporary security credentials from AWS STS, see AWS [services](https://docs.aws.amazon.com/IAM/latest/UserGuide/reference_aws-services-that-work-with-iam.html) that work with IAM in the *IAM User Guide*.

Condition: If you're using temporary security credentials from AWS STS, you must include the security token.

Type: string

Required: Conditional

#### **X-Amz-Signature**

Specifies the hex-encoded signature that was calculated from the string to sign and the derived signing key.

Condition: Specify this parameter when you include authentication information in a query string instead of in the HTTP authorization header.

Type: string

Required: Conditional

## **X-Amz-SignedHeaders**

Specifies all the HTTP headers that were included as part of the canonical request. For more information about specifying signed headers, see Create a signed AWS API [request](https://docs.aws.amazon.com/IAM/latest/UserGuide/create-signed-request.html) in the *IAM User Guide*.

Condition: Specify this parameter when you include authentication information in a query string instead of in the HTTP authorization header.

Type: string

Required: Conditional

# **Common Errors**

This section lists the errors common to the API actions of all AWS services. For errors specific to an API action for this service, see the topic for that API action.

## **AccessDeniedException**

You do not have sufficient access to perform this action.

HTTP Status Code: 400

#### **IncompleteSignature**

The request signature does not conform to AWS standards.

HTTP Status Code: 400

#### **InternalFailure**

The request processing has failed because of an unknown error, exception or failure.

HTTP Status Code: 500

## **InvalidAction**

The action or operation requested is invalid. Verify that the action is typed correctly.

HTTP Status Code: 400

## **InvalidClientTokenId**

The X.509 certificate or AWS access key ID provided does not exist in our records.

HTTP Status Code: 403

### **InvalidParameterCombination**

Parameters that must not be used together were used together.

HTTP Status Code: 400

#### **InvalidParameterValue**

An invalid or out-of-range value was supplied for the input parameter.

HTTP Status Code: 400

#### **InvalidQueryParameter**

The AWS query string is malformed or does not adhere to AWS standards.

HTTP Status Code: 400

#### **MalformedQueryString**

The query string contains a syntax error.

HTTP Status Code: 404

#### **MissingAction**

The request is missing an action or a required parameter.

HTTP Status Code: 400

#### **MissingAuthenticationToken**

The request must contain either a valid (registered) AWS access key ID or X.509 certificate.

HTTP Status Code: 403

#### **MissingParameter**

A required parameter for the specified action is not supplied.

HTTP Status Code: 400

## **NotAuthorized**

You do not have permission to perform this action.

HTTP Status Code: 400

#### **OptInRequired**

The AWS access key ID needs a subscription for the service.

HTTP Status Code: 403

#### **RequestExpired**

The request reached the service more than 15 minutes after the date stamp on the request or more than 15 minutes after the request expiration date (such as for pre-signed URLs), or the date stamp on the request is more than 15 minutes in the future.
## HTTP Status Code: 400

## **ServiceUnavailable**

The request has failed due to a temporary failure of the server.

HTTP Status Code: 503

## **ThrottlingException**

The request was denied due to request throttling.

HTTP Status Code: 400

## **ValidationError**

The input fails to satisfy the constraints specified by an AWS service.

HTTP Status Code: 400